KfK 3734 Mai 1984

:'1

# Control Program of the Neutron Four-Circle-Diffractometer P110 at the ORPHEE Reactor/ CEN Saclay

H. Guth, W. Reimers, G. Heger; H. Paulus Institut für Nukleare Festkörperphysik

Kernforschungszentrum Karlsruhe

#### KERNFORSCHUNGSZENTRUM KARLSRUHE

Institut für Nukleare Festkörperphysik

KfK 3734

# CONTROL PROGRAM OF THE NEUTRON FOUR-CIRCLE-DIFFRACTOMETER P110 AT THE ORPHEE REACTOR/CEN SACLAY

H. Guth<sup>a)</sup>, W. Reimers, G. Heger, H. Paulus<sup>b)</sup>

Kernforschungszentrum Karlsruhe GmbH, Karlsruhe

a)SFB127: Kristallstruktur und Chemische Bindung, Institut für Mineralogie d. Univ. Marburg u. Gast am INFP/KfK

b) Inst. f. Physik. Chemie (Strukturforschung) TH Darmstadt

Als Manuskript vervielfältigt Für diesen Bericht behalten wir uns alle Rechte vor

 $\overline{a}$ 

Kernforschungszentrum Karlsruhe GmbH ISSN 0303-4003

#### ABSTRACT

The four-circle diffractometer P110 for elastic neutron scattering on single crystals was installed at the ORPHEE reactor / CEN Saclay in 1982. The control program, presented here, is a new update of the former program versions used at the FR2 reactor / Kernforschungszentrum Karlsruhe. Important improvements concerning reliability and handling of the diffractometer are added.

# STEUERPROGRAMM DES NEUTRONEN VIERKREIS-DIFFRAKTOMETERS P110 AM ORPHEE-REAKTOR / CEN SACLAY

#### ZUSAMMENFASSUNG

Das Vierkreisdiffraktometer P110 für elastische Neutronenstreuung an Einkristallen wurde 1982 am ORPHEE / CEN Saclay aufgebaut. Das hier beschriebene Steuerprogramm ist durch Weiterentwicklung der Programme, die früher am FR2-Reaktor / Kernforschungszentrum Karlsruhe in Benutzung waren, entstanden. Die dabei erzielten wesentlichen Verbesserungen wirken sich insbesondere auf die Zuverlässigkeit des Diffraktometerbetriebes und den Bedienungskomfort aus.

# Contents

 $\sim$ 

 $\bar{\mathcal{A}}$ 

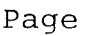

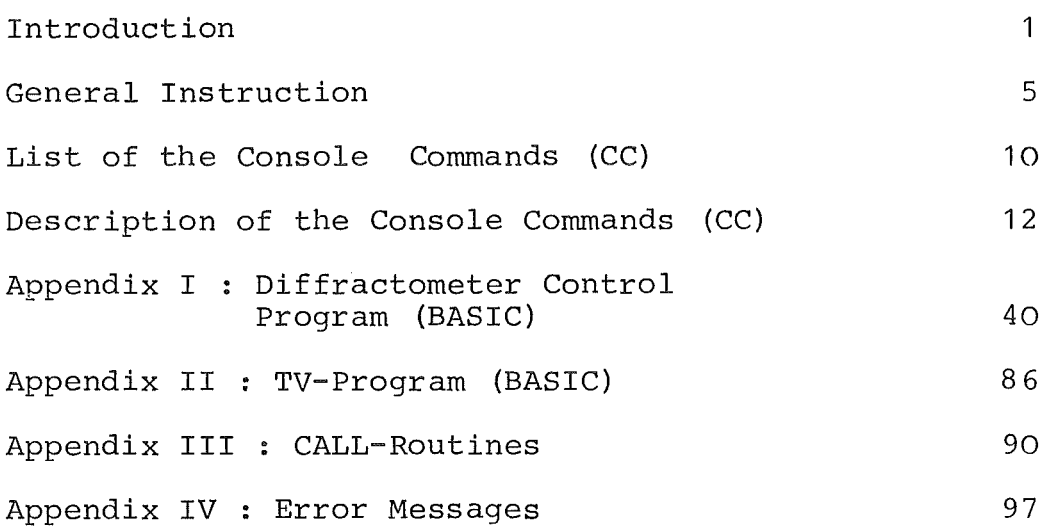

#### Introduction

For solid state research detailed informations about crystal structure and magnetic ordering are important. In many cases the relevant data can be obtained only by neutron diffraction on single crystals. For these measurements today automatic fourcircle diffractometers are used.

The program presented here, was developed from control programs of automatic X-ray four-circle diffractometers in order to make use of the know-how available in this field. Furthermore, we hope that users who are familiar with equivalent X-ray instruments may easily work with our single crystal neutron diffractometers. The hardware configuration (given in /1/) was chosen such as to run the instruments and to register the complete data on magnetic tape in a stand-alone version.

After being in use for about 5 years at the FR2 reactor / Kernforschungszentrum Karlsruhe, the four-circle diffractometer P110 was installed at the  $5C_2$  beam hole (hot source) of the ORPHEE reactor/CEN Saclay in 1982. The control program presented here, is a new update of former program versions. Important improvements concerning reliability and handling of the diffractometer are added.

A General Instruction including information how to communicate with the computer is followed by a detailed description of the so-called Console Commands (CC) . A listing of the BASIC source programs and the CALL routines is given in the Appendix.

At the end of this introduction we show a very brief and simplified scheme for Operating the instrument in a routine manner.

<sup>/1/</sup> G. Heger, S. Massing, H. Guth, W. Reimers, H. Paulus: Das Vierkreisdiffraktometer P110/FR2 für Neutronenbeugungsuntersuchungen an Einkristallen KfK 3212 (1981)

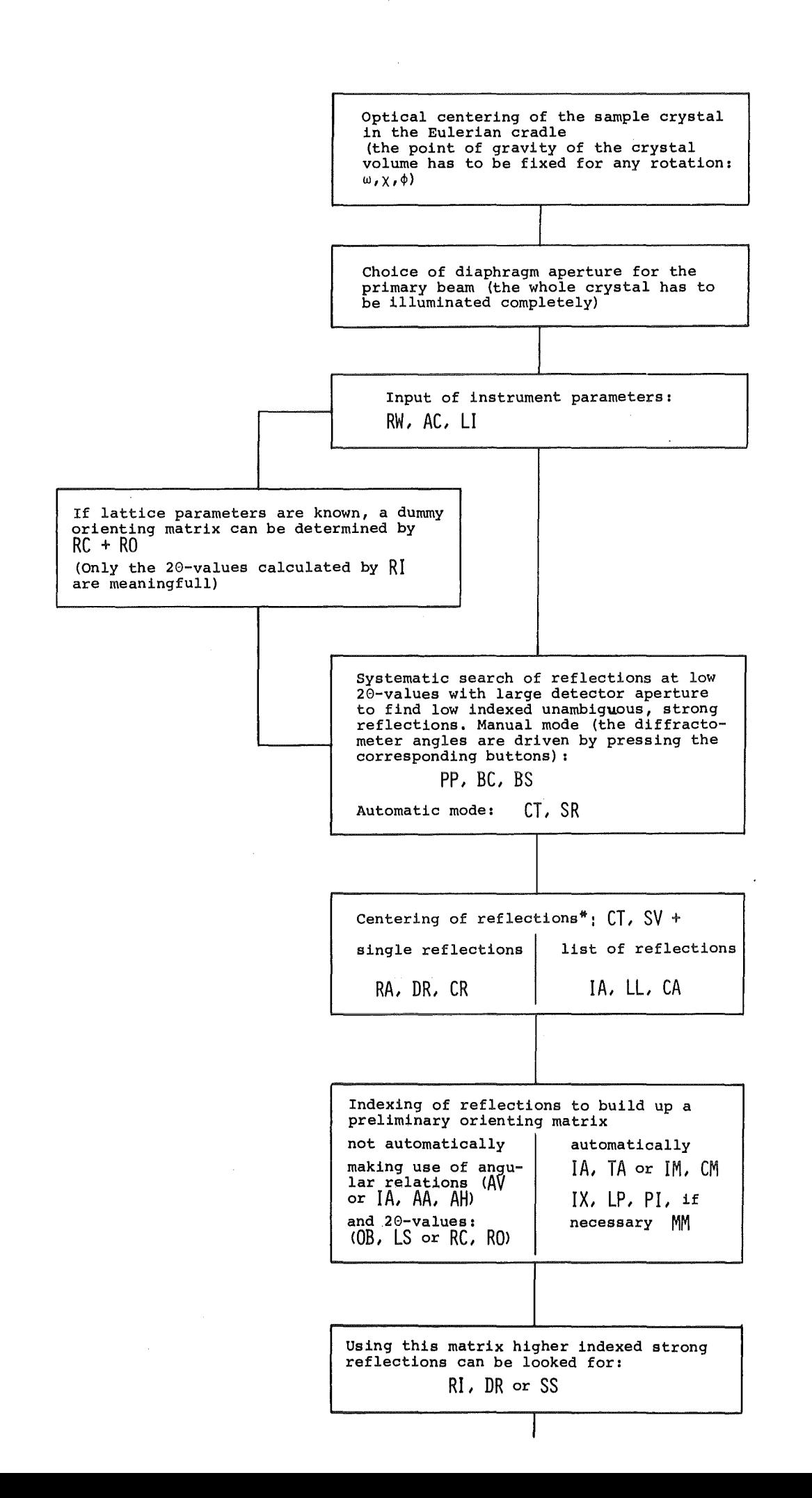

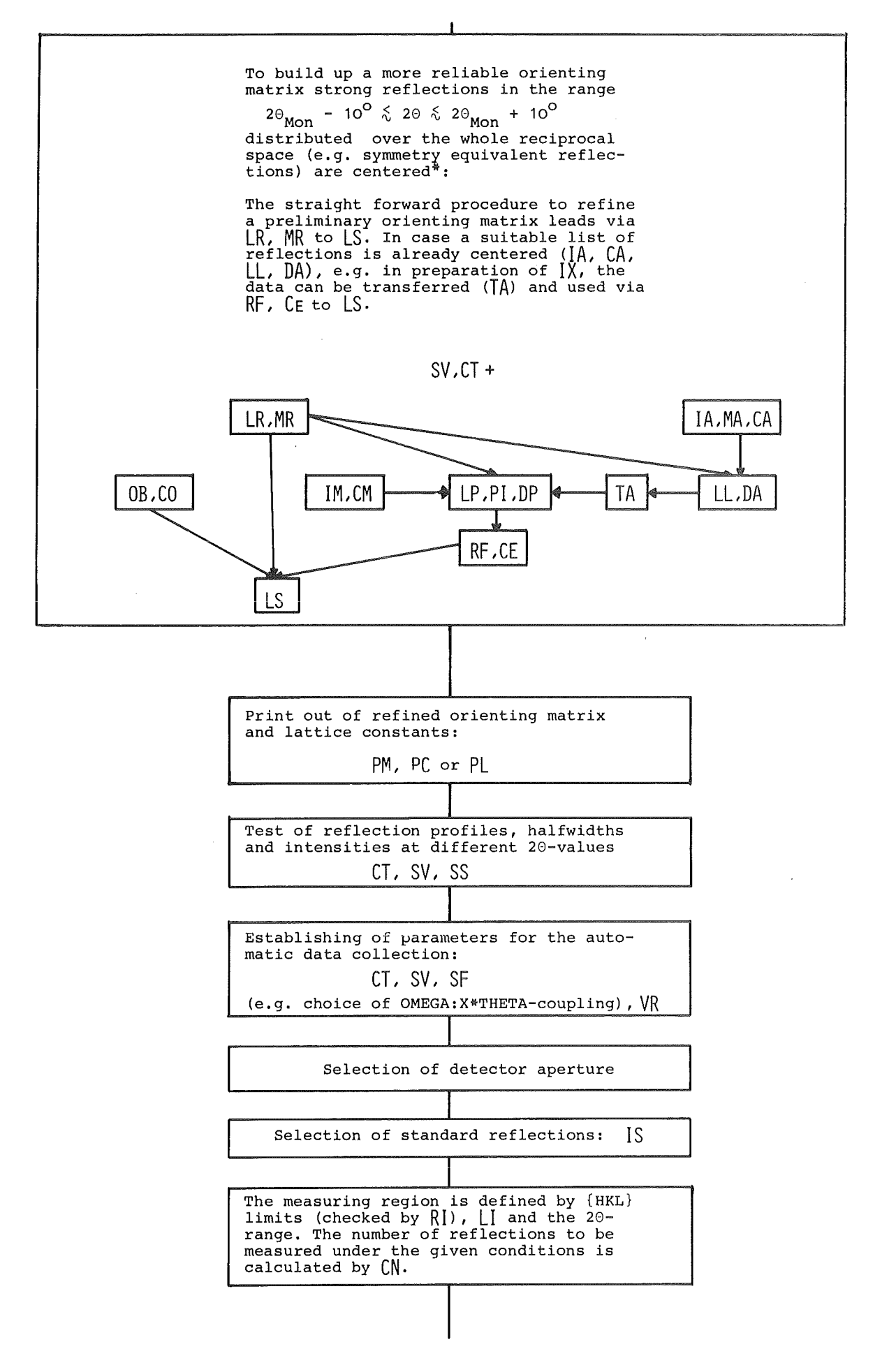

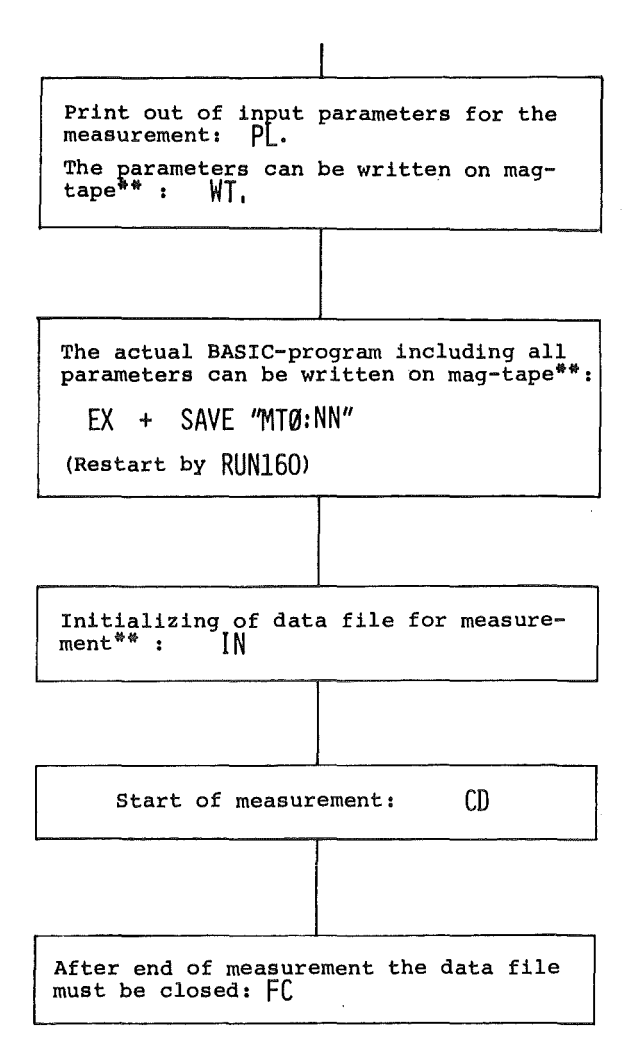

 $\ddot{\phantom{a}}$ 

<sup>\*</sup>For the centering of the reflection<br>angles 20,  $\omega$  and  $\chi$  it is recommended<br>to use a very small detector aperture.

<sup>\*\*</sup>Attention! If a filenumber NN is already uBed, the data on files ~ NN can never be read again, Therefore, can never be read again, Therefore,<br>it is extremely important to take care<br>in using ascending file-numbers,

#### GENERAL TNSTRUCTION

THE FOUR CIRCLE DIFFRACTOMETER IS CONTROLLED BY A DATA GENERAL NOVA 2/10 COMPUTER WITH 32K CORE MEMORY. THE CONTROL PROGRAM IS WRITTEN IN THE PROGRAMMING LANGUAGE "EXTENDED BASIC". THIS LANGUAGE COMBINES EASY PROGRAMMING WITH THE POSSIBILITY OF ON LINE PROGRAM CHANGES.

THE BASIC PROGRAM CONSISTS OF TWO PARTS:

#### 1) THE BASIC SYSTEM

THE BASIC SYSTEM IS A PROGRAM WHICH INTERPRETS THE BASIC SOURCE PROGRAM: IT GENERATES FROM THE SOURCE A MACHINE CODE PROGRAM AND EXECUTES IT. EMBEDDED IN THE BASIC SYSTEM ARE SUBROUTINES WHICH ARE ESPECIALLY PREPARED FOR THE DIFFRACTOMETER CONTROL; THIS ROUTINES ARE EXECUTED VIA CALL STATEMENTS IN THE BASIC SOURCE.

2) THE BASIC SOURCE<br>THE BASIC SOURCE PROGRAM IS THE ACTUAL CONTROL PROGRAM FOR THE DIFFRACTOMETER. IT CONSISTS OF A SERIES OF BASIC STATEMENTS (COMPARE LISTING), WHICH REQUEST THE NECESSARY INPUT DATA, PER-FORM THE CALCULATIONS, OPERATE THE DIFFRACTOMETER ETC. THESE DIFFERENT TASKS ARE INITIATED BY GIVING "CONSOLE COMMANDS" AT THE CONSOLE,

THE CONSOLE COMMANDS --------------------

THE DIFFRACTOMETER IS OPERATED THROUGH SO-CALLED CONSOLE COMMANDS (CC). THESE CC'S ARE PARTS OF THE PROGRAM WHICH PERFORM CERTAIN FUNCTIONS: INPUT OF PARAMETERS, ARITHMETIC CALCULATIONS, OPERATIONS OF THE DIFFRACTOMETER ETC.

CC'S ARE CALLED IN BY TYPING AT THE CONSOLE THE TWO LETTERS OF THE COMMAND FOLLOWED BY A CARRIAGE RETURN; THE COMPUTER THEN PERFORMS THE REQUESTED OPERATION.

IF A CC REQUIRES THE INPUT OF DATA, A ? IS PRINTED ON THE CONSOLE. THE USER THEN TYPES IN HIS DATA, EACH INPUT TERMINATED BY A CARRIAGE RETURN.

WHEN THE COMPUTER HAS FINISHED ONE CC, IT TYPES  $#$  TO INDICATE THAT ANOTHER CC CAN BE GIVEN.

TO INTERRUPT AN EXECUTING CC, ONE PRESSES ESCAPE AT THE CONSOLE, THE COMPUTER IMMEDIATELY ANSWERS # AND WAITS FOR A NEW COMMAND. (SEE ALSO COMMAND SP.)

IF TWO LETTERS ARE INPUT, WHICH DO NOT CORRESPOND TO AN EXISTING CC, THE COMPUTER TYPES "NOTA CC" AT THE CONSOLE.

CC'S MAY BE GIVEN IN ANY ORDER; IF CERTAIN CC'S ARE REQUESTED BEFORE OTHERS, THIS IS STATED IN THE DESCRIPTION OF THE SINGLE COMMANDS (PREREQUISITE: CC...).

LOADING AND STARTING THE DIFFRACTOMETER CONTROL PROGRAM

(COMPARE ALSO THE APPROPRIATE MANUALS FOR THE COMPUTER.) THE DIFFRACTOMETER CONTROL PROGRAM IS SUPPLIED TO THE USER ON MAGNETIC TAPE.

THIS MAGNETIC TAPE CONTAINS FOUR FILES:

- 1) CORE IMAGE LOADER WRITER (CILW) (SEE NOTE),
- 2) BASIC SYSTEM,
- 3) BASIC SOURCE OF THE DIFFRACTOMETER CONTROL PROGRAM,
- 4) BASIC SOURCE OF THE TV-PROGRAM.

NOTE: CORE IMAGE LOADER WRITER (CILW) IS A PROGRAM WHICH SAVES PROGRAMS AS CORE IMAGES ON MAGNETIC TAPE AND LOADS THE SAVED PROGRAM INTO THE COMPUTER.

TO LOAD THE PROGRAM INTO AN EMPTY COMPUTER, EXECUTE THE FOLLOW-ING STEPS:

- 1) SWITCH ON POWER AT COMPUTER, MAGTAPE AND CONSOLE.
- 2) LOAD THE SUPPLIED TAPE REEL:<br>A) MOUNT TAPE REEL ON
	- MOUNT TAPE REEL ON SUPPORT,
	- B) THREAD TAPE THROUGH DRIVE ONTO TAKEUP REEL,
	- C) WRAP FEW WINDINGS OF TAPE ONTO THE TAKEUP REEL,
	- D) PRESS LOAD
	- E) PRESS ON LINE AT THE MAGTAPE FRONT PANEL.
- 3) LOAD THE CILW:
	- A) SET 100022 INTO THE COMPUTER SWITCH REGISTER,
	- B) PRESS RESET,
	- C) PRESS PROGRAM LOAD AT THE COMPUTER FRONT PANEL. CILW IS READ IN FROM THE TAPE NOW, IT TYPES  $#$  AT THE CONSOLE.

4) LOAD THE BASIC SYSTEM:

A) RESPOND TO THE  $#$  TYPED BY THE CILW BY TYPING 1 (CR) (CR: CARRIAGE RETURN), THE BASIC SYSTEM IS NOW LOADED FROM TAPE, IT STARTS AUTOMATICALLY AND IDENTIFIES ITSELF:

BASIC REVISION 9. 4 (KARLSRUHE) 11/23/79

- B) BASIC NOW ASKS: ERROR MESSAGE TEXT ? RESPOND WITH N (NO)
- C) BASIC TYPES: DATE: MM-DD-YY ENTER MONTH :DAY.:YEAR (CR)
- D) TIME: HH:MM ENTER HOUR:MINUTES (CR). BASIC NOW TYPES: MONTH/DAY/YEAR HOUR:MINUTES SIGN ON, SC

\* THE \* INDICATES THAT THE BASIC SYSTEM IS OPERATING NOW.

- 5) LOAD THE BASIC SOURCE PROGRAM:
	- A) TYPE IN: ENTER  $"MT\phi:2"$  (CR) TO LOAD THE DIFFRACTOMETER CONTROL PROGRAM
	- B) OR: ENTER  $"MT\phi$ : 3" (CR) TO LOAD THE TV CONTROL PROGRAM

THE SOURCE PROGRAM WILL BE LOADED FROM TAPE TO THE COMPUTER, AT TERMINATION BASIC AGAIN TYPES \*· THE TAPE REEL CAN NOW BE REMOVED FROM THE TAPE UNIT.

6) START THE PROGRAM:

TYPE IN: RUN (CR)

- A) COMPUTER TYPES  $#$  TO INDICATE THAT IT IS READY TO ACCEPT CONSOLE COMMANDS.
- B) COMPUTER TYPES: DATA-FILE  $(MT\phi : \emptyset \rightarrow MT\phi : 99)$ : TYPE IN:  $MT\phi$ :NN (CR) IF THE TV IS SWITCHED ON AND THERE IS A CONNECTION FROM THE TV TO THE COMPUTER, THE PROFILE OF THE FIRST REFLECTION IS SHOWN ON THE TV.

TO CHECK THE NEXT REFLECTION, PRESS THE CTRL- AND THE S-KEY TOGETHER.

TO GET OUT OF THE PROGRAM, PRESS ESCAPE.

RESTART PROCEDURES 

IF THE COMPUTER IS STOPPED, IT CAN BE RESTARTED BY:

A) SET ØØØ377 INTO THE SWITCH REGISTER,

- B) PRESS RESET,
- C) PRESS START.

THE SYSTEM PRINTS:

DATE: MM-DD-YY GO BACK TO STEP 4, C OF THE LOAD SEQUENCE FOR CONTINUATION.

IF THE BASIC SYSTEM IS DAMAGED, BUT THE CILW REMAINS INTACT, ONE MAY RESTART BY:

A) SET 077777 INTO THE SWITCH REGISTER,

- B) PRESS RESET,
- C) PRESS START.

CILW PRINTS  $\mathbf{\ddot{*}}$ 

CONTINUE AT STEP 4, A OF THE LOAD PROCEDURE ABOVE.

RETURN TO THE BASIC SYSTEM .<br>In 2005 anno 2015 anno 1915 die 1914 von 2014 ann ann ann ann ann 2013 ann 2013 ann ann ann an 1927 ann ann 202

THERE ARE TWO POSSIBILITIES TO GO FROM THE DIFFRACTOMETER

CONTROL PROGRAM BACK TO THE BASIC SYSTEM:

1) GIVE THE CONSOLE COMMAND EX (EXIT)

THIS COMMAND EX GIVES THE USER AN OPPORTUNITY TO GIVE PROGRAM CONTROL BACK TO THE BASIC SYSTEM. THE BASIC SYSTEM TYPES:

STOP AT  $\phi$ 2 $\phi$ 7

THE USER MAY NOW MAKE PROGRAM CHANGES, SAVE HIS PROGRAM ON TAPE, LIST PARTS OF THE PROGRAM ETC.; IN SHORT: HE CAN EXECUTE ALL BASIC COMMANDS. TO RETURN TO THE DIFFRACTOMETER CONTROL PROGRAM HE GIVES THE COMMAND: RUN 150 (CR) AND THE PROGRAM WILL TYPE  $\Leftrightarrow$  AND WAIT FOR CONSOLE COMMANDS.

2) ERROR EXIT<br>IF THE BASIC SYSTEM DETECTS AN ERROR DURING CALCULATIONS OR INPUT/OUTPUT OPERATIONS IT TYPES:

ERROR NN - COMMENT (NN: ERROR NUMBER, COMMENT IS OPTIONAL, DEPENDING ON THE ANSWER TO THE QUESTION "ERROR MESSAGE TEXT?" DURING LOADING OF THE PROGRAM) THE USER HAS THE SAME POSSIBILITIES AS DESCRIBED ABOVE FOR MODIFICATION AND RESTARTING OF THE DIFFRACTOMETER PROGRAM.

SAVING OF BASIC SOURCE PROGRAMS

.<br>#20 kond egg #00 kgg gan egg pan 200 kgg con war egg gan pad kgg kgg ewn war box box Gan an Bill this gan box box dan an

BASIC SOURCE PROGRAMS MAY BE SAVED ON MAGTAPE IN ONE OF TWO WAYS:

- 1) SAVE ONLY THE SOURCE LISTING BY GIVING·THE COMMAND LIST  $"MT\emptyset; NN"$  (CR) (MT $\phi$ :NN MEANS: FILE NUMBER NN ON MAGTAPE UNIT  $\phi$ ; FIRST FILE ON TAPE HAS THE FILE NUMBER  $\phi$ !)
- 2) SAVE THE SOURCE PROGRAM TOGETHER WITH ALL VARIABLES BY GIVING THE COMMAND SAVE  $"MT\phi: NN"$  (CR)

BY THE SECOND METHOD, THE STATUS OF THE DIFFRACTOMETER CAN BE SAVED ON TAPE WITH ALL PREVIOUSLY DEFINED PARAMETERS, THE PROGRAM CAN BE INTERRUPTED FOR ANOTHER JOB, THE SAVED PROGRAM CAN BE REINSTALLED LATER AS DESCRIBED IN THE NEXT SECTION.

#### RESTDRING SAVED SOURCE PROGRAMS

PROGRAMS WHICH WERE BROUGHT TO MAGTAPE WITH THE LIST-COMMAND ARE RESTORED BY THE COMMAND: ENTER "MTO:NN" (CR).

THESE PROGRAMS ARE STARTED BY: RUN (CR).

PROGRAMS WHICH WERE BROUGHT TO TAPE WITH THE SAVE-COMMAND ARE RESTORED BY THE COMMAND: LOAD "MTO:NN" (CR).

THESE PROGRAMS CAN BE STARTED BY: RUN (CR). IN THIS CASE ALL THE PARAMETERS, WHICH HAVE BEEN SAVED ON THE TAPE ARE LOST AND MUST BE REINSERTED BY THE APPROPRIATE COMMANDS.

TO RETAIN ALL THE PREVIOUSLY DEFINED PARAMETERS, THE PROGRAM HAS TO BE RESTARTED BY: RUN15 $\phi$  (CR).

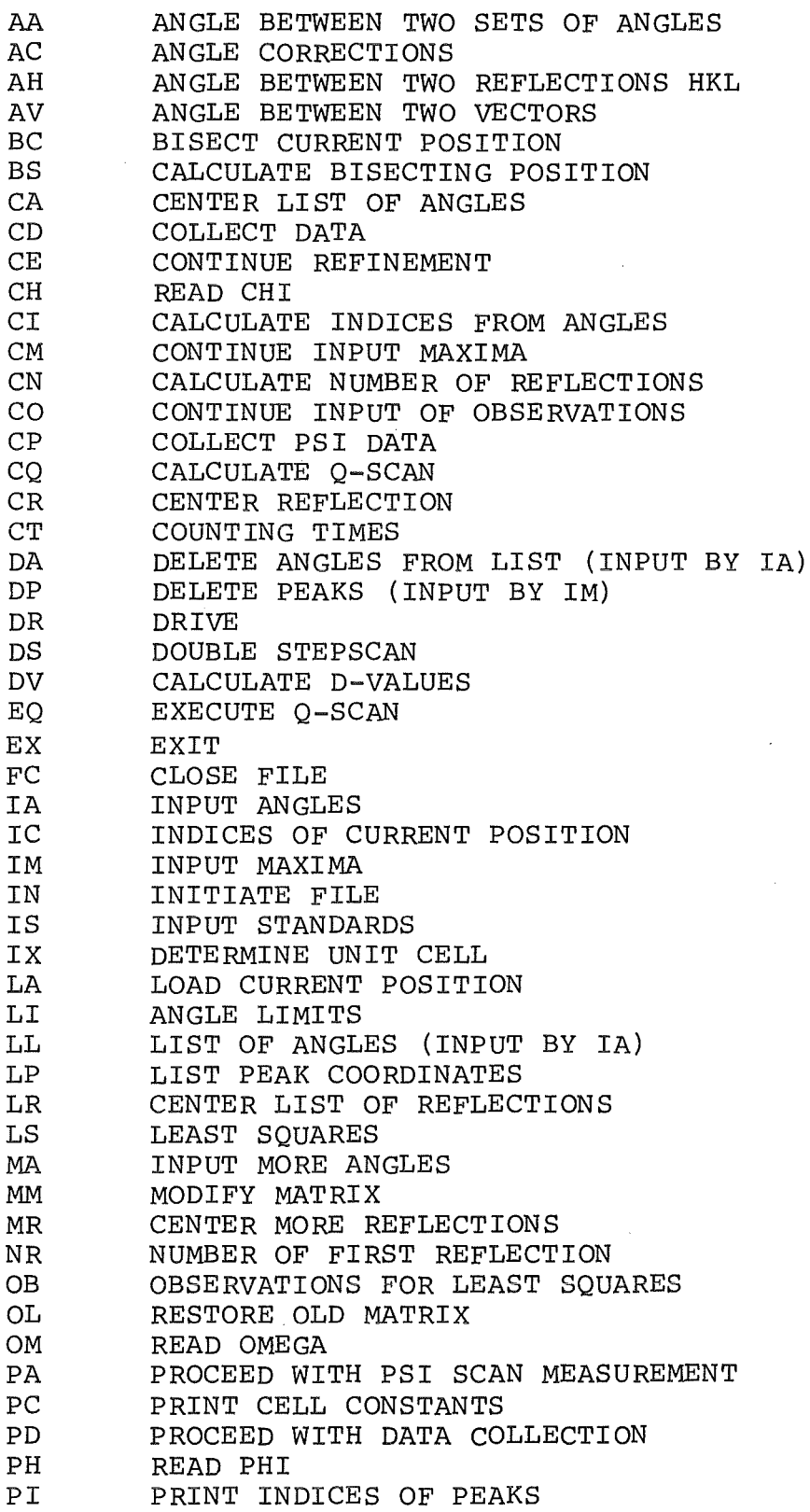

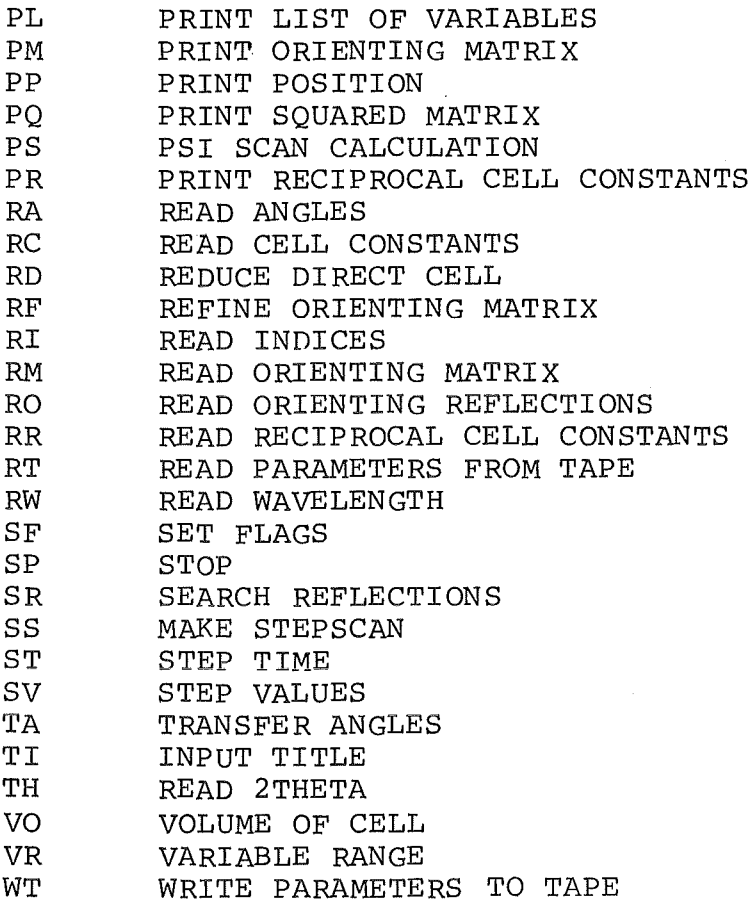

 $\mathcal{L}^{\text{max}}_{\text{max}}$  and  $\mathcal{L}^{\text{max}}_{\text{max}}$ 

 $\sim$ 

#### DESCRIPTION OF THE CONSOLE COMMANDS (CC)

AA ANGLE BETWEEN TWO SETS OF ANGLES OF THE "IA"-LIST

PREREQUISITE: IA, RW, LL

 $INPUT:$ NUMBER OF THE FIRST-, NUMBER OF THE SECOND ANGLE SET

OUTPUT: ANGLE BETWEEN THE TWO CORRESPONDING LATTICE VECTORS

THIS COMMAND CALCULATES THE ANGLE BETWEEN TWO RECIPROCAL LATTICE VECTORS CORRESPONDING TO TWO ANGLE SETS OF THE LIST PRINTED BY LL.

IT IS POSSIBLE TO CALCULATE MORE THAN ONE VALUE IN SUCCESSION; THE COMMAND IS TERMINATED BY PRESSING ESCAPE. SEE ALSO AV.

#### AC ANGLE CORRECTIONS

 $\mathcal{L}$ 

D(2THETA), D(OMEGA), D(CHI), D(PHI) INPUT:

IF THE GEOMETRICAL ZEROPOINTS OF THE CIRCLES AND THE ZEROS OF THE DIGITIZERS DO NOT COINCIDE, THE COMMAND AC IS USED TO INPUT<br>TO THE COMPUTER CORRECTION VALUES D(2THETA) .... D(PHI).<br>TUP TILE ROCATION CORRECTION ALUES ARE TILE AND TUPE OF THEFT C THE TRUE POSITIONS OF THE CIRCLES ARE THEN OBTAINED BY SUBTRAC-TING THE CORRECTION VALUES FROM THE DIGITIZER VALUES.

TO POSITION THE CIRCLES TO CERTAIN VALUES, THE DIGITIZERS ARE POSITIONED TO THE SUM OF THE REQUESTED VALUES AND THE CORREC-TION VALUES.

IN OTHER WORDS: THE ANGLE CORRECTIONS D(2THETA) . . . D(PHI) ARE THE VALDES WHICH ONE READS FROM THE DIGITIZERS, IF THE CIRCLES ARE AT THEIR TRUE, GEOMETRICAL ZERO POINTS.

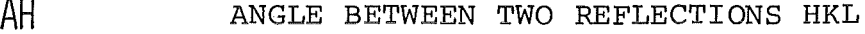

 ${\tt PREREQUISITE:}$ RW, IX OR LS OR RM OR RO

INPUT: H, K, L OF THE FIRST REFLECTION H, K, L OF THE SECOND REFLECTION

ANGLE BETWEEN THE TWO RECIPROCAL LATTICE OUTPUT: VECTORS

THIS COMMAND CALCULATES THE ANGLE BETWEEN TWO RECIPROCAL LATTICE VECTORS REPRESENTED BY THE MILLER INDICES OF TWO REFLECTIONS.

SEE ALSO AA AND AV.

AV ANGLE BETWEEN VECTORS

PREREQUISITE: RW

 $\overline{\texttt{IPUT}}$ : 2THETA, OMEGA, CHI, PHI OF THE FIRST REFLECTION 2THETA, OMEGA, CHI, PHI OF THE SECOND REFLECTION

<u>OUTPUT:</u> ANGLE BETWEEN THE TWO RECIPROCAL LATTICE VECTORS

THIS COMMAND CALCULATES FROM THE REFLECTING ANGLES OF TWO REFLEC-TIONS THE ANGLE BETW EEN THE CORRESPONDING RECIPROCAL LATTICE VECTORS.

ANGLES WHICH ARE SMALLER THAN TWO DEGREES MAY BE INACCURATE, DUE TO ROUNDING EFFECTS.

IT IS POSSIELE TO CALCULATE MORE THAN ONE VALUE IN SUCCESSION; THE COMMAND IS TERMINATED BY PRESSING ESCAPE.

SEE ALSO AA AND AH

BC BISECT CURRENT POSITION PREREQUISITE: RW, IX OR LS OR RM OR RO

OUTPUT: 2THETA, OMEGA, CHI, PHI

THIS COMMAND CALCULATES THE BISECTING POSITION (THETA = OMEGA) CORRESPONDING TO THE MOMENTARY SETTING OF THE DIFFRACTOMETER.

THE CALCULATED POSITION MAY BE SET BY A SUCCEEDING COMMAND DR.

THE WAVELENGTH AND ORIENTING MATRIX NEEDED FOR THIS COMMAND NEED NOT TO BE FROM THE CRYSTAL ACTUALLY ON THE DIFFRACTOMETER (DUMMY VALUES MAY BE USED).

BS CALCULATE B ISECTING POSITION

PREREQUISITE: RW. IX OR LS OR RM OR RO

INPUT: 2THETA, OMEGA, CHI, PHI

OUTPUT: 2THETA, OMEGA, CHI, PHI

THIS COMMAND CALCULATES FROM AN ARBITRARY SET OF ANGLES THE CORRESPONDING BISECTING ANGLES (THETA = OMEGA) .

THE WAVELENGTH AND ORIENTING MATRIX NEEDED FOR THIS COMMAND NEED NOT TO BE FROM THE CRYSTAL ACTUALLY ON THE DIFFRACTOMETER (DUMMY VALUES MAY BE USED). THE COMMAND IS TERMINATED BY PRESSING ESCAPE.

THE ANGLES CALCULATED LAST ARE AVAILABLE FOR COMMANDS DR OR SS

#### CA CENTER ANGLES

PREREQUISITE: ST (OR CT), SV, LI, IA, LL

INPUT: NUMBER OF FIRST, NUMBER OF LAST ANGLE-SET TO BE CENTERED QUALITY OF 2-THETA, OMEGA, CHI

OUTPUT: FOR EVERY REFLECTION: 2THETA,OMEGA,CHI,PHI DEVIATION FROM ANGLES 2THETA, OMEGA, CHI INTENSITY OF CENTER

THIS COMMAND IS USED FOR CENTERING A LIST OF REFLECTIONS INPUT BY IA AND PRINTED BY LL. ONLY THEIR ANGLE POSITION, NOT THEIR H, K, L INDICES HAVE TO BE KNOWN. THE UNCENTERED ANGLES OF THE LIST (INPUT BY IA OR MA) ARE OVERWRITTEN BY THE CENTERED ONES. THE CENTERING ROUTINE IS DONE AS DESCRIBED IN CR.

CD COLLECT DATA

--

 ${\tt PREREQUISITE:}$  RW $_{\tt t}$  IX OR LS OR RM OR RO, CT, SV, LI, SF, IS, VR, IN<sup>\*</sup>, NR

f~~Q!l A) 2THETA (MIN) , 2THETA(MAX) , B) START INDICATOR: -2: LIST OF REFLECTIONS -1: SINGLE REFLECTION  $\emptyset$ : LOWEST H, K, L 1: GIVE STARTING H, K, L C) PSI(MIN), PSI(MAX), DELTA PSI D) IF  $B = \emptyset$  OR 1: H (MIN) , H (MAX)  $K(MIN)$ ,  $K(MAX)$  $L(MIN)$ ,  $L(MAX)$  $E)$  IF B =  $-1$ : H, K, L OF THE REFLECTION TO BE MEASURED  $F)$  IF B =  $-2$ :

> NUMBER OF REFLECTIONS TO BE MEASURED, H, K, L, OF THE REFLECTIONS TO BE MEASURED. 'IS' IS CLEARED, THEREFORE NO STANDARDS ARE MEAS URED G) IF  $B = 1$ :

H, K, L OF THE FIRST REFLECTION

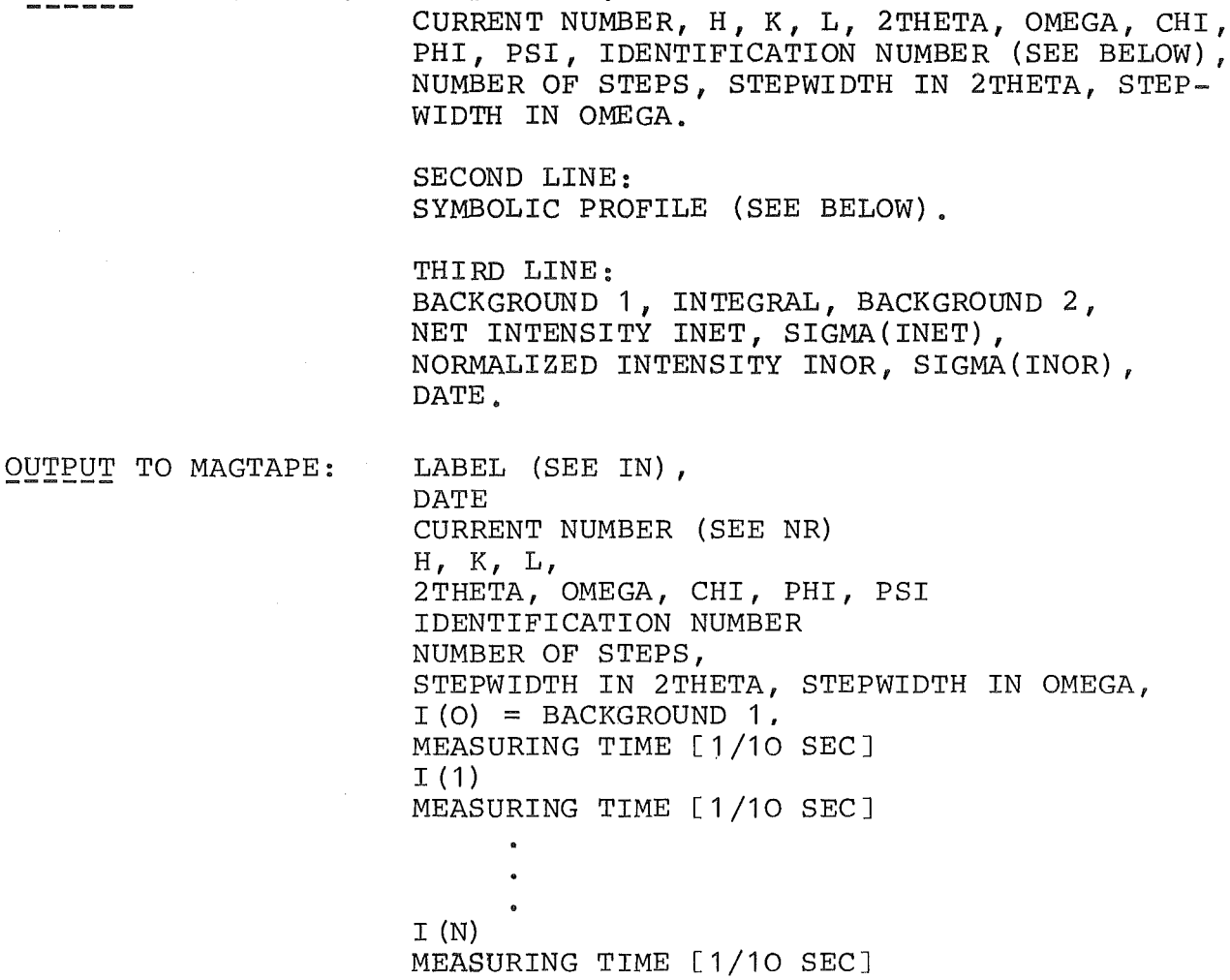

 $I(N+1) = BACKGROWND 2$ , MEASURING TIME [1/10 SEC] BACKGROUND 1, INTEGRAL, BACKGROUND 2, INET, SIGMA(INET), INOR, SIGMA(INOR).

#### IDENTIFICATION NUMBER:

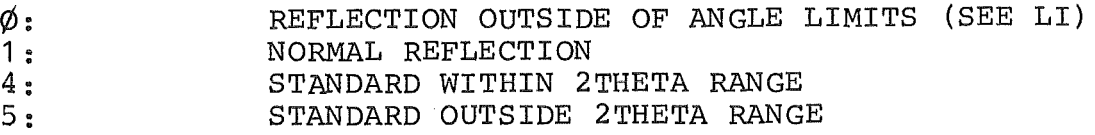

#### SYMBOLIC PROFILE:

FOR EACH MEASURING POINT ONE SYMBOL IS PRINTED (SYMBOLS  $\phi$  TO  $9$ , A TO T); THE HIGHEST INTENSITY GETS THE HIGHEST SYMBOL T, ALL OTHER POINTS GET A SYMBOL ACCORDING TO THEIR INTENSITY IN RELA-TION TO THE MAXIMUM. THE MEASUREMENT BEGINS WITH THE STANDARD REFLECTIONS UNLESS LIST-OF-REFLECTION MEASUREMENT IS DONE.

\*IT IS RECOMMENDED TO WRITE THE LAST VERSION OF THE USER PROGRAM IN-CLUDING ALL PARAMETERS OF THE MEASUREMENT ON THE MAG-TAPE (SEE EX AND SAVE "MTØ:NN") BEFORE INITIALIZING THE MEASUREMENT FILE (IN).

OUTPUT TO CONSOLE: FIRST LINE:

CE CONTINUE REFINEMENT

PREREQUISITE: RF OR OB OR LR

INPUT: SEE RF

IF THERE ARE ALREADY REFLECTIONS INPUT TO THE COMPUTER FOR A LEAST SQUARES REFINEMENT OF THE ORIENTING MATRIX AND ONE WISHES TO USE ADDITIONAL REFLECTIONS OUT OF THOSE WHICH ARE CONTAINED IN THE REFLECTION LIST, THE NUMBERS OF THE REFLECTIONS TO BE ADDED ARE INPUT BY THE COMMAND CE.

FOR DETAILS COMPARE ALSO CO.

CH READ CHI

- -

. .

INPUT: CHI

SEE TH.

CI CALCULATE INDICES FROM ANGLES PREREQUISITE: RW, IX OR LS OR RM OR RO 2THETA, OMEGA, CHI, PHI INPUT: OUTPUT: H, K *1* L

GIVEN AN ORIENTING MATRIX AND THE SETTING ANGLES OF A REFLEC-TION, THE COMMAND CI CALCULATES THE MILLER INDICES H K L OF THAT REFLECTION.

IT IS POSSIELE TO CALCULATE MORE THAN ONE SET OF H K L-VALUES IN SUCCESSION; THE COMMAND IS TERMINATED BY PRESSING ESCAPE.

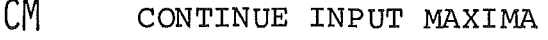

PREREQUISITE: IM (OR TA)

INPUT: SEE IM

OUTPUT: SEE IM

THE REFLECTIONS WHICH ARE USED FOR AUTOMATIC INDEXING AND UNIT CELL DETERMINATION (COMMAND IX) ARE OBTAINED BY TA OR IM. IF ONE WISHES TO APPEND MORE REFLECTIONS TO THE ONES GIVEN BY THE ABOVE COMMANDS, ONE USES THE COMMANDS CM OR TA.

TO ESTABLISH THE LIST OF REFLECTIONS FOR INDEXING ONE HAS TO GIVE ONE OF THE COMMANDS IM OR TA. MORE REFLECTIONS (UP TO A MAXIMUM OF 20) ARE APPENDED TO THAT LIST BY ONE OR MORE OF THE COMMANDS CM OR TA.

CN CALCULATE NUMBER OF REFLECTIONS

INPUT AND PREREQUISITE: SEE CD

OUTPUT: TOTAL NUMBER OF REFLECTIONS TO BE MEASURED BY CD.

CONTINUE INPUT OF OBSERVATIONS

PREREQUISITE: OB (OR RF OR LR)

INPUT: SEE OB

THE SUMMATIONS FOR THE LEAST SQUARES REFINEMENT OF THE ORIENTING MATRIX (COMMAND LS) IS DONE BY THE COMMANDS OB (INPUT OF SINGLE REFLECTIONS), RF (REFLECTIONS SELECTED FROM THE LIST FOR INDEX-ING) OR LR (LIST OF REFLECTIONS AUTOMATICALLY CENTERED) . IF ONE WISHES TO ADD MORE REFLECTIONS TO THE ONES ALREADY USED BY ONE OF THE ABOVE COMMANDS, ONE GIVES THE COMMANDS CO, CE OR MR.

IT IS POSSIELE TO COMBINE THE DIFFERENT INPUT TYPES E.G.: FIRST USE REFLECTIONS POUND WITH AUTOMATIC INDEXING (SR, IX), COMMAND RF; THEN APPEND REFLECTIONS WHICH WERE CENTERED SEPARA-TELY (RI, CR), COMMAND CO; THEN CENTER A LIST OF REFLECTIONS WITH COMMAND MR.

FOR ONE LEAST SQUARES CALCULATION ONE OF THE COMMANDS OB, RF OR LR IS GIVEN FIRST, ADDITIONAL REFLECTIONS ARE APPENDED BY ONE OR MORE OF THE COMMANDS CO, CE OR MR.

ONE POSSIELE USE OF THE COMMAND CO IS TO CORRECT TYPING ERRORS DURING THE INPUT OF REFLECTIONS WITH OB: IF ONE DETECTS AN ERROR IN THE INPUT OF THE DATA FOR ONE REFLECTION BEFORE THE LAST DATUM (PHI) IS TERMINATED, ONE MAY INTERRUFT OB BY PRESSING ESCAPE, GIVE THE COMMAND CO AND CONTINUE THE INPUT, BEGINNING WITH THE FIRST DATUM (H) OF THE REFLECTION WHERE THE ERROR OCCURRED.

IF THE ERROR IS DETECTED AFTER THE TERMINATION OF ONE REFLECTION THERE IS NO RECOVERY POSSIBLE, INPUT MUST BE RESTARTED AT THE FIRST REFLECTION WITH COMMAND OB.

PREREQUISITE: RW, IX OR LS OR RM OR RO, CT, SV, LI

INPUT: A) D (PSI)

B) H, K, L OF THE REFLECTION TO BE MEASURED

OUTPUT: H, K, L, 2THETA, OMEGA, CHI, PHI, N xD(PSI), IDENTIFICATION, LEFT BACKGROUND, INTEGRAL INTENSITY, RIGHT BACKGROUND.

STEPSCAN MEASUREMENTS WERE DONE FROM A GIVEN STARTING SET OF ANGLES GIVEN BY H, K, L (BISECTING POSITION) WITH A ROTATION INCREMENT D(PSI) FROM SCAN TO SCAN UP TO A ROTATION OF  $36\phi^O$ .

CQ SPECIAL SCAN (Q-SCAN) CALCULATION

an<br>Tan

RW, IX OR LS OR RM OR RO, PREREQUISITE:

- INPUT: A) NUMBER OF SCANS
	- B) 0: BISECTING POSITIONS ARE CALCULATED 1: HIGH RESOLUTION (VECTOR Q IS PLACED IN THE SCATTERING PLANE)

FOR EACH SCAN:

- C) STARTING POSITION (H, K, L)
- D) D(H, K, L)
- E) NUMBER OF STEPS

OUTPUT: CALCULATED H, K, L, 2THETA, OMEGA, CHI, PHI

DUE TO THE INPUT H, K, L and D(H, K, L) SETS OF ANGLES ARE CALCULATED FOR INDIVIDUAL H, K, L STEPS WITH FIXED CHI AND PHI ANGLES IF B = 1.

CR CENTER REFLECTION

PREREQUISITE: ST (OR CT), SV, LI

INPUT: QUALITY OF 2THETA, OMEGA, CHI

2THETA, OMEGA, CHI, PHI OUTPUT: DEVIATION FROM ANGLES 2THETA, OMEGA, CHI<br>INTENSITY OF CENTER

THIS COMMAND IS USED FOR THE DETERMINATION OF THE CENTER OF A REFLECTION. THE DIFFRACTOMETER MUST BE POSITIONED TO A POINT, WHERE SOME INTENSITY FROM A REFLECTION REACHES THE COUNTER.

THE CENTERING IS DONE IN THE FOLLOWING WAY:

A STEPSCAN WITH A STEPNUMBER AND STEPWIDTH FOR OMEGA, BOTH GIVEN BY SV, IS MADE. (ALL OTHER CIRCLES NOT STEPPED). THE CENTER OF GRAVITY OF THE SCANNED REFLECTION IS DETERMINED AND ASSUMED AS THE CENTER OF OMEGA.

NEXT A STEPSCAN IS MADE WITH THE 2THETA CIRCLE, ALL OTHER CIRCLES STATIONARY, THE CENTER OF GRAVITY THIS TIME GIVES THE CENTER OF 2THETA.

IN THE SAME WAY THE CENTER OF CHI IS DETERMINED.

THE WHOLE PROCEDURE IS PERFORMED UP TO FOUR TIMES.

FOR A NEW CYCLE, THE STEPNUMBERS FOR THE 2THETA, OMEGA AND CHI STEPSCAN ARE REDUCED INDIVIDUALLY BY THE NUMBER OF STEPS, WHOSE INTENSITY WERE SMALLER THAN THE INTENSITY OF THE FIRST STEP. CARE IS TAKEN TO THE POSSIBILITY THAT THE REFLECTION IS NOT COMPLETELY WITHIN THE SCAN-RANGE!

IF THE DEVIATIONS OF 2THETA, OMEGA AND CHI FROM ONE CYCLE TO THE NEXT ARE SMALLER THAN THE VALUES GIVEN IN THE INPUT, THE CENTERING IS STOPPED.

FOR EACH CYCLE THE ANGLES AND THE ANGLE DIFFERENCES TO THE CYCLE BEFORE ARE PRINTED. THE INTENSITY OF THE CENTER IS MEA-SURED AND ALSO PRINTED.

THE MEASURING TIME AT EACH STEP IS GIVEN BY ST OR CT (SEE ALSO COMMANDS CT AND ST) .

CT COUNTING TIMES

TB (BACKGROUND TIME) INPUT: TS (STEP TIME)

DURING AUTOMATIC DATA COLLECTION BACKGROUND IS MEASURED ACCORDING TO TB ON EACH SIDE OF A REFLECTION. EVERY STEP DURING THE REFLEC-TION SCAN IS MEASURED ACCORDING TO TS. (SEE ALSO COMMAND SV.)

TS IS ALSO USED FOR COMMAND SS AND FOR REFLECTION CENTERING (E.G. COMMANDS CR, LR) ; SEARCHING OF REFLECTIONS (SR, FR) IS DONE WITH A TIME TB AT EACH MEASURING POINT.

> BACKGROUND TIME = SCALED MONITOR RATE STEP TIME'.  $=$  SCALED MONITOR RATE

#### DA DELETE ANGLES

-- --

#### PREREQUISITE: IA OR MA, LL

#### INPUT: NUMBERS OF ANGLE SETS TO BE DELETED

THE COMMAND IA BUILDS UP A LIST OF ANGLES WHICH ARE USED AS STARTING SETS BY THE CENTERING ROUTINE CA. TO REMOVE ANGLE SETS FROM THIS LIST, THE COMMAND DA IS USED.

ONCE A ANGLE SET IS REMOVED FROM THE LIST, ALL SETS WITH HIGHER NUMBERS HAVE THIS NUMBER DECREASED BY ONE; THERE-FORE IT IS RECOMMENDED TO START DELETION AT THE HIGHEST NUMBERED SET.

DP DELETE PEAKS

PREREQUISITE: TA OR IM

INPUT: NUMBERS OF REFLECTIONS TO BE DELETED

THE COMMANDS TA OR IM BUILD UP A LIST OF RECIPROCAL LATTICE POINTS WHICH IS USED BY IX TO DETERMINE A PRIMITIVE UNIT CELL. TO REMOVE REFLECTIONS FROM THIS LIST, THE COMMAND DP IS USED. (REFLECTIONS TO BE DELETED MAY BE SUCH WHERE TYPING ERRORS WERE MADE DURING INPUT WITH COMMAND IM, OR REFLECTIONS BELONG-ING TO SATELLITE CRYSTALS ETC.)

ONCE A REFLECTION IS REMOVED FROM THE LIST, ALL REFLECTIONS WITH HIGHER REFLECTION NUMBERS HAVE THIS NUMBER DECREASED BY ONE; TO REMOVE MORE THAN ONE REFLECTION FROM THE LIST IT IS THEREFORE RECOMMENDED TO START DELETION AT THE HIGHEST NUMBERED REFLECTION.

IF REFLECTIONS ARE REMOVED FROM THE LIST, NEW REFLECTIONS MAY BE APPENDED TO IT BY USING THE COMMANDS TA OR CM. (UP TO A  $MAXIMUM OF 2<sub>0</sub>$ .)

DR DRIVE

PREREQUISITE: ANY COMMAND WHICH SETS UP A SET OF ANGLES  $(E, G.RAORRI . . .)$ , LI

POSITIONS THE DIFFRACTOMETER TO THE ANGLES LAST INPUT OR CALCU-LATED.

PREREQUISITE: ST (OR CT), SV, RA (OR EQUIV.), LI

OUTPUT: FOR POSITIVE AND NEGATIVE 2THETA, OMEGA

SEE SS

THE FIRST PART OF THIS COMMAND IS EXACTLY THE SAME AS SS, BUT AFTER THE END OF THE SCAN A SECOND SCAN IS MADE WITH 2THETA AND OMEGA SET TO NEGATIVE VALUES. THE DIFFERENCE OF THE OMEGA VALUES OF THE PEAKS OBTAINED IN BOTH SCANS GIVES A VALUE FOR 2THETA WHICH SHOULD BE FREE OF ZERO POINT ERRORS OF THE CIRCLES AND MAY BE USED FOR THE DETERMINATION OF VERY ACCURATE LATTICE CONSTANTS.

DV CALCULATE D-VALUES PREREOUISITE: RW

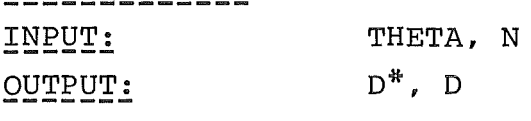

CALCULATES FROM THE ANGLE THETA AND THE ORDER N OF A REFLECTION THE LAYER LINE DISTANCE D AND ITS RECIPROCAL D\* ACCORDING TO BRAGGS LAW:

 $D^*$  = SIN (THETA) / (N.LAMBDA/2)

IT IS POSSIBLE TO CALCULATE MORE THAN ONE VALUE IN SUCCESSION; THE COMMAND IS INTERRUFTED BY PRESSING ESCAPE.

EQ Q-SCAN MEASUREMENT (SEE CQ)

PREREQUISITE:

SEE  $CQ + (CT, LI)$ 

 $INPUT:$ 

A) INDICATOR:  $\phi$  : NO BACKGROUND MEASUREMENT 1 : BACKGROUND MEASUREMENT

- IF 1 : DELTA-OMEGA
- B) NUMBER OF SCANS
- C) Ø: BISECTING POSITIONS ARE CALCULATED
	- 1: HIGH RESOLUTION (VECTOR Q IS PLACED IN THE SCATTERING PLANE)

FOR EACH SCANS:

- D) STARTING POSITION (H, K, L)
- E)  $D(H, K, L)$ 
	- F) NUMBER OF STEPS

OUTPUT:

DATE H, K, L, 2THETA, OMEGA, CHI, PHI, INTENSITY, BACKGROUND PROFILE (SEE SS)

EX EXIT

 $\overline{\phantom{a}}$ 

THIS COMMAND GIVES THE PROGRAM CONTROL BACK TO THE BASIC SYSTEM.

 $\sim$ 

FC CLOSE FILE

 $\sim$   $\sim$ 

PREREQUISITE: IN

IF THE OUTPUT OF THE COMMAND CD WAS DIRECTED TO A FILE, THIS FILE MUST BE CLOSED AFTER THE END OF THE MEASUREMENT WITH THE COMMAND FC.

 $\sim$  40

lA INPUT ANGLES

PREREQUISITE:

INPUT: 2THETA(1) ,OMEGA(1) ,CHI(1) ,PHI(1)

2THETA(N), OMEGA(N) ,CHI(N) ,PHI(N)

UP TO 60 ANGLE SETS MAY BE INPUT FOR LATER CENTERING WITH CA. THE COMMAND IS TERMINATED BY PRESSING ESCAPE: AN OLD LIST ·OF ANGLE SETS IS CLEARED BY IA. MORE ANGLES CAN BE INPUT BY MA. ANGLES OF THIS LIST CAN BE TRANSFERRED TO THE IM-REFLECTION LIST VIA TA.

 $\sim$ 

IC INDICES OF CURRENT POSITION RW, IX OR LS OR RM OR RO PREREQUISITE: OUTPUT: H, K, L

--

GIVEN AN ORIENTING MATRIX, THIS COMMAND CALCULATES THE H K L-VALUE OF THE RECIPROCAL LATTICE POINT WHICH IS JUST IN REFLEC-TION POSITION.

IM INPUT MAXIMA

 $P$ REREQUISITE: RW

INPUT: 2THETA, OMEGA, CHI, PHI OF UP TO 20 CENTERED REFLECTIONS

OUTPUT: FOR EACH OF THE REFLECTIONS: NUMBER, X, Y, Z (ORTHOGONAL COORDINATES)

UP TO 20 REFLECTIONS MAY BE USED FOR THE AUTOMATIC DETERMINATION OF THE UNIT CELL. THESE REFLECTIONS ARE INPUT BY THE COMMAND IM OR TRANSFERRED BY THE COMMAND TA. A SUBSEQUENT COMMAND IX FINDS A PRIMITIVE CELL FROM THESE LATTICE POINTS.

#### IN INITIATE FILE OUTPUT

INPUT: FILENAME,

TITLE, LABEL

IF THE REFLECTION DATA ARE TO BE OUTPUT NOT ONLY TO THE OPERATOR'S CONSOLE, BUT TO A FILE (E.G. ON DISK OR MAG-TAPE OR HIGH SPEED PUNCH), THE COMMAND CD MUST BE PRECEDED BY THE COMMAND IN.

THIS COMMAND HAS THE FOLLOWING FUNCTION:

IT READS IN THE NAME OF THE FILE (E.G.: DATFIL, MT0: NN, SPTP IF THE FILE IS TO BE GENERATED ON DISK, ON MAG-TAPE OR ON THE HIGH SPEED PUNCH RESP.). FILENAME MUST BE NO LONGER THAN SIX CHARACTERS.

TITLE IS A STRING OF UP TO 72 CHARACTERS WHICH FORMS THE FIRST RECORD OF THE FILE.

LABEL IS AN IDENTIFICATION (UP TO 4 CHARACTERS), WHICH IS OUTPUT WITH EVERY REFLECTION.

THE COMMAND IN OPENS THE OUTPUT FILE AND WRITES THE TITLE LINE.

AFTER THE END OF THE DATA COLLECTION THE FILE HAS TO BE CLOSED BY FC.

### IS INPUT STANDARDS

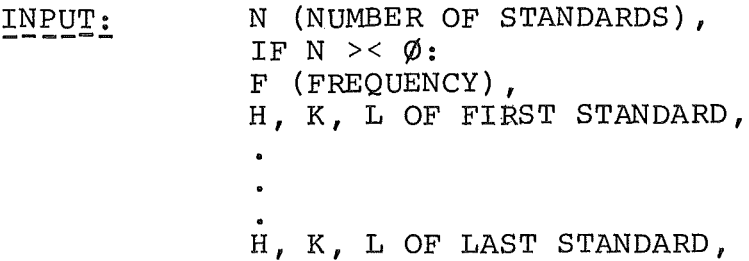

UP TO 10 STANDARD REFLECTIONS MAY BE USED. THESE CONTROL REFLEC-TIONS ARE MEASURED AT THE BEGINNING OF THE AUTOMATIC DATA COL-LECTION AND THEN ALWAYS AFTER F NORMAL REFLECTIONS. THE STANDARDS ARE MEASURED WITH THE SAME PROCEDURE AS THE NORMAL REFLECTIONS UNLESS PSI-SCAN MEASUREMENT IS REQUIRED. ON OUTPUT, STANDARD RE-FLECTIONS HAVE AN IDENTIFICATION NUMBER OF 4 OR 5 (SEE COMMAND CD)·

 $N = \emptyset$  MEANS NO STANDARD REFLECTIONS.

IX DETERMINE UNIT CELL

PREREQUISITE: TA OR IM

OUTPUT: A1, A2, NA (SEE BELOW), B1, B2, NB,  $C1$ ,  $C2$ , NC

THE COMMAND IX DETERMINES A PRIMITIVE UNIT CELL IN THE FOLLOWING WAY:

FROM THE LIST OF COORDINATES, BUILD UP BY IM OR TA, IT SEARCHES THE TWO POINTS, WHICH HAVE THE SHORTEST DISTANCE BETWEEN THEM (POINTS NUMBER A1 AND A2 ON OUTPUT). IT SEARCHES THEN, IF APPROXIMATELY THE SAME DISTANCE (SAME LENGTH AND SAME DIRECTION) OCCURS BETWEEN OTHER POINTS (TOTAL NUMBER OF OCCURENCE NA) • THE MEAN OF ALL THE NA DIFFERENCE VECTORS IS TAKEN AS THE RECIPROCAL AXIS A\* AND THE COMPONENTS OF A\* ALONG THE COORDINATE AXES  $A^*$  (X), A\*(Y), A\*(Z) ARE THE FIRST COLUMN OF THE ORIENTING MATRIX.

THEN THE NEXT SHORTEST DISTANCE NOT IN THE SAME DIRECTION AS A\* IS SEARCHED (FOUND BETWEEN POINTS B1 AND B2), THE MEAN OF THE NB IDENTICAL VECTORS IS TAKEN AS B\* AND THE COMPONENTS OF B\* ARE THE SECOND COLUMN OF THE ORIENTING MATRIX.

IN THE SAME WAY, THE C\*-AXIS IS TAKEN FROM THE SHORTEST DIFFER-ENCE VECTOR NOT COPLANAR TO A\* B\* (FOUND BETWEEN C1 AND C2, TOTAL NC TIMES) *1* ITS COMPONENTS FROM THE THIRD COLUMN OF THE ORIENTING MATRIX.

THE CELL FOUND BY IX IS IN EVERY CASE A PRIMITIVE ONE. TO GET THE TRUE CRYSTALLOGRAPHIC CELL, IT MAY BE NECESSARY TO TRANSFORM THIS CELL. THIS CAN BE DONE WITH THE COMMAND MMQR RD.

TRANSFERS THE CURRENT ANGLES TO THE REQUESTED ANGLES REGISTER. HAS THE SAME EFFECT AS IF ONE GIVES THE COMMAND RA WITH THE CURRENT DIFFRACTOMETER ANGLES. MAY BE USED FOR EXAMPLE TO MAKE A STEPSCAN (SS) AT THE CURRENT POSITION.

LI ANGLE LIMITS

INPUT:

OMEGA (MIN) OMEGA (MAX) CHI (MIN) CHI (MAX) PHI (MIN) PHI (MAX)

BEFORE A REFLECTION IS MEASURED, THE CALCULATED SETTING ANGLES FOR THAT REFLECTION ARE COMPARED AGAINST THE VALUES GIVEN BY LI. IF AN ANGLE IS OUTSIDE THE LIMIT, THE REFLECTION GETS AN IDENTI-FICATION NUMBER OF  $\emptyset$  (SEE CD) AND IS NOT MEASURED.

LL PRINT LIST OF ANGLES

PREREQUISITE: IA OR MA

OUTPUT: NUMBER, 2THETA, OMEGA, CHI, PHI OF ALL ANGLE SETS

THE ANGLES FOR AUTOMATIC CENTBRING BY CA ARE INPUT BY ONE OR MORE OF THE COMMANDS IA AND MA. THE CORRESPONDING ANGLES ARE REPLACED BY THE CENTERED ONES. THE COMMAND TA MAY BE USED FOR TRANSFERRING CERTAIN ANGLE SETS TO THE IM LIST FOR LATER REFINING OF THE ORIENTING MATRIX. WITH THE COMMAND AA THE ANGLE BETWEEN TWO ANGLE SETS OF THIS LIST IS CALCULATED.

LP LIST PEAK COORDINATES

PREREQUISITE: TA OR IM OR LR

OUTPUT: NUMBER, X, Y, Z (ORTHOGONAL COORDINATES) OF ALL REFLECTIONS FOR INDEXING

THE REFLECTIONS FOR AUTOMATIC UNIT CELL DETERMINATION ARE OBTAINED BY ONE OR MORE OF THE COMMANDS IM, CM AND TA. THE COMMAND LP IS USED TO PRINT A CONTINUOUS LIST OF ALL THOSE REFLECTIONS AT THE CONSOLE.

PREREQUISITE:  $INPUT:$ ST, SV, RW, (IX OR LS OR RM.OR RO), LI QUALITY OF 2THETA, OMEGA, CHI NUMBER OF REFLECTIONS, H, K, L OF FIRST REFLECTION H, K, L OF LAST REFLECTION

OUTPUT: FOR EVERY REFLECTION: H, K, L, 2THETA, OMEGA, CHI, PHI, DEVIATION FROM STARTING ANGLES IN 2THETA, OMEGA, CHI, INTENSITY AT CENTER

THE COMMAND LR IS USED TO IMPROVE THE ORIENTING MATRIX BY CENTERING A NUMBER OF REFLECTIONS.

SETTING ANGLES OF THE LISTED REFLECTIONS ARE TAKEN FROM THE PRESENT ORIENTING MATRIX, AT THE CALCULATED POSITIONS THE CENTERING OF THE REFLECTIONS IS CARRIED OUT AS DESCRIBED UNDER COMMAND CR. THE CENTERED REFLECTIONS ARE SUMMED UP FORA SUCCEEDING COMMAND LS.

THE NUMBER OF REFLECTIONS, WHICH CAN BE CENTERED WITH ONE COMMAND LR IS LIMITED TO  $20$ ; IF MORE REFLECTIONS ARE TO BE USED, THESE CAN BE INTRODUCED BY COMMAND MR.

THE ORTHOGONAL COORDINATES OF THE CENTERED POSITIONS ARE SAVED IN THE LIST WHICH COULD BE PRINTED BY LP OR PI. IF THERE IS ANY SPACE LEFT IN THE IA-LIST, THE CENTERED ANGLES ARE APPENDED TO THIS LIST.

LS LEAST SQUARES

. . . .

PREREQUISITE: OB OR LR OR RF

THE COMMAND LS CALCULATES THE ORIENTING MATRIX FROM THE REFLEC-TIONS GIVEN BY THE COMMANDS OB, LR OR RF (AND POSSIBLY CO, CE, MR) .

IF THE AXES OF THE CRYSTAL FORM A LEFTHANDED COORDINATE SYSTEM, THE VOLUME OF THE ELEMENTARY CELL WILL BE NEGATIVE! (SEE VO.)

MA INPUT MORE ANGLES

PREREQUISITE: IA OR LR OR MR

INPUT: SEE IA

THE ANGLES INPUT BY MA ARE APPENDED TO THOSE GIVEN BY IA. THE COMMAND IS TERMINATED BY PRESSING ESCAPE.

MM MODIFY MATRIX

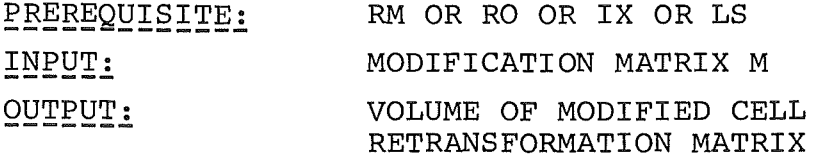

THE ORIENTING MATRIX O IS REPLACED BY  $O*(\texttt{TRANSPOSE OF M}).$ 

THIS COMMAND IS USED TO CHANGE THE AXES OF THE ELEMENTARY CELL: THE ROWS OF THE MATRIX M DETERMINE, HOW THE OLD RECIPROCAL AXES ARE TRANSFORMED TO GIVE THE NEW ONES.

THE OLD MATRIX 0 IS SAVED AND MAY BE RECALLED BY OL!

IN ADDITION THE INVERSE MODIFYING MATRIX IS PRINTED FOR LATER RETRANSFORMATION OF THE ORIENTING MATRIX.

## MR CENTER MORE REFLECTIONS

 ${\tt PREREQUISITE:}$ LR (OR OB OR RF)

<u>INPUT:</u> SEE LR

OUTPUT: SEE LR

THIS COMMAND IS OUITE SIMILAR TO LR; THE ONLY DIFFERENCE IS, THAT THE REFLECTIONS USED BY MR ARE APPENDED TO OTHERS, WHICH MAY HAVE BEEN GIVEN BY LR, OB OR RF, WHEREAS LR STARTS A NEW SUMMATION FOR LS.

UP TO 20 REFLECTIONS MAY BE GIVEN WITH EACH MR.

COMPARE ALSO CO.

# NR NUMBER OF FIRST REFLECTIONS

INPUT: NR

- -

THE DATA COLLECTING PROGRAM (COMMAND CD) KEEPS A NUMBER NR WHICH IS INCREMENTED BY 1 FOR EACH MEASURED REFLECTION. THIS NUMBER CAN BE PRESENT TO ANY VALUE BY THE COMMAND NR.

OB OBSERVATIONS FOR LEAST SQUARES

PREREQUISITE: RW

INPUT: H, K, L, 2THETA, OMEGA, CHI, PHI FOR AT LEAST THREE NON COPLANAR REFLECTIONS

THIS COMMAND CALCULATES ORTHOGONAL COORDINATES OF THE OBSERVED REFLECTIONS AND PERFORMS THE SUMMATIONS FOR A SUBSEQUENT COMMAND LS.

THERE IS NO LIMITATION ON THE NUMBER OF REFLECTIONS.

SEE ALSO: CO.

# OL RESTORE OLD MATRIX

- -

- -

WHENEVER A NEW ORIENTING MATRIX IS OBTAINED (BY RM OR RO OR IX OR LS OR MM), THE OLD MATRIX IS SAVED. IF IT TURNS OUT, THAT THE OLD MATRIX SHOULD BE USED AGAIN, THIS MATRIX CAN BE REINSTALLED BY ISSUING THE COMMAND OL.

OM READ OMEGA

--

--

 $\overline{a}$ 

 $\mathtt{INPUT}$  : OMEGA

SEE TH.

PA PROCEED WITH COLLECTING PSI-DATA

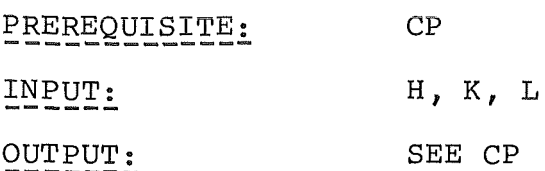

PC PRINT CELL CONSTANTS

PREREQUISITE: IX OR LS OR RM OR RO

OUTPUT: A, B, C ALPHA, BETA, GAMMA

CALCULATES THE LATTICE CONSTANTS FROM THE ORIENTING MATRIX AND PRINTS THEM ON THE CONSOLE PRINTER.

PREREQUISITE: CD

INPUT: H, K, L OF THE FIRST REFLECTION

OUTPUT: SEE CD

IF THE AUTOMATIC DATA COLLECTION (CD) WAS INTERRUPTED, IT CAN BE RESUMED AT A SELECTABLE REFLECTION BY GIVING THE COMMAND PD.

THE MEASUREMENT STARTS AT THE INPUT REFLECTION, ALL THE MEASUR-ING PARAMETERS REMAIN AT THE VALUES GIVEN FOR CD.

PH READ PHI

INPUT: PHI

SEE TH.

÷.

PI PRINT INDICES OF PEAKS

PREREQUISITE: (TA OR IM OR LR) AND (IX OR LS OR RO OR RM)

OUTPUT: FOR EVERY REFLECTION OF THE COORDINATE LIST:<br>NUMBER, X, Y, Z, H, K, L

THIS COMMAND IS MAINLY INTENDED TO CHECK, WHETHER ALL REFLEC-TIONS OF THE COORDINATE LIST (BUILD BY TA OR IM) CAN BE INDEXED ON THE BASIS OF THE CELL FOUND BY IX, OR WHETHER THERE ARE POINTS WHICH DO NOT GIVE INTEGER H K L -VALUES.

IF THERE ARE DEVIATIONS FROM INTEGER H K L, ONE HAS TO CHECK, WHETHER THESE ARE CAUSED BY INPUT ERRORS - THESE REFLECTIONS MAY BE DELETED BY DP - OR WHETHER THEY BELONG TO REAL REFLECTIONS. THEN EITHER THE ELEMENTARY CELL MUST BE CHANGED OR THE CRYSTAL UNDER INVESTIGATION IS NOT A SINGLE CRYSTAL (TWINNED, SPLIT?).

WHEN THE FINAL ORIENTATION OF THE CRYSTAL IS FOUND, THE COMMAND PI MAY BE USED TO CHECK, WHETHER THERE ARE SYMMETRICALLY EQUI-VALENT REFLECTIONS IN THE COORDINATE LIST. THESE REFLECTIONS SHOULD HAVE APPROXIMATELY THE SAME INTENSITY AT THEIR MAXIMA.

THERE WILL BE A LISTING OF THE EXPERIMENTAL PARAMETERS, E.G.

TITLE TI TITLE TITLE TITLE TITLE TITLE TITLE DATE 31.5. 16H36M17S<br>WAVELENGTH RW 1.0210 WAVELENGTH RW 1. $\phi$ 21 $\phi$ <br>ANGLE CORRECT. AC - $\phi$ .54 $\phi$ ANGLE CORRECT. AC  $-6.54\%$   $-6.32\%$   $\phi$ .1000  $\phi$ .0000<br>ANGLE LIMITS LI  $\phi$  50  $-9\phi$  90 -180 180 ANGLE LIMITS LI<br>ORIENT. MATRIX PM ORIENT. MATRIX  $\varphi$ . $\varphi$ 44158  $\varphi$ . $\varphi$ 7 $\varphi$ 433  $\varphi$ .125587<br> $\varphi$ . $\varphi$ 8 $\varphi$ 629  $\varphi$ . $\varphi$ 94678  $\varphi$ . $\varphi$ 6683 $\varphi$  $-\phi$ . $\phi$ 8 $\phi$ 629  $-\phi$ . $\phi$ 94678  $-\phi$ . $\phi$ 98249  $\phi$ . 1 $\phi$ 94 $\phi$ 5  $-\phi$ .  $\phi$ 23 $\phi$ 98 PRINT CELL CON. PC 7.4919 6.2144 6.9987 9**φ.φ27** 97.241 89.984<br>Τ. ΤΙΜΕ CT 1.8φφφ 1.8φφφ COUNT, TIME CT<br>STEP VALUES SV STEP VALUES NUMBER OF STEPS 29<br>STEPWIDTH  $\phi$ . $\phi \phi \phi \phi \phi$ STEPWIDTH C/J.rfJC/>f/Jrt> r/J.rjJ6rjJrp C/>.r/JciJC/Jcp </J.f/Jf/J(j)(/J VARIABLE RANGE INPUT STANDARDS IS NUMBER OF STANDARDS **1**   $F$ REQUENCY 50 STANDARDREFLEXE 3  $\phi$  -5<br>FLAGS SF *c/J* 1  $\phi$  $SET$  FLAGS SF  $\phi$  1  $\phi$  2 DATA-FILE, LAB IN MTO:9 TEST CURRENT NUMBER NR 1 1

PM PRINT ORIENTING MATRIX

PREREQUISITE: IX OR LS OR RM OR RO

OUTPUT: ORIENTING MATRIX O

THIS COMMAND PRINTS THE ORIENTING MATRIX, WHICH MAY BE OF LATER USE FOR ABSORPTION CORRECTIONS ETC.

**PP** PRINT POSITION

OUTPUT: 2THETA, OMEGA, CHI, PHI

PRINTS THE CURRENT SETTING ANGLES OF THE DIFFRACTOMETER AT THE CONSOLE.
## PQ PRINT SOUARED MATRIX

PREREQUISITE: IX OR LS OR RM OR RO<br>OUTPUT:  $Q = O^* O$  $O = O^{\prime *} O$ (0~: TRANSPOSE OF ORIENTING MATRIX 0)

THIS MATRIX Q IS SYMMETRIC AND INDEPENDENT OF THE ORIENTATION OF THE CRYSTAL. ITS ELEMENTS ARE THE SCALAR PRODUCTS OF THE RECIPROCAL AXES. FROM THIS MATRIX ONE CAN DERIVE THE SYMMETRY OF THE CRYSTAL.

PR PRINT RECIPROCAL CELL CONSTANTS

PREREQUISITE: IX OR LS OR RM OR RO<br>OUTPUT:  $A^*, B^*, C^*$  ALPHA<sup>\*</sup>, B  $A^*$ ,  $B^*$ ,  $C^*$  ALPHA\*, BETA\*, GAMMA\*

CALCULATES THE RECIPROCAL LATTICE CONSTANTS FROM THE ORIENTING MATRIX AND PRINTS THEM ON THE CONSOLE PRINTER.

PS PSI SCAN CALCULATION

PREREQUISITE: RA OR RI

INPUT: D(PSI)

 $\sim 10$ 

FROM A GIVEN SET OF ANGLES PS CALCULATES A NEW SET OF TRANS-FORMED BY A PSI-ROTATION OF D(PSI).

RA READ ANGLES

INPUT: 2THETA, OMEGA, CHI, PHI

USED TO INPUT A SET OF ANGLES; A LATER COMMAND DR POSITIONS THE DIFFRACTOMETER TO THE REQUESTED ANGLES.

 $\bar{\mathbf{r}}$ 

RC READ CELL CONSTANTS

INPUT: A, B, C, ALPHA, BETA, GAMMA

SEE: RO.

 $\sim$   $\sim$ 

and an

RD REDUCE DIRECT CELL

PREREQUISITE: RW, IX OR LS OR RM OR RO

<u>OUTPUT:</u> CELL CONSTANTS OF EVERY REDUCTION STEP

IF ONE HAS FOUND AN ORIENTING MATRIX BY IX OR OWN INDEXING, THE CORRESPONDING DIRECT CELL MAY BE NOT A REDUCED ONE. THIS COMMAND REDUCES A GIVEN CELL BY MEANS OF THE BUERGER ALGORITHM. ATTENTION: RD ALWAYS YIELDS A PRIMITIVE CELL.

THE OLD ORIENTING MATRIX IS SAVED AND MAY BE REINSTALLED BY OL.

RF REFINE ORIENTING MATRIX

(IM OR CM OR TA) AND (IX OR LS OR RO OR RM) PREREQUISITE:

INPUT: NUMBERS OF REFLECTIONS TO BE USED FOR LEAST SQUARES

THE ORIENTING MATRIX FOUND BY THE COMMAND IX IS NOT VERY ACCU-RATE BECAUSE ONLY THE SHORTEST DISTANCES BETWEEN LATTICE POINTS ARE USED TO BUILD IT. A BETTER MATRIX IS NORMALLY OBTAINED, IF ONE USES ALL THE REFLECTIONS OF THE IM-LIST WHICH CAN BE IN-DEXED UNAMBIGUOUSLY FOR A LEAST SQUARES REFINEMENT OF THE ORIENTING MATRIX.

THE NUMBERS OF THE REFLECTIONS TO BE USED WITH THIS REFINEMENT ARE INPUT BY RF.

SEE ALSO: CO.

## RI READ INDICES, CALCULATE ANGLES

PREREQUISITE: RW, IX OR LS OR RM OR RO

 $INPUT:$ H, K, L

 $\overline{\text{over}}$  : 2THETA, OMEGA, CHI, PHI

CALCULATES FROM THE MILLER INDICES H K L AND THE ORIENTING MATRIX THE SETTING ANGLES OF THE REFLECTION IN SYMMETRIC (BISECTING) POSITION. (THETA= OMEGA)

H K L - VALUES MAY BE NON INTEGER.

IT IS POSSIELE TO CALCULATE MORE THAN ONE SET OF ANGLES IN SUCCESSION; THE COMMAND IS TERMINATED BY PRESSING ESCAPE.

THE ANGLES CALCULATED LAST ARE AVAILABLE FOR COMMANDS DR OR SS ETC.

RM READ ORIENTING MATRIX

INPUT: ORIENTING MATRIX O

IF THE ORIENTING MATRIX 0 OF THE CRYSTAL UNDER INVESTIGATION IS ALREADY KNOWN (E.G. FROM A PREVIOUS MEASUREMENT), IT MAY BE INPUT BY THE COMMAND RM.

RO READ ORIENTING REFLECTIONS

PREREQUISITE: ------------- RW, RC OR RR

INPUT: H, K, L, OMEGA, CHI, PHI OF THE FIRST ORIENTING REFLECTION, H, K, L, OMEGA, CHI, PHI OF THE SECOND ORIENTING REFLECTION

IF THE LATTICE CONSTANTS AND THE SETTING ANGLES OF TWO REFLECTIONS ARE KNOWN, RO DETERMINES THE ORIENTING MATRIX WHICH CAN THEN BE USED TO CALCULATE THE SETTING ANGLES OF OTHER REFLECTIONS.

IF LATTICE CONSTANTS ARE KNOWN, THEY ARE INPUT BY RC; IF RECIPRO-CAL CONSTANTS ARE KNOWN, THEY ARE INPUT BY RR BEFORE RO CAN BE GIVEN.

RR READ RECIPROCAL CELL CONSTANTS

INPUT:  $A^*$ ,  $B^*$ ,  $C^*$ , ALPHA\*, BETA\*, GAMMA\*

SEE: RO.

 $\frac{1}{2}$ 

 $\sim$ 

RT READ PARAMETERS FROM TAPE

PARAMETERS HAVE TO BE WRITTEN ON TAPE PREREQUISITE: WITH THE COMMAND WT AT ANY TIME.

INPUT: FILE-NAME IN THE FORM: MTO:NN

PARAMETERS PREVIOUSLY WRITTEN ON FILE BY WT CAN BE REINSTALLED BY THIS COMMAND.

PURPOSE: THE PROGRAM CAN BE STARTED BY RUN(CR) AND THE PARA-METERS GIVEN BY RM, CT, SV, SF, LI, TI, RW, VR, NR , IS and (IM OR TA OR LR OR MR) ARE READ FROM TAPE.

RW READ WAVELENGTH

INPUT: LAMBDA

THIS COMMAND IS USED TO INPUT TO THE COMPUTER THE WAVELENGTH LAMBDA, WITH WHICH THE MEASUREMENT OF THE REFLECTIONS IS TO BE MADE.

 $\sim$ 

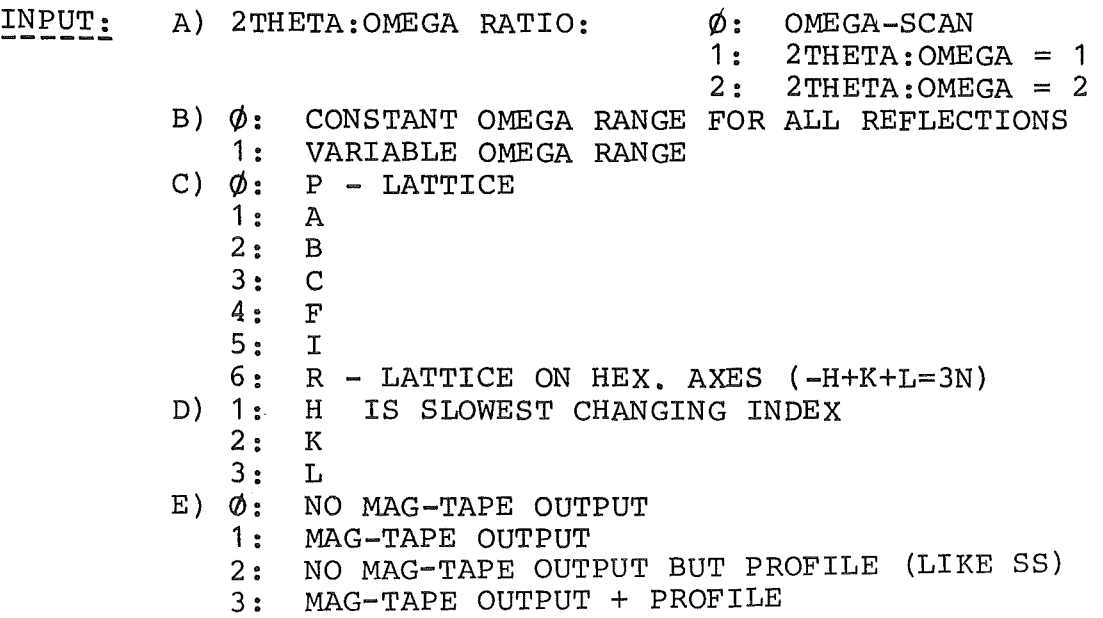

THE COMMAND SF SETS CERTAIN SWITCHES WHICH DETERMINE THE PROCE-DURE OF THE AUTOMATIC DATA COLLECTION (COMMAND CD) :

- A) SELECTS THE 2THETA:OMEGA SCAN RATIO; THE VALUE GIVEN HERE IS ONLY USED, IF THE MEASUREMENT IS TO BE MADE WITH VARIABLE OMEGA RANGE (FLAG  $B = 1$ ); OTHERWISE THE RATIO IS DETERMINED BY THE 2THETA AND OMEGA STEPWIDTH GIVEN BY COMMAND SV. THE SCAN RATIO MAY BE NON INTEGER.
- B) DETERMINES WHETHER ALL REFLECTIONS ARE MEASURED WITH THE SAME OMEGA RANGE OR WHETHER THE OMEGA RANGE FOR A REFLECTION SHOULD BE DEPENDENT ON 2THETA. (COMPARE VR FOR DETAILS.)
- C) SELECTS EXTINCTION LAWS FOR CENTERED LATTICES.
- D) SELECTS THE SEQUENCE IN WHICH THE REFLECTIONS ARE MEASURED: THE MOST RAPIDLY CHANGING INDEX IS THE ONE FOLLOWING THE SLOWEST ONE. (H FOLLOWS L!)
- E) MAG=TAPE OUTPUT MAY BE SUPPRESSED BY THIS FLAG.

SP STOP

AN EXECUTING COMMAND CAN BE INTERRUFTED BY PRESSING ESCAPE AT THE CONSOLE. IF THIS INTERRUPT IS GIVEN DURING AN OPERATION OF THE DIFFRACTOMETER, THE OPERATION IS NOT REALLY CANCELLED, IT IS ONLY SUSPENDED. TO CANCEL THE OPERATION AND TO BRING THE DIFFRACTOMETER INTERFACE TO A DEFINED STARTING POINT, ONE HAS TO GIVE THE COMMAND SP.

#### PREREQUISITE: CT, LI

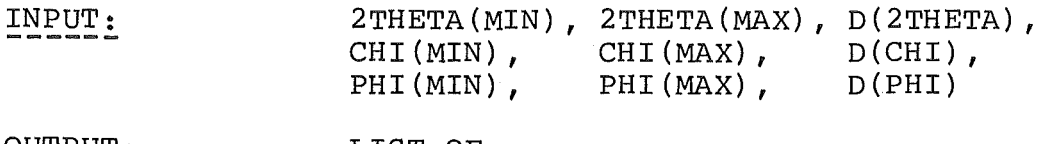

OUTPUT: LIST OF 2THETA, OMEGA, CHI, PHI, INTENSITIES

THIS COMMAND SCANS A SELECTED REGION OF THE RECIPROCAL LATTICE AND PRINTS THE SETTING ANGLES OF ALL THE POINTS, WHERE IT FINDS AN INTENSITY, WHICH IS SIGNIFICANTLY HIGHER THAN THE NORMAL BACKGROUND.

REFLECTION SEARCH IS DONE IN THE FOLLOWING WAY: THE SCAN STARTS AT THE MINIMUM VALUES OF 2THETA, CHI AND PHI GIVEN AS INPUT. OMEGA IS ALWAYS POSITIONED TO THETA. INTENSITY IS MEASURED FOR TB SECONDS (SEE CT). NOW PHI IS INCREASED BY D(PHI) AND INTENSITY IS MEASURED AGAIN. THIS IS REPEATED UNTIL PHI(MAX) IS REACHED. NOW CHI IS INCREASED BY D(CHI)/(2\*SIN(THETA)), AND PHI IS STARTED IN THE REVERSE DIRECTION. WHEN THE CHI-CIRCLE HAS REACHED CHI(MAX) *1* 2THETA IS INCREASED BY D(2THETA), OMEGA IS SET TO THETA, CHI AND PHI ARE RESET TO THEIR STARTING VALUES. THIS SEARCH PROCEEDS UNTIL IT IS STOPPED BY GIVING THE COMMAND SP OR UNTIL THE END OF THE RANGE IS REACHED.

WHEN AT ANY POINT DURING THE SCAN THE INTENSITY IS HIGHER THAN TWICE THE BACKGROUND, THE ANGLES OF THAT POINT ARE PRINTED AND THE SEARCH IS RESUMED; NO OTHER ACTION (CENTERING) IS TAKEN.

SS MAKE STEPSCAN

PREREQUISITE: ST (OR CT), SV, RA (OR EQUIV.), LI

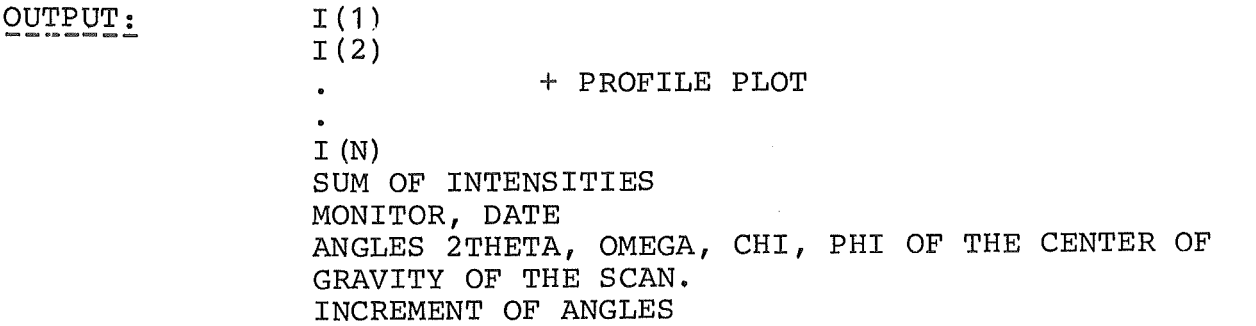

THIS COMMAND IS USED TO MEASURE THE PROFILES OF SINGLE REFLECTIONS. THE POSITION LAST INPUT (BY RA, TH, ETC.) OR CALCULATED (BY RI, ETC.) IS THE CENTER OF THE SCANNED RANGE.

THE REFLECTION IS SCANNED IN THE WAY GIVEN BY SV, THE INTENSITY AT EACH STEP IS MEASURED FOR THE TIME TS GIVEN BY COMMAND ST.

ST STEP TIME

INPUT: TS (STEP TIME)

USED FOR INPUT OF STEPTIME TS ONLY. FOR DETAILS COMPARE COMMAND CT.

SV STEP VALUES

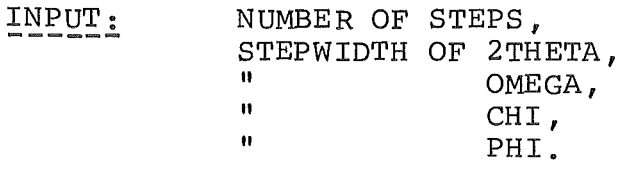

TO MEASURE A REFLECTION, THE CRYSTAL IS ROTATED THROUGH THE REFLECTING POSITION IN SMALL STEPS AND THE INTENSITY IS MEA-SURED FOR A GIVEN TIME AT EACH STEP.

THE NUMBER OF STEPS AND THE INCREMENT OF THE FOUR CIRCLES BE-TWEEN THE MEASURING POINTS IS GIVEN WITH THE ABOVE COMMAND SV.

THE MEASURING TIME FOR EACH POINT IS TS (SEE COMMAND CT).

NEGATIVE STEPWIDTHS ARE PERMITTED.

IF THE AUTOMATie DATA COLLECTION (CD) IS DONE WITH VARIABLE OMEGA RANGE (SF,  $B = 1$ ), THE STEPWIDTH OF OMEGA IS NOT TAKEN FROM SV, BUT IS CALCULATED FROM THE PARAMETERS GIVEN BY VR. THE STEPWIDTH OF 2THETA IS OBTAINED FROM THE 2THETA-OMEGA RATIO GIVEN BY SF. A.

TA TRANSFER ANGLES

PREREQUISITE: IA OR MA, RW

 $INPUT:$ FIRST-, LAST NUMBER OF THE ANGLE SETS TO BE TRANSFERRED

OUTPUT: NUMBER OF TRANSFERRED ANGLE SETS

THE PEAK COORDINATES OF THE "IM"-LIST MAY BE USED FOR REFINING THE ORIENTING MATRIX BY RF OR CE. FOR THIS PURPOSE ONE MAY TRANSFER CENTERED ANGLES FROM THE "IA"-LIST TO THE "IM"-LIST. BECAUSE THE "IM"-LIST MAY CONTAIN ONLY UP TO  $2\phi$ PEAK COORDINATES, THE PROGRAM TAKES CARE THAT ONLY AN ALLOWED NUMBER OF ANGLES IS TRANSFERRED.

## INPUT: 2THETA

WITH THE COMMAND RA A SET OF FOUR ANGLES IS INPUT TO THE COMPUTER. IF IT IS DESIRED TO CHANGE ONLY ONE OF THE SETTING ANGLES OF THE DIFFRACTOMETER, THE COMMANDS TH, OM, CH AND/OR PH ARE USED.

TI TITLE

--

INPUT: TITLE, MAXIMUM OF  $4\phi$  CHARACTERS. WILL BE OUTPUT BY PL.

vo VOLUME OF CELL

PREREQUISITE: IX OR LS OR RM OR RO

OUTPUT: VOLUME OF CELL

THIS COMMAND CALCULATES THE VOLUME OF THE ELEMENTARY CELL.FROM THE ORIENTING MATRIX.

IF THE VOLUME IS NEGATIVE, THE CRYSTAL COORDINATE SYSTEM IS LEFT HANDED.

VR VARIABLE RANGE

INPUT: A, B, C

REFLECTIONS ARE MEASURED EITHER WITH CONSTANT OMEGA RANGE OR WITH VARIABLE RANGE, DEPENDING ON SF,B. IF VARIABLE RANGE IS TO BE USED (TO ACCOUNT FOR REFLECTION BROADENING DUE TO WAVE-LENGTH DISPERSION), THE RANGE D(OMEGA) IS CALCULATED BY:

 $D(OMEGA) = SOR(A + B*TAN(THETA) + C*TAN(THETA) 2)$ 

THE NUMBER OF STEPS N IS TAKEN FROM THE COMMAND SV AND THE STEPWIDTH FOR OMEGA IS OBTAINED BY DIVIDING D(OMEGA) BY N AND ROUNDING TO THE NEAREST HUNDREDTH OF A DEGREE.

THE STEPWIDTH FOR OMEGA IS MULTIPLIED BY THE 2THETA:OMEGA RATIO FORM SF,A TO GET THE STEPWIDTH FOR 2THETA.

THE STEPWIDTHS GIVEN BY COMMAND SV ARE NEGLECTED.

WT WRITE PARAMETERS ON TAPE

INPUT: FILE-NAME IN THE FORM:  $MTØ:NN$ 

PARAMETERS PRINTED BY THE COMMAND PL ARE WRITTEN ON MAGNETIC TAPE.

SEE ALSO RT.

Appendix I:

Diffractometer Control Program (BASIC)

 $\sim 40$ 

Contents:

 $\sim$ 

Page

 $\hat{\boldsymbol{\gamma}}$ 

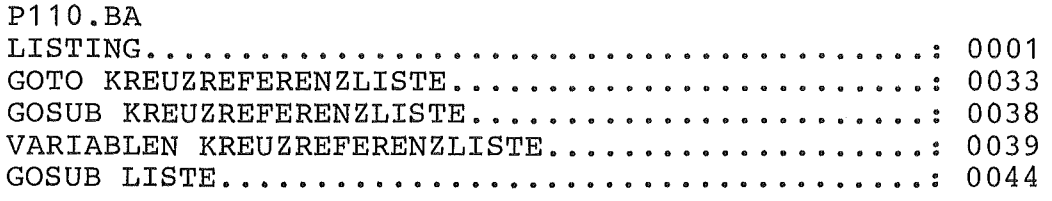

DIFF. - CONTR. - PROGR. P110/ORPHEE 15/ 3/1984 14:49 SEITE -1 

# LISTING DES PROGRAMMES P110. BA

0005 DIM A\$[160], B\$[2], F\$[7], G\$[9], H\$[9], I\$[10], J\$[10] 0010 DIM K\$E21, L\$E31, M\$E61, N\$E81, X\$E41, Y\$E721, Z\$E61 0015 DIM AE3, 31, BE3, 31, CE3, 31, DE3, 31, DE3, 31, PE3, 31, QE3, 31, RE3, 31 0020 DIM UE3, 31, YE3, 31, ZE3, 31, EE3, 11, FE3, 11, GE3, 11, HE3, 11, XE3, 11 0025 DIM IE2021, JE601, KE121, ME601, NE501, WE401 0030 DIM C\$[73], L[240], S[10] 0035 DATA "RWRMMMOLRATHOMCHPHACCTSTSVSFLIVRCQEQISNRINRCRRRO" 0040 DATA "OBCOLSIMCMLPIXPIDPRFPCPRPMPQVODVAVRIPLCAVECIBSIC" 0045 DATA "TIBCESEXWTRTLLDADRLAPPSSDSCDPDCRRDTAAALRMRIASRAH" 0050 DATA "SPCNCEFCMAPSCPPA" OO55 DATA "---#. ##", "----#. ###", "-----#. ##", "----#. ####" OO6O DATA "--# ######", "--", "---", "#######", "--------" 0065 DATA "0123456789ABCDEFGHIJKLMNOPQRST\*\$ " 0070 READ A\$[1, 48], A\$[49, 96], A\$[97, 144], A\$[145] OO75 READ F\$, G\$, H\$, I\$, J\$, K\$, L\$, M\$, N\$ OOBO READ C\$ 0082 ON ERR THEN STOP 0085 ON ESC THEN GOTO 0160 0090 LET J0=0 0095 LET J1=0 0100 LET LI03=0 0110 LET CO=LEN(A\$)/2 0115 LET C1=355/113/180 0120 LET MI25J=. 05  $0125$  DEF FNA(X)=SQR(1-X\*X) 0130 MAT Y=ZER 0135 LET Y[2, 2]=1 0140 MAT Z=ZER 0145 LET Z[3, 3]=1 0150 CALL 70  $\Rightarrow$  0160 REM CC INPUT 0161 CALL 171 0162 CALL 508.0 0163 ON ESC THEN 00TO 0160 0164 LET E0=0 0165 REM RESET LOOPS 0167 GOTO 6400  $\Rightarrow$  0170 INPUT "<13>#", B\$ O180 REM CC IDENTIFICATION 0185 FOR 10=1 TO CO 0190 IF B\$=A\$[2\*IO-1, 2\*IO] THEN GOTO 0210 0195 NEXT IO  $\Rightarrow$  0200 PRINT "NOT A CC"; 0205 GDTD 0170  $\rightarrow$  0207 STOP  $-$  0210 LET B\$=" 0212 CALL 172 0215 ON IO THEN GOTO 0270, 0290, 0310, 0345, 0360, 0375, 0385, 0395 0220 ON I0-8 THEN GOTO 0405, 0415, 0450, 0465, 0480, 0495, 0510, 0530 DIFF. - CONTR. - PROGR. P110/ORPHEE 15/ 3/1984 14:49 SEITE Ð 

LISTING DES PROGRAMMES P110. BA 

0225 ON I0-16 THEN GOTO 5555, 5575, 0545, 0585, 0600, 0665, 0715, 0755 0230 ON I0-24 THEN GOTO 0875, 0885, 0905, 0935, 0945, 0995, 1025, 1330 0235 ON I0-32 THEN GOTO 1390, 1440, 1750, 1845, 1885, 1900, 1940, 1975 0240 ON 10-40 THEN GOTO 2005, 2095, 1505, 6200, 0200, 2205, 2240,  $DDA$ 0245 ON 10-48 THEN 00TO 6600, 2315, 3370, 0207, 6700, 6820, 7000, 0250 ON 10-56 THEN 00TO 2355, 2375, 2390, 2410, 2425, 2475, 2655, 0255 ON 10-64 THEN 00TO 2800, 7075, 7175, 3105, 3115, 6150, 3220, 7025 2780 7265 0260 ON 10-72 THEN GOTO 3370, 1700, 1450, 0650, 6170, 5180, 5355, 5370 0265 GOTO 0160 -> 0270 REM READ WAVELENGTH RW 0275 INPUT AO; 0280 LET K[0]=A0/2 0285 GOTO 0160 -> 0290 REM READ ORIENTING MATRIX RM 0295 MAT Q=0 0300 MAT INPUT O 0305 GOTO 0160 -> 0310 REM MODIFY MATRIX MM 0315 MAT Q=0 0320 MAT INPUT A 0325 MAT B=TRN(A) 0330 MAT A=0\*B 0334 MAT D=A 0335 MAT A=INV(B) 0336 PRINT "VOL(NEW)="; 1/DET(B); "\*VOL(OLD)" 0337 PRINT "INVERSE OF MM: " 0338 MAT B=TRN(A) 0339 MAT PRINT B 0340 GOTO 0160 -> 0345 REM RESTORE OLD MATRIX  $OL$ 0350 MAT 0=0 0355 QOTO 0160 -> 0360 REM READ ANGLES RA TH OM CH PH 0365 INPUT WE91, WE101, WE111, WE121; 0370 GOTO 0160  $\Rightarrow$  0375 INPUT WE93; 0380 GOTO 0160  $\rightarrow$  0385 INPUT WE103; 0390 00TO 0160  $\Rightarrow$  0395 INPUT WE111; 0400 GOTO 0160  $\rightarrow$  0405 INPUT WE123; 0410 GOTO 0160 -> 0415 REM READ ANGLE CORRECTIONS AC 0420 INPUT WE131, WE141, WE151, WE161; 0445 GOTO 0160 -> 0450 REM INPUT TIMES CT ST 0455 INPUT AO; 0460 LET ME11=100\*A0

DIFF. - CONTR. - PROGR. P110/ORPHEE 15/ 3/1984 14:50 SEITE Л LISTING DES PROGRAMMES P110. BA  $\Rightarrow$  0465 INPUT AO; 0470 LET ML2J=100\*A0 0475 GOTO 0160 -> 0480 REM INPUT STEP VALUES 5V 0485 INPUT ME31, ME41, ME51, ME61, ME71; 0490 GOTO 0160 -> 0495 REM SET FLAGS SF 0500 INPUT ME91, ME101, ME111, ME121, ME141; 0505 GOTO 0160 -> 0510 REM ANGLE LIMITS  $LI$ 0515 INPUT ME521, ME531, ME541, ME551, ME561, ME571; 0520 GOTO 0160 -> 0530 REM VARIABLE RANGE いゆ 0535 INPUT ME221, ME231, ME241; 0540 GOTO 0160 -> 0545 REM INPUT STANDARDS 15 0550 INPUT NE41; 0555 IF N[4]=0 THEN GOTO 0160 0560 INPUT NE53 0565 FOR 10=6 TO 3\*N[4]+5 STEP 3 0570 INPUT NEIO1, NEIO+11, NEIO+21 0575 NEXT 10 0580 GOTO 0160 -> 0585 REM NUMBER OF FIRST REFLEXION **NR** 0590 INPUT ME211; 0595 GOTO 0160 -> 0600 REM INITIALIZE FILE OUTPUT **TN** O605 INPUT Z\$ 0610 INPUT Y\$ 0615 FOR IO=1 TO 72 0620 LET  $Y^* = Y^*$ , " 0625 NEXT IO 0630 INPUT X\$ 0635 OPEN FILEIO, 13, Z\$ 0640 PRINT FILE[0], Y\$ 0645 GOTO 0160 -> 0650 REM CLOSE FILE  $E$ C 0655 CLOSE FILEIOJ 0657 LET X\$="  $\mathbf{u}$ 0658 LET Z\$=" 0660 GOTO 0160 -> 0665 REM READ CELL CONSTANTS **RC** 0670 GOSUB 3390  $-$ > 0675 MAT P=ZER 0680 LET P[1, 1]=K[7] 0685 LET P[1,2]=K[8]\*K[12] 0690 LET P[1, 3]=K[9]\*K[11] 0695 LET P[2, 2]=K[8]\*FNA(K[12]) 0700 LET PI2, 31 = - KI91\*FNA (KI111) \*KI41

 $-43-$ 

DIFF. - CONTR. - PROGR. P110/ORPHEE 15/ 3/1984 14:50 SEITE LISTING DES PROGRAMMES P110. BA 0705 LET P[3, 3]=1/K[3] 0710 GOTO 0160 -> 0715 REM READ REZIPROCAL CONSTANTS RR 0720 GOSUB 3390 0725 FOR IO=1 TO 6 0730 LET AO=KIIOJ 0735 LET KIIOJ=KIIO+6J 0740 LET  $KT0+63=AO$ 0745 NEXT IO 0750 GOTO 0675 -> 0755 REM READ ORIENTATION **RO** 0760 FOR 10=1 TO 2 0765 INPUT EE1, 13, EE2, 13, EE3, 13, MAT F=P\*E 0770 0775 LET G[2,1]=K[0]\*SQR(F[1,1]\*F[1,1]+F[2,1]\*F[2,1]+F[2,1]+F[3,1]\*F[3,1]) 0780 LET G[1, 1]=FNA(G[2, 1]) 0785  $LET G C3.13=0$ 0790 INPUT WE21, WE31, WE41 0795 **GOSUB 3515** 0800  $FOR$   $I1=1$   $TO$   $B$ 0805 LET CIIO, I1J=FII1, 13 0810 LET DIIO, I1]=EII1, 1] 0815 NEXT I1 0820 NEXT IO **0825 MAT A=C** 0830 GOSUB 3610 0835 MAT C=A 0840 MAT A=D 0845 QOSUB 3610 OB50 MAT D=TRN(A) **0855 MAT A=D\*C** 0860 MAT Q=0 **0865 MAT D=A\*P** 0870 GDTD 0160 -> 0875 REM OBSERVATIONS FOR LSQ OB CO **0880 @DSUB 3770**  $\rightarrow$  0885 INPUT HE1, 11, HE2, 11, HE3, 11, WE11, WE21, WE31, WE41 0890 GOSUB 3685 0895 @DSUB 3725 0900 GOTO 0885 -> 0905 REM LEAST SQUARES LS 0910 MAT B=INV(C) 0915 MAT A=B\*D 0920 MAT Q=0 0925 MAT D=TRN(A) 0930 GOTO 0160 -> 0935 REM INPUT MAXIMA IM CM 0940 LET JE01=0  $\rightarrow$  0945 INPUT WE11, WE21, WE31, WE41;

DIFF. - CONTR. - PROGR. P110/ORPHEE 15/ 3/1984 14:51 SEITE 5 LISTING DES PROGRAMMES P110. BA .<br>1994년 1994년 1996년 1999년 1999년 1999년 1999년 1999년 1999년 1999년 1999년 1999년 1999년 1999년 1999년 1999년 1999년 1999년 1<br>1999년 1999년 1999년 1999년 1999년 1999년 1999년 1999년 1999년 1999년 1999년 1999년 1999년 1999년 1999년 1999년 1999년 1999년 1 0950 GOSUB 3685 0955 FOR 10=1 TO 3 0960 LET JI3\*JI01+I01=ELI0,11 0965 NEXT 10 0970 LET JI0J=JI0J+1 0975 PRINT USING L\$, JE03; 0980 PRINT USING J\$, E[1, 1], E[2, 1], E[3, 1] 0985 IF JI01<20 THEN GOTO 0945 0990 GOTO 0160 -> 0995 REM LIST PEAK COORDINATES  $LP$ 1000 FOR 10=1 TO JI01 PRINT USING L\$, IO; 1005  $1010$ PRINT USING J\$, JE3\*IO-21, JE3\*IO-11, JE3\*IO1 1015 NEXT 10 1020 GOTO 0160 -> 1025 REM DETERMINE CELL  $IX$  $1030$  MAT  $Q=0$ 1035 FOR 10=1 TO 3 1040 MAT  $E = 2ER$ 1045 LET A0=0 1050 LET  $A1=3$ 1055 FOR  $11=1$  TO 2 1060 FOR 12=0 TO JI01-2 1065 FOR 13=12+1 TO JI03-1 1070 LET A2=0 LET  $I4=1$ 1075  $-$  > 1080 LET FII4, 1]=JI3\*12+14]-JI3\*13+14] LET A2=A2+FII4, 11\*FII4, 11 1085  $LET 14=14+1$ 1090 1095 IF 14<4 THEN GOTO 1080 1100 LET A2=SQR(A2) 1105 MAT  $G = (1/A2)*F$ ON 2\*IO+I1-2 THEN GOSUB 1175, 1290, 1215, 1290, 1255, 1290 1110 1115 NEXT I3 1120 NEXT I2 1125 NEXT II 1130 PRINT USING L\$, A3, A4, A0; 1135 MAT  $E = (1/A0)*E$ 1140 LET A0=SQR(E[1,1]\*E[1,1]+E[2,1]\*E[2,1]+E[3,1]+E[3,1]\*E[3,1]) 1145 FOR 11=1 TO 3 1150 LET OII1, 103=EII1, 13 1155 LET ALII, IOJ=ELII, 1J/AO NEXT I1 1160 1165 NEXT 10 1170 GOTO 0160  $\Rightarrow$  1175 REM FIRST VECTOR 1180 IF A1<A2 THEN RETURN  $-$  1185 LET A1=A2  $1190$  MAT H=F

DIFF. - CONTR. - PROGR. P110/ORPHEE 15/ 3/1984 14:52 SEITE 6 

LISTING DES PROGRAMMES P110. BA .<br>Engle ages ande aust kom dos torn mou dos beze hon som nors kom beze hon ben hon pas beze hos hos hon and torn hon hon pang hon ander pang<br>Men hom hon kom kom kom pang ming ang hos bezi kom bezi kom hon hon pang hos till

```
1195 MAT X=0
   1200 LET A3=12+1
   1205 LET A4=13+1
   1210 RETURN
\Rightarrow 1215 REM SECOND VECTOR
   1220 IF A1KA2 THEN RETURN
   1225 LET A5=G[2, 1]*A[3, 1]-G[3, 1]*A[2, 1]
   1230 LET A6=0[3, 1]*A[1, 1]-0[1, 1]*A[3, 1]
   1235 LET A7=G[1, 1]*A[2, 1]-G[2, 1]*A[1, 1]
   1240 LET A5=A5*A5+A6*A6+A7*A7
\Rightarrow 1245 IF ABS(A5)<. 01 THEN RETURN
   1250 GOTO 1185
\Rightarrow 1255 REM THIRD VECTOR
   1260 IF A1<A2 THEN RETURN
   1265 LET A5=A[2, 1]*A[3, 2]-A[3, 1]*A[2, 2]
   1270 LET A6=A[3, 1]*A[1, 2]-A[1, 1]*A[3, 2]
   1275 LET A7=A[1, 1]*A[2, 2]-A[2, 1]*A[1, 2]
   1280 LET A5=A5*G[1, 1]+A6*G[2, 1]+A7*G[3, 1]
   1285 GOTO 1245
=> 1290 REM IDENTICAL VECTORS
   1295 IF ABS(A1-A2)>. 005 THEN RETURN
   1300 LET A5=X[1, 1]*G[1, 1]+X[2, 1]*G[2, 1]+X[3, 1]*G[3, 1]
   1305 IF ABS(A5)<. 995 THEN RETURN
   1310 IF A5<0 THEN MAT F=(-1)*F
   1315 MAT E=E+F
   1320 LET A0=A0+1
   1325 RETURN
\rightarrow 1330 REM INDICES OF PEAKS
                                  PI1335 MAT A=INV(D)
   1340 FOR 10=0 TO J101-1
          FOR 11=1 TO 3
   1345
   1350
            LET E[I1, 1]=J[3*IO+I1]
   1355
           NEXT I1
   1360
           MAT H=A*E
           PRINT USING L$, IO+1;
   1365
   1370
           PRINT USING J$, E[1, 13, E[2, 13, E[3, 13;
   1375
           PRINT USING F$, HE1, 11, HE2, 11, HE3, 11
   1380 NEXT 10
   1385 GOTO 0160
-> 1390 REM DELETE PEAKS
                             פת
-> 1395 INPUT A1;
   1400 IF A1<= 0 THEN GOTO 0160
   1405 IF A1>JE0] THEN GOTO 0160
   1410 IF A1=J[0] THEN GOTO 1430
   1415 FOR 10=3*A1-2 TO 3*JL01-3
   1420
         FEL ALIOI=ALIO+31
   1425 NEXT 10
- 1430 LET JI01=JI01-1
   1435 GOTO 1395
```
DIFF. - CONTR. - PROGR. P110/ORPHEE 15/ 3/1984 14:53 SEITE 7 LISTING DES PROGRAMMES P110. BA -> 1440 REM REFINE ORIENTING MATRIX RF CE 1445 GOSUB 3770  $-$ > 1450 MAT A=INV(D) 1453 MAT Q=0  $-$  1455 INPUT A1; 1460 FOR 10=1 TO 3 1465 LET ELIO, 1]=JL3\*A1+I0-3] 1470 NEXT 10 1475 MAT H=A\*E 1480 FOR 10=1 TO 3 LET HIIO, 1]=INT(HIIO, 1]+. 5) 1485 1490 NEXT 10 1495 GOSUB 3725 1500 QOTO 1455  $\Rightarrow$  1505 REM PRINT LIST  $PL$ 1506 PRINT "TITLE **TI**  $"$ ;  $C$$ [33, LEN( $C$$ )] 1507 LET E0=1 1508 PRINT "DATE :  $\boldsymbol{n}_\perp$ 1509 GOSUB 4551 1510 PRINT "WAVELENGTH RW  $\mathbf{m}_3$ 1515 PRINT USING I\$, 2\*KIO] 1520 PRINT "ANGLE CORRECT.  $\mathbf{H}_{\text{A}}$ AC 1525 PRINT USING I\$, WE131, WE141, WE151, WE161 1530 PRINT "ANGLE LIMITS  $LI$  "; 1535 PRINT USING N\$, MI521, MI531, MI541, MI551, MI561, MI571 1545 PRINT "ORIENT. MATRIX PM" 1550 GOSUB 1885 1560 PRINT " " 1570 PRINT "PRINT CELL CON. PC 1575 GOSUB 1750 1580 LET E0=0 1585 PRINT " " 1590 PRINT "COUNT. TIMES  $\mathbf{v}_\mathrm{i}$ **CT** 1595 PRINT USING 1\$, MI11/100, MI21/100 1600 PRINT "STEP VALUES **SV**  $\rightarrow$ 1605 PRINT " NUMBER OF STEPS"; 1610 PRINT USING N\$, ME33 1615 PRINT " **STEPWIDTH**  $\mathbf{m}_{\mathbf{j}}$ 1620 PRINT USING I\$, MI41, MI51, MI61, MI71 1625 PRINT "VARIABLE RANGE VR "; 1630 PRINT USING 1\$, MI221, MI231, MI241 1635 PRINT "INPUT STANDARDS IS  $\rightarrow$ 1640 PRINT " NUMBER OF STANDARDS"; 1645 PRINT USING N\$, NE41 1650 IF N[4]=0 THEN GOTO 1685 1655 PRINT " FREQUENCY  $n_{\rm i}$ 1660 PRINT USING N\$, N[5] 1665 FOR 10=6 TO 3\*N[4]+5 STEP 3  $\mathbf{u}$  , 1670 PRINT "STANDARD-REFLECTION

 $DIFF. - CONTR - PROGR - P110/ORPHEF$ 15/ 3/1984 14:54 SEITE R LISTING DES PROGRAMMES P110. BA 1675 PRINT USING N\$, N[IO], N[IO+1], N[IO+2] 1680 NEXT 10  $-$ > 1685 PRINT "SET FLAGS **SF**  $\mathbf{n}_3$ 1690 PRINT USING N\$, ME93, ME103, ME113, ME123, ME143 1691 PRINT "DATA-FILE, LAB IN ", Z\$, X\$ 1692 PRINT "CURRENT NUMBER **NR**  $"$ ; ME213 1695 GOTO 0160 -> 1700 REM CALCULATE NUMBER OF REFLEXIONS CN 1705 LET E0=1 1710 LET E1=M[21] 1715 LET M[21]=0 1720 GOSUB 2475 1725 PRINT "NUMBER OF REFLECTIONS TO BE MEASURED:"; 1730 PRINT USING M\$, MI213 1735 LET M[21]=E1 1740 LET E0=0 1745 GOTO 0160 ->=> 1750 REM PRINT CELL CONSTANTS **pr**  $1755$  MAT A=TRN(0) 1760 MAT B=A\*O 1765 MAT B=INV(B)  $\Rightarrow$  1770 FOR TO=1 TO 3 1775 LET E[IO, 1]=SQR(B[IO, IO]) 1780 PRINT USING I\$, ELIO, 1]; 1785 NEXT 10  $\Rightarrow$  1790 LET A0=BI2, 31/(EI2, 11\*EI3, 11) 1795 GOSUB 3795 1800 PRINT USING G\$, A1; 1805 LET A0=BI1, 33/(EI1, 13\*EI3, 13) 1810 GOSUB 3795 1815 PRINT USING G\$, A1; 1820 LET A0=B[1, 2]/(E[1, 1]\*E[2, 1]) 1825 GOSUB 3795 1830 PRINT USING G\$, A1; 1835 IF E0=1 THEN RETURN 1840 GOTO 0160 -> 1845 REM PRINT RECIPROCAL CONSTANTS PR 1850 MAT A=TRN(0) 1855 MAT B=A\*O 1860 FOR 10=1 TO 3 1865 LET EIIO, 1J=SQR(BIIO, IOJ) 1870 PRINT USING J\$, ELIO, 1]; 1875 NEXT 10 1880 GOTO 1790 ->=> 1885 REM PRINT ORIENTING MATRIX PM 1890 MAT B=0 1895 GOTO 1915 -> 1900 REM PRINT SQUARED MATRIX  $PQ$ 1905 MAT A=TRN(D)

DIFF. - CONTR. - PROGR. P110/ORPHEE 15/ 3/1984 14:55 SEITE  $\ddot{Q}$ LISTING DES PROGRAMMES P110. BA  $1910$  MAT  $R = A*B$  $-$ > 1915 PRINT USING J\$, B[1, 1], B[1, 2], B[1, 3] 1920 PRINT USING J\$, BI2, 11, BI2, 21, BI2, 31 1925 PRINT USING J\$, BI3, 11, BI3, 21, BI3, 31; 1930 IF E0=1 THEN RETURN 1935 GOTO 0160 -> 1940 REM PRINT VOLUME OF CELL **VO** 1945 LET A1=002, 21\*003, 31-002, 31\*003, 21 1950 LET A2=012, 31\*013, 11-012, 11\*013, 31 1955 LET A3=002, 11\*003, 21-002, 21\*003, 11 1960 LET AO=A1\*0[1, 1]+A2\*0[1, 2]+A3\*0[1, 3] 1965 PRINT USING H\$, 1/AO; 1970 GOTO 0160 -> 1975 REM CALCULATE D-VALUES  $D<sub>V</sub>$  $\Rightarrow$  1980 INPUT AO, A1; 1985 LET A2=SIN(A0\*C1)/(A1\*K[0]) 1990 PRINT USING J\$, A2; 1995 PRINT USING I\$, 1/A2 2000 00TH 1980 -> 2005 REM ANGLE BETWEEN VECTORS  $\Delta U$  $-$  2010 FOR 10=1 TO 2 2015 MAT F=E 2020 INPUT WEID, WE2D, WE3D, WE4D; 2025 **GOSUB 3685** 2030 NEXT 10  $=$  2035 LET A0=0  $2040$  LET  $A1=0$ 2045 LET A2=0 2050 FOR 10=1 TO 3 2055 LET AO=AO+FIIO, 13\*EIIO, 13 2060 LET A1=A1+FEIO, 11\*FEIO, 11 2065 LET A2=A2+E[IO, 1]\*E[IO, 1] 2070 NEXT 10 2075 LET A0=A0/SQR(A1\*A2) 2080 GOSUB 3795 2085 PRINT USING G\$, A1 2087 IF E0=1 THEN RETURN 2090 GOTO 2010 -> 2095 REM READ INDICES R I  $-$ > 2100 INPUT HE1, 11, HE2, 11, HE3, 11; 2105 GOSUB 3830 2110 PRINT USING G\$, WE91, WE101, WE111, WE121 2115 GOTO 2100 -> 2205 REM CALCULATE INDICES FROM ANGLES CI  $\rightarrow$  2210 INPUT WE11, WE21, WE31, WE41; 2215 GOSUB 3685  $2220$  MAT A=INV(D)  $2225$  MAT  $H = A * E$ 2230 PRINT USING F\$, H[1, 1], H[2, 1], H[3, 1]

DIFF. - CONTR. - PROGR. P110/ORPHEE 15/ 3/1984 14:56 SEITE ារ ៧ LISTING DES PROGRAMMES P110. BA 2235 GOTO 2210 -> 2240 REM CALCULATE BISECTING POSITION  $R<sub>C</sub>$  $-$ > 2245 INPUT WE13, WE23, WE33, WE43; 2250 00SUB 3685  $2255$  MAT A=INV(D) 2260 MAT H=A\*E 2265 GOSUB 3830 2270 PRINT USING G\$, WE91, WE101, WE111, WE121 2275 GOTO 2245 -> 2280 REM INDICES OF CURRENT POSITION ТC 2285 GOSUB 3920 2290 GOSUB 3685  $2295$  MAT A=INV(D) 2300 MAT H=A\*E 2305 PRINT USING F\$, HE1, 11, HE2, 11, HE3, 11; 2310 GOTO 0160 -> 2315 REM BISECT CURRENT POSITION **BC** 2320 GOSUB 3920 2325 GOSUB 3685 2330 MAT A=INV(0) 2335 MAT H=A\*E 2340 GOSUB 3830 2345 PRINT USING G\$, WE91, WE101, WE111, WE121; 2350 GOTO 0160 -> 2355 REM DRIVE DR 2360 GOSUB 4940 2365 GOSUB 5010 2370 GOTO 0160 -> 2375 REM LOAD POSITION 1 A 2380 GOSUB 4910 2385 GOTO 0160 -> 2390 REM PRINT POSITION pp 2395 GOSUB 4880 2400 PRINT USING H\$, WE171, WE181, WE191, WE201; 2405 GOTO 0160 -> 2410 REM MAKE STEPSCAN 55  $-$ > 2415 GOSUB 3950 2420 00TO 0160 -> 2425 REM DOUBLE STEPSCAN DS 2430 FOR 10=1 TO 4 2435 LET WIIOJ=WIIO+83 2440 NEXT 10 2445 GOSUB 3950 2450 LET W[9] =- W[1] 2455 LET WI10J=-WI21 2460 LET WE111=WE33 2465 LET WI121=WI43 2470 GOTO 2415 ->=> 2475 REM COLLECT DATA CD

DIFF. - CONTR. - PROGR. P110/ORPHEE 15/ 3/1984 14:56 SEITE 11 LISTING DES PROGRAMMES P110. BA 2480 INPUT "2-THETA-MIN, 2-THETA-MAX, START-IND.: ", A1, A2, ME343 2481 INPUT "PSI-MIN, PSI-MAX, DELTA-PSI: ", ME191, ME201, ME131 2485 LET ME321=SIN(.5\*A1\*C1) 2490 LET MI331=SIN(. 5\*A2\*C1) 2495 IF ME343 =- 2 THEN GOTO 6065 2500 IF MI341<0 THEN GOTO 2525 2505 INPUT ME351, ME361, ME371, ME381, ME391, ME401; 2510 LET HE1, 13=ME353 2515 LET HI2, 11=MI371 2520 LET HE3, 11=ME391  $\rightarrow$  2525 IF ME341<0 THEN INPUT HE1, 11, HE2, 11, HE3, 11; 2530 IF NI4100 THEN GOSUB 4090  $=$  2535 LET B2=0  $-$ > 2540 MAT X=0\*H 2545 LET AO=SQR(XE1,1]\*XE1,1]+XE2,1]\*XE2,1]+XE3,1]\*XE3,1])\*KE0] 2550 IF AO<ML323 THEN GOTO 2645 2555 IF AO>=MI331 THEN GOTO 2645 2560 ON ME11] THEN GOTO 2580, 2590, 2600, 2570, 2610, 2620 2565 GOTO 2630  $\rightarrow$  2570 LET A4=(H[1, 1]+H[3, 1])/2 2575 IF INT(A4)<>A4 THEN GOTO 2645  $-$ > 2580 LET A4=(H[2, 1]+H[3, 1])/2 2585 GOTO 2625  $-$ > 2590 LET A4=(H[3, 1]+H[1, 1])/2 2595 GOTO 2625  $-$  2600 LET A4=(H[1, 1]+H[2, 1])/2 2605 GOTO 2625  $-$ > 2610 LET A4=(H[1, 1]+H[2, 1]+H[3, 1])/2 2615 GOTO 2625 -> 2620 LET A4=(H[2, 1]+H[3, 1]-H[1, 1])/3  $-$  2625 IF INT(A4)< $>$ A4 THEN GOTO 2645  $-$ > 2630 LET B1=0 2632 LET PO=MI191  $-$ > 2635 GOSUB 4195 2637 LET PO=PO+M[13] 2638 IF POC=MI201 THEN GOTO 2635 2640 IF NI4JOO THEN IF B2>=NI5J THEN GOSUB 4090  $\rightarrow$  2645 IF MI343>=0 THEN GOTO 2670 2650 IF MI341 =- 2 THEN RETURN  $\Rightarrow$  2655 REM ENTRY FOR  $PD$ 2660 INPUT HE1, 11, HE2, 11, HE3, 11; 2665 GOTO 2540  $-$ > 2670 LET B5=0 2675 ON ABS(ME121) THEN GOTO 2710, 2735, 2685 2680 STOP  $-$ > 2685 LET H[1, 1]=H[1, 1]+1 2690 IF HI1, 1J<=MI36] THEN GOTO 2540 2695 LET H[1, 1]=M[35] 2700 LET B5=B5+1

 $-51-$ 

```
15/ 3/1984 14:57 SEITE 12
      DIFF. - CONTR. - PROGR. P110/ORPHEELISTING DES PROGRAMMES P110. BA
      2705 IF B5>=3 THEN GOTO 2760
   - 2710 LET H[2, 1]=H[2, 1]+1
      2715 IF HI2, 11<= MI381 THEN GOTO 2540
      2720 LET H[2, 1]=M[37]
      2725 LET B5=B5+1
      2730 IF B5>=3 THEN GOTO 2760
   -> 2735 LET H[3, 11=H[3, 11+1]
      2740 IF HIB. 13<=MI403 THEN GOTO 2540
      2745 LET H[3, 1]=M[39]
      2750 LET B5=B5+1
      2755 IF B5<3 THEN 00TO 2685
   -> 2760 PRINT
     2765 IF EO=1 THEN RETURN
     2770 PRINT "ENDE";
     2775 GOTO 0160
   -> 2780 REM CENTER REFLEXION
                                CR
     2782 INPUT "MAX. DISCREP.: ", SE41, SE51, SE61
     2785 GOSUB 4910
     2787 PRINT USING F$, WE91, WE101, WE111, WE121
     2790 GOSUB 4655
     2795 GOTO 0160
   -> 2800 REM REDUCE CELL
                              RD
     2805 MAT Q=0
     2810 MAT A=INV(D)
     2815 MAT U=TRN(A)
     2820 GOTO 2830
   \Rightarrow 2825 MAT A=TRN(U)
   -> 2830 MAT 0=A*U
     2835 LET E0=12840 MAT B=02845 GOSUB 1770
     2847 PRINT
     2850 LET E0=0
     2855 MAT B=IDN
     2860 IF ABS(OE1, 21) > OE1, 11* 5 THEN GOTO 2910
     2865 IF ABS(OL1, 21) > OL2, 21* 5 THEN GOTO 2925
     2870 IF ABS(OE1, 31) > OE1, 11* 5 THEN GOTO 2940
     2875 IF ABS(OL1, 31) > 0L3, 31*, 5 THEN 00TO 2955
     2880 IF ABS(O[2, 3]) > O[2, 2]*, 5 THEN GOTO 2970
     2885 IF ABS(OL2, 31) > 013, 31* 5 THEN GOTO 2985
     2890 MAT A=TRN(U)
     2895 MAT D=INV(A)
     2900 PRINT "VOL="; DET(A)
     2905 GOTO 0160
  \rightarrow 2910 REM B RED BY A
     2915 LET BE1, 21 = - 1*SGN(OE1, 21)
     2920 GOTO 2995
  \Rightarrow 2925 REM A RED BY B
     2930 LET BI2, 1] = - 1*8GN(OI1, 21)
```
DIFF. - CONTR. - PROGR. P110/ORPHEE 15/ 3/1984 14:58 SEITE 13 LISTING DES PROGRAMMES P110. BA 2935 GOTO 2995  $\Rightarrow$  2940 REM C RED BY A 2945 LET B[1, 3] = - 1\*SGN(O[1, 3]) 2950 GOTO 2995  $-$  2955 REM A RED BY C 2960 LET BE3, 13 = - 1\* SGN (OI1, 31) 2965 GOTO 2995  $\rightarrow$  2970 REM C RED BY B 2975 LET BI2, 31 = - 1\* SGN(DI2, 31) 2980 GOTO 2995  $\Rightarrow$  2985 REM B RED BY C 2990 LET BI3, 21 = - 1\*SGN(OI2, 31) -> 2995 REM MATMUL 3000 MAT A=U  $3005$  MAT U=A\*B 3010 GOTO 2825  $\Rightarrow$  3105 REM CENTER LIST OF REFLEXIONS LR MR 3110 GOSUB 3770  $\Rightarrow$  3115 INPUT "NUMBER OF REF.: ", JEOJ 3117 INPUT "MAX. DISCREP.: ", S[4], S[5], S[6] 3120 FOR 10=1 TO 3\*JI0] STEP 3 3125 INPUT JEIOI, JEIO+11, JEIO+21 3130 NEXT 10 3135 FOR 13=1 TO JI01 3140 PRINT 3145  $FOR$   $I1=1$   $TO$   $3$ 3150 LET HIII, 1]=JI3\*I3+I1-3] 3155 PRINT USING L\$, HEI1, 13; 3160 NEXT I1 3162 PRINT 3165 **GOSUB 3830** 3170 GOSUB 4940 3172 IF MIBIC>O THEN GOTO 3210 3173 PRINT USING F\$, WE91, WE101, WE111, WE121 3175 GOSUB 5010 3180 **GOSUB 4655** 3182 IF MIBJ<> O THEN GOTO 3210 3185 FOR  $11=1$  TO 4 3190 LET WEIIJ=WEI1+8J 3195 NEXT I1 3200 GOSUB 3685 IF LIOJ>=60 THEN GOTO 3206 3201 FOR 11=1 TO 4 3202 3203 LET LE4\*LE0J+I1J=WEI1+8J 3204 NEXT I1 3205 LET LIOJ=LIOJ+1  $-$ > 3206  $FOR$   $11=1$   $TO$   $3$ 3207 LET JI3\*13+11-33=E[I1,1] 3208 NEXT I1

DIFF. - CONTR. - PROGR. P110/ORPHEE 15/ 3/1984 14:59 SEITE  $\overline{1}$ LISTING DES PROGRAMMES P110. BA 3209 **GOSUB 3725**  $-$  3210 NEXT 13 3215 GOTO 0160 -> 3220 REM SEARCH REFLECTIONS SR 3225 LET JI0J=0 3230 FOR 10=43 TO 51 3235 INPUT MIIOJ; 3240 NEXT 10 **3245 PRINT** 3250 LET B0=0 3255 LET W[9]=M[43]  $-$  3260 LET WIIOJ=WI93/2 3265 LET WI11J=MI46J -> 3269 REM JUMP-ADR 3270 LET WE12J=ME49J 3271 IF MI51J<0 THEN LET WI12J=MI50J  $\rightarrow$  3275 LET MIOJ=MI1] 3280 GDSUB 5090 3285 IF BO=0 THEN GOTO 3335 3290 IF II03>6+2\*II73+5\*SQR(II73) THEN GOTO 3350 3295 LET I[7]= 75\*I[7]+ 25\*I[0]  $-$ > 3300 LET WE121=WE121+ME511  $-$  3301 IF MI511<0 THEN IF WI121>MI491 THEN GOTO 3275 3302 IF MI511<0 THEN GOTO 3306 3305 IF WE121<ME501 THEN GOTO 3275  $-$ > 3306 LET M[51] =-M[51] 3310 LET WE111=WE1111+ME481/(2\*SIN(WE103\*C1)) 3315 IF WE11J<ME47J THEN GOTO 3269 3320 LET WI9J=WI9J+MI45J 3325 IF WI93<MI443 THEN GOTO 3260 3330 GOTO 0160  $\rightarrow$  3335 LET I[7]=I[0] 3340 LET BO=1 3345 GOTO 3300  $\rightarrow$  3350 PRINT USING F\$, WE93, WE103, WE113, WE123; 3355 PRINT USING M\$, I[O] 3360 LET WE12J=WE12J+5\*ME51J 3365 QOTO 3301 3367 REM EMERGENCY STOP ES  $-$ > 3370 REM STOP - SP 3375 CALL 71 3380 CALL 70 3385 GOTO 0160 => 3390 REM CALCULATE RECIPROCAL CELL CONSTANTS 3395 FOR 10=1 TO 3 3400 INPUT KEIOJ; 3405  $FOR$   $I1=1$   $TO$   $IO$ LET AEIO, I11=KEIO1\*KEI11 3410 3415 NEXT I1

 $\mathbf{L}^{\top}$ 

 $DIFF. - CONTR. - PROGR. P110/ORPHEE$ 15/ 3/1984 15: 0 SEITE  $15$ 

LISTING DES PROGRAMMES P110. BA 第2章 在台北路边的路路路路路路路路路路路路路路路路路路路路路路路

```
3420 NEXT 10
   3425 FOR 10=4 TO 6
   3430
           INPUT AO;
   3435
           LET KIIOJ=COS(AO*C1)
   3440 NEXT 10
   3445 LET AL2, 13=AL2, 13*K[6]
   3450 LET A[1, 2]=A[2, 1]
   3455 LET A[3, 2]=A[3, 2]*K[4]
   3460 LET AL2, 3J=AL3, 21
   3465 LET A[3, 1]=A[3, 1]*K[5]
   3470 LET A[1, 3]=A[3, 1]
   3475 MAT A=INV(A)
   3480 FOR 10=1 TO 3
   3485
           LET K[IO+6]=SQR(A[IO, IO])
   3490 NEXT 10
   3495 LET KE101=AE3, 23/(KE81*KE93)
   3500 LET KE111=AE3, 11/(KE91*KE71)
   3505 LET KE12J=AE2, 13/(KE7J*KE8J)
   3510 RETURN
=> 3515 REM SETUP ROTATION MATRIX
   3520 LET A0=-W[2]
   3525 GOSUB 3580
   3530 LET YI1, 11=COS(WI31*C1)
   3535 LET YE3, 31=YE1, 13
   3540 LET YEB. 33=SIN(-WE33*C1)<br>3545 LET YE3, 13=SIN(-WE33*C1)
   3550 MAT A=Y*Z
   3555 LET A0 =- W[4]
   3560 GOSUB 3580
   3565 MAT B=Z*A3570 МАТ Е=В*0
   3575 RETURN
=> 3580 REM Z ROTATION MATRIX
   3585 LET Z[1, 1]=COS(AO*C1)
   3590 LET Z[2, 2]=Z[1, 1]
   3595 LET ZI2, 11=SIN(A0*C1)
   3600 LET Z[1,2] =- Z[2, 1]
   3605 RETURN
=> 3610 REM ORTHOGONAL SYSTEM
   3615 FOR 13=3 TO 1 STEP -1
   3620
           LET I1=I3+13625
           IF 11>3 THEN LET 11=13630
           LET I2=I1+13635
           IF I2>3 THEN LET I2=1
   3640
           LET A[I3, 1]=A[I1, 2]*A[I2, 3]-A[I2, 2]*A[I1, 3]
   3645
           LET A[13, 2]=A[11, 3]*A[12, 1]-A[12, 3]*A[11, 1]
           LET A[13, 3]=A[11, 1]*A[12, 2]-A[12, 1]*A[11, 2]
   3650
           LET A0=SQR(A[I3,1]*A[I3,1]+A[I3,2]*A[I3,2]+A[I3,3]*A[I3,3]*A[I3,3])
   3655
   3660
           FOR 14=1 TO 3
```
15/ 3/1984 15: 0 SEITE DIFF. - CONTR. - PROGR. P110/ORPHEE  $\mathbf{14}$ LISTING DES PROGRAMMES P110. BA 3665 LET ALI3, 143=ALI3, 143/AO NEXT 14 3670 3675 NEXT 13 3680 RETURN => 3685 REM ORTHOGONAL COORDINATES FROM ANGLES 3690 LET A0=. 5\*WE13\*C1 3695 LET A1=SIN(A0)/K[0] 3700 LET GE1, 13=COS(AO)\*A1 3705 LET 0[2, 1]=SIN(AO)\*A1 3710 LET 013, 13=0 3715 GOSUB 3515 3720 RETURN => 3725 REM SUMMATIONS FOR LSQ 3730 FOR IO=1 TO 3 3735 FOR 11=1 TO 3 3740 LET CIIO, I1J=CIIO, I1J+HIIO, 1J\*HII1, 1J 3745 LET DIIO, I1J=DIIO, I1J+HIIO, 1J\*EII1, 1J 3750 LET REIO, I1J=REIO, I1J+EEIO, 1J\*EEI1, 1J 3755 NEXT I1 3760 NEXT 10 3765 RETURN => 3770 REM CLEAR MATRICES 3775 MAT C=ZER 3780 MAT D=ZER 3785 MAT R=ZER 3790 RETURN  $\Rightarrow$  3795 REM ARCCOS 3800 IF A0=0 THEN 00TO 3820 3805 LET A1=ATN(FNA(A0)/A0)/C1 3810 IF A1<0 THEN LET A1=A1+180 3815 RETURN  $-$  3820 LET A1=90 **3825 RETURN**  $\Rightarrow$  3830 REM CALCULATE XYZ + ANGLES ЗВЗ5 МАТ Х=О\*Н => 3840 LET A0=SQR(XE1,13\*XE1,13+XE2,13\*XE2,13+XE3,13\*XE3,13)\*KE03 3845 IF AO>=1 THEN LET AO=0 3850 LET WIIDJ=ATN(A0/FNA(A0))/C1 3855 LET W[9]=2\*W[10] 3860 LET A1=SQR(XE1, 13\*XE1, 13+XE2, 13\*XE2, 13) 3865 IF A1<. 000003 THEN 00TO 3895 3870 LET WE111=ATN(XE3, 13/A1)/C1 3875 IF X[1, 1]=0 THEN GOTO 3910 3880 LET WI121=ATN(-XI2,1J/XI1,1J)/C1 3885 IF XII, 11<0 THEN LET WI121=WI121+180 3887 IF WI123>180 THEN LET WI123=WI123-360 3890 RETURN  $\rightarrow$  3895 LET WI111=90\*8GN(XI3,11) 3900 LET WI121=0

 $-56-$ 

15/ 3/1984 15: 1 SEITE DIFF. - CONTR. - PROGR. P110/ORPHEE  $\overline{17}$ LISTING DES PROGRAMMES P110. BA 3905 RETURN  $\Rightarrow$  3910 LET W[12] = - 90\* SGN(X[2,1]) 3915 RETURN => 3920 REM TRANSFER CURRENT POSITION 3925 GOSUB 4880 3930 FOR 10=1 TO 4 3935 LET WIIOJ=WIIO+161 3940 NEXT 10 3945 RETURN => 3950 REM SR STEPSCAN 3955 LET A3=(M[3]-1)/2 3960 FOR 10=1 TO 4 3965 LET WIIO+81=WIIO+81-A3\*MIIO+31 3970 NEXT 10 3975 LET A4=0 3980 LET 12=ML31 3985 LET SO=0 3990 LET S1=0 3992 LET S2=1 3995 LET MI01=MI21 4000 FOR 13=1 TO 12 4005 GOSUB 5090 4010 LET  $ILI3J=ILOJ$ 4013 PRINT USING N\$, I[0]; 4014 IF INT(I3/8)=I3/8 THEN PRINT 4015 IF II01>82 THEN LET 82=II01 4020 LET S0=S0+II0] 4025 LET S1=S1+I[0]\*(I3-A3-1) 4045 FOR 11=1 TO 4 4050 LET WII1+8J=WII1+8J+MII1+3J 4055 NEXT I1 4058 NEXT 13 4060 PRINT 4061 IF 82<50 THEN LET 82=50 4062 FOR 13=1 TO 12 4063 PRINT USING N\$, IEI33; 4064 **PRINT** TAB(11); "I"; TAB(IEI3J/S2\*50+12); "\*" 4065 NEXT 13 4067 IF III23<II13 THEN LET II13=III23 4068 PRINT 4069 PRINT "SUM OF INTENSITIES: ", SO 4070 LET S0=S0-ML3J\*IL1J 4071 PRINT "MONITOR: "; MI01/100; 4072 PRINT "DATE: "; 4073 LET E0=1 4074 GOSUB 4551 4075 PRINT 4076 LET E0=0 4077 LET S2=S1/S0

 $-57-$ 

 $\Delta$ DIFF. - CONTR. - PROGR. P110/ORPHEE 15/ 3/1984 15: 2 SEITE 16 LISTING DES PROGRAMMES P110. BA 4078 FOR 13=1 TO 4 4079 LET WII3+8J=WII3+8J+(-A3-1+82)\*MII3+3J PRINT USING G\$, WEI3+81; 4080 4081 NEXT 13 4082 PRINT USING G\$, MI41, MI51, MI61, MI71 4083 PRINT 4085 RETURN => 4090 REM MEASURE STANDARDS 4095 LET N[1]=H[1, 1] 4100 LET NE23=HE2, 13 4105 LET N[3]=H[3, 1] 4110 LET N[0]=0  $-$ > 4115 FOR IO=1 TO 3 LET HEIO, 13=NE3\*NEO3+IO+53 4120 4125 NEXT IO 4130 LET B1=3 4135 MAT X=0\*H 4140 LET AO=SQR(XE1,1J\*XE1,1J+XE2,1J\*XE2,1J+XE3,1J\*XE3,1J)\*KE0J 4145 IF AO<ME323 THEN LET B1=4 4150 IF A0>=ME331 THEN LET B1=4 4152 LET PO= 000001 4155 GOSUB 4195 4160 LET NIOJ=NIOJ+1 4165 IF NEOIKNE4J THEN GOTO 4115 4170 LET B2=0 4175 LET HE1, 13=NE13 4180 LET HL2, 11=NL2] 4185 LET H[3, 1]=N[3] 4190 RETURN => 4195 REM MEASURE ONE REFLEXION 4200 REM SETUP 4205 GOSUB 3840 4207 IF P0=0 THEN LET P0=. 000001 4208 GOSUB 5205 4210 FOR 10=1 TO 4 4215 LET WIIOJ-WIIO+8J 4220 NEXT 10 4225 LET B3=0 4227 IF WI101<MI521 THEN GOTO 4470 4228 IF WI101>MI531 THEN GOTO 4470 4229 IF WE113<ME543 THEN GOTO 4470 4230 IF WI11J>MI551 THEN GOTO 4470 4235 IF WI121<MI56] THEN GOTO 4470 4240 IF WI121>MI571 THEN GOTO 4470 4245 LET B1=B1+1 4250 LET B3=1 4255 IF MI101=0 THEN GOTO 4280 4260 LET A2=A0/FNA(A0) 4265 LET A3=SQR(MI22]+MI23]\*A2+MI24]\*A2\*A2)

 $DIFF. - CONTR. - PROGR. P110/ORPHEE$ 15/ 3/1984 15: 3 SEITE  $1Q$ 

LISTING DES PROGRAMMES P110. BA 

```
4270 LET ME51=INT(100*A3/ME31+. 5)/100
   4275 LET M[4]=M[5]*M[9]
-> 4280 LET M[41]=100*M[5]/M[2]
   4285 LET A3=(M[3]+1)/2
   4290 FOR 10=1 TO 4
          LET WEIO+81=WEIO+81-A3*MEIO+31
   4295
   4300 NEXT 10
   4305 LET SO=0
   4310 LET S1=0
   4315 LET I2=ML31
   4320 REM MEASURE
   4325 LET ML0J=ML1J
   4330 IF E0=1 THEN GOTO 4637
   4335 GOSUB 5090
   4340 LET I[1]=I[0]
   4342 LET I[102]=A7
   4345 LET MIOJ=MI23
   4350 FOR 13=1 TO 12
   4355
          FOR 11=1 TO 4
   4360
            LET WEI1+8]=WEI1+8]+MEI1+31
   4365
          NEXT I1
   4370
          GOSUB 5090
   4375
          LET ILI3+1J=ILOJ4377
          LET I[I3+102]=A7
          LET 80=80+I[0]
   4380
   4385
          IF ILOJ>S1 THEN LET S1=ILOJ
   4390 NEXT 13
   4392 LET A6=S1
   4395 FOR 11=1 TO 4
   4400
          LET WII1+8]=WII1+8]+MII1+3]
   4405 NEXT I1
   4410 LET MI0J=MI1]
   4415 GOSUB 5090
   4420 LET III2+2J=II0J<br>4422 LET III2+103J=A7
   4425 REM EVALUATE
   4430 LET S2=I[1]+I[12+2]
   4435 LET S3= 5*S2*M[2]/M[1]
   4440 IF S1<10*S3 THEN LET S1=10*S3
   4445 LET S4=S0-S3*M[3]
   4450 LET 85=. 0004*84*84+80+. 5*83*ME2J*ME3J*ME3J/ME1J
   4455 LET S5=SQR(S5)
   4460 LET S6=S4*M[41]
   4465 LET S7=S5*M[41]
-> 4470 REM PRINTER OUTPUT
   4475 PRINT "<127>"
   4480 PRINT USING M$, ME213;
   4485 PRINT USING L$, HE1, 11, HE2, 11, HE3, 11;
   4490 PRINT USING F$, W[1], W[2], W[3], W[4], PO;
```
15/ 3/1984 15: 4 SEITE 20 DIFF. - CONTR. - PROGR. P110/ORPHEE  $\Delta$ LISTING DES PROGRAMMES P110. BA 4495 PRINT USING K\$, B1; 4500 IF B3=0 THEN GOTO 4645 4505 PRINT USING L\$, MI31; 4510 PRINT USING "-#. ###", ME41, ME51 4515 LET I3=INT((I2-1)/72+1) 4520 FOR 10=1 TO 12 STEP 13 4525 LET A0=III0+13\*29/S1+1.5 4530 PRINT C\$[AO, AO]; 4535 NEXT IO 4540 PRINT 4545 PRINT USING "------", I[1]; 4546 PRINT USING N\$, SO; 4547 PRINT USING "------", I[I2+2]; 4548 PRINT USING N\$, S4, S5; 4550 PRINT USING H\$, S6, S7; => 4551 PRINT USING "###/", SYS(1); 4552 PRINT USING "##/", SYS(2); 4554 PRINT USING "###", SYS(11); 4555 PRINT USING "#", "H"; 4556 PRINT USING "##", SYS(12); 4557 PRINT USING "#", "M"; 4558 PRINT USING "##", SYS(13); 4559 PRINT USING "#", "S" 4560 IF E0=1 THEN RETURN 4561 IF MI141=0 THEN 00TO 4630 4562 IF MI141=2 THEN GOTO 4630 4563 REM TAPE OUTPUT 4565 PRINT FILE[0], USING "####", X\$ 4567 PRINT FILE[0], USING "##/", SYS(1), SYS(2), SYS(3), SYS(11), SYS(12), SYS(1 3) 4570 PRINT FILEIOJ, USING M\$, MI213 4575 PRINT FILEIOJ, USING L\$, HI1, 13, HI2, 13, HI3, 13 4580 PRINT FILE[0], USING F\$, W[1], W[2], W[3], W[4], PO 4585 PRINT FILE[0], USING K\$, B1 4590 PRINT FILEIOJ, USING M\$, MI31 4595 PRINT FILELOJ, USING "--#. ###", ME41, ME51 4600 PRINT FILEE0J, USING I\$, ME1J/100, ME2J/100 4605 FOR 10=1 TO 12+2 4610 PRINT FILE[0], USING N\$, I[IO] 4612 PRINT FILEIOJ, USING M\$, ILIO+101J 4615 NEXT 10 4620 PRINT FILE[0], USING N\$, I[1], S0, I[12+2], S4, S5 4625 PRINT FILE[0], USING H\$, S6, S7  $\rightarrow$  4630 REM \*\*\*\*\*\*\*\*\*\*\*\*\*\*\*\*\*\*\*\*\* 4631 IF MI141<2 THEN GOTO 4637 4632 IF A6<50 THEN LET A6=50 4633 FOR 10=1 TO 12 4634 PRINT USING N\$, IEIO+1]; 4635 PRINT TAB(11); "I"; TAB(IEIO+1]/A6\*50+12); "\*"

DIFF. - CONTR. - PROGR. P110/ORPHEE 15/ 3/1984 15: 4 SEITE  $71$ LISTING DES PROGRAMMES P110. BA an ter co se pe a se an la proposa de la permeta de la permeta de la permeta de la permeta de la permeta de la<br>Permeta de la permeta de la permeta de la permeta de la permeta de la permeta de la permeta de la permeta del 4636 NEXT IO  $-$ > 4637 LET M[21]=M[21]+1 4638 LET B2=B2+1 4640 RETURN  $-$  4645 PRINT 4650 RETURN => 4655 REM SEARCH MAXIMUM 4660 FOR 10=1 TO 4 4665 LET  $WLIO+4J=O$ 4670 NEXT 10 4671 FOR 10=1 TO 3 4672 LET S[ $103=1$ 4673 NEXT IO 4675 FOR 14=1 TO 4 4677 IF ABS(SE11)<SE41 THEN IF ABS(SE21)<SE51 THEN IF ABS(SE31)<SE61 TH **EN GOTO 4743** 4680 LET WI6J=MI5J 4685 **GOSUB 4750** 4687 IF MI81<>O THEN RETURN 4690 LET WI6J=0 4695 LET WI5J=MI4J 4700 **GOSUB 4750** 4702 IF MIBIC>O THEN RETURN 4705 LET WI5J=0 LET WE7J=ME6J 4710 4715 GOSUB 4750 4717 IF MIBICO THEN RETURN 4720 LET  $WI7J=0$ 4721 GOSUB 5090 4722 PRINT USING F\$, S[1], S[2], S[3]; 4723 PRINT USING M\$, IEOJ; 4724 PRINT USING F\$, W[9], W[10], W[11], W[12] 4725 REM LEERZEILE 4726 IF 14<4 THEN 00TO 4731 4727 IF ABS(S[1])<S[4] THEN IF ABS(S[2])<S[5] THEN IF ABS(S[3])<S[6] TH EN GOTO 4731 4728 PRINT USING F\$, W[9], W[10], W[11], W[12]; 4729 PRINT " DEVIATIONS EXCEED LIMITS AFTER 4 CYCLES" 4730 GOTO 4745  $-$ > 4731 NEXT 14  $\Rightarrow$  4743 PRINT USING F\$, W[9], W[10], W[11], W[12]; 4744 PRINT " CENTERED WITHIN LIMITS"  $-$  4745 RETURN => 4750 REM PROFILE FOR MAXIMUM 4754 IF 14>1 THEN GOTO 4760 4755 IF WE63DO THEN LET A3=(ME33-1)/2 4756 IF WE51>0 THEN LET A4=(ME31-1)/2 4757 IF WE71>0 THEN LET A5=(ME31-1)/2  $-$ > 4760 FOR 10=1 TO 4

```
DIFF. - CONTR. - PROGR. P110/ORPHEE
                                                       15/ 3/1984 15: 4 SEITE
                                                                                 22
LISTING DES PROGRAMMES P110. BA
      .<br>Emit Mont Wolf Way With Anim About Nikh Sang Mont Mont Mility Power Mont Paul Mont (Wolf Albid Acord Anim) Abo<br>Wolf Wood Mont Mont Mont Mont Albid Anni Mont Mont Mont Anim About Mont Mont Mont Andre Jung American Mont M
             LET WIIOJ=WIIO+81
      4765
      4770 NEXT 10
      4771 IF WI61DO THEN LET WI101=WI101-A3*WI61
      4772 IF WI53DO THEN LET WI93=WI93-A4*WI53
      4773 IF WE71>0 THEN LET WE111=WE1113-A5*WE71
      4780 IF WI63DO THEN LET I2=2*A3+1
      4781 IF WI51>0 THEN LET I2=2*A4+1
      4782 IF WI73DO THEN LET I2=2*A5+1
      4785 LET 80=0
      4790 LET S1=0
      4795 LET MIOJ=MI2J
      4800 FOR 15=1 TO 12
      4805
             GOSUB 5090
      4807
             IF MIBJ<> O THEN GOTO 4842
      4810
             LET I[I5]=I[O]
      4815
             LET SO=SO+I[0]
      4820
             IF WI61>0 THEN LET S1=S1+II0J*(I5-A3-1)
      4821
             IF WI5JDO THEN LET S1=S1+IIOJ*(I5-A4-1)
             IF W[7]>0 THEN LET S1=S1+I[0]*(I5-A5-1)
      4822
      4825
             FOR I1 = 1 TO 4
      4830
               LET WEI1+8J=WEI1+8J+WEI1+4J
      4835
             NEXT I1
      4840 NEXT 15
      4841 GOTO 4845
   - 4842 FOR 15=1 TO 1
      4843 NEXT 15
      4844 RETURN
   \rightarrow 4845 IF I[I2]<I[1] THEN LET I[I]=I[I2]
     4850 IF WI63DO THEN LET S0=S0-(2*A3+1)*II13
      4851 IF WI5JDO THEN LET SO=SO-(2*A4+1)*I[1]
     4852 IF WI71>0 THEN LET S0=80-(2*A5+1)*II11
     4855 LET S2=S1/SO
     4856 IF WI61DO THEN LET SI21=S2*WI61
     4857 IF WI51>0 THEN LET SI11=S2*WI51
     4858 IF WI71>0 THEN LET S[3]=S2*W[7]
     4860 FOR 10=1 TO 4
     4841
             LET WIIO+8J=WIIOJ+S2*WIIO+4J
     4862 NEXT 10
     4863 IF I[1]>I[I2-1]+3/2*SQR(I[I2-1]) THEN IF I[2]>I[I2-2]+3/2*SQR(I[I2-2
             1) THEN GOTO 4879
     4864 IF ILI2-13>IL13+3/2*SQR(IL13) THEN IF ILI2-23>IL23+3/2*SQR(IL23) THE
             N GOTO 4879
     4865 IF WI6J=0 THEN GOTO 4869
     4866 FOR 16=2 TO 12
     4867
             IF III6J<II1] THEN LET A3=A3-. 5
     4868 NEXT 16
  -> 4869 REM JUMP-ADR
     4870 IF WL51=0 THEN GOTO 4874
     4871 FOR 16=2 TO 12
```
DIFF. - CONTR. - PROGR. P110/ORPHEE 15/ 3/1984 15: 5 SEITE 23 LISTING DES PROGRAMMES P110. BA 4872 IF ICI61<IC11 THEN LET A4=A4-. 5 4873 NEXT I6 -> 4874 REM JUMP-ADR 4875 IF WI71=0 THEN GOTO 4879 4876 FOR 16=2 TO 12 4877 IF IEI6J<IE1J THEN LET A5=A5-. 5 4878 NEXT 16  $\Rightarrow$  4879 RETURN => 4880 REM READ DIGITIZERS AND CONVERT TO REAL POSITION 4885 CALL 175  $-$  4887 CALL 173, JO, J1 4889 IF JO=0 THEN GOTO 4887 4890 IF J1<>4 THEN GOTO 5155 4892 CALL 176, WI331 4894 LET WI36J=WI36J+WI35J -> 4896 IF WI363<-50000 THEN LET WI361=WI361+100000 4897 IF WI363<-50000 THEN GOTO 4896 4898 FOR 10=1 TO 4  $-$ > 4900 IF WII0+321>50000 THEN LET WII0+321=WII0+321-100000 4901 IF WII0+321>50000 THEN GOTO 4900 4902 LET WEIO+16J=WEIO+321/100-WEIO+121 4904 NEXT TO 4905 RETURN  $\Rightarrow$  4910 REM SR LOAD POSITION 4915 GOSUB 4880 4920 FOR 10=1 TO 4 4925 LET WIIO+8J=WIIO+16J 4930 NEXT 10 4935 RETURN => 4940 REM LOAD POSITIONS AND STEPS 4945 FOR 10=1 TO 4 4950 LET WIIO+20J=INT(100\*MIIO+3J+.5) 4952 IF WEI0+201<0 THEN LET WEI0+201=WEI0+201+100000 4955 LET WEIO+24J=INT(100\*(WEIO+8J+WEIO+123)+.5) **4958** IF WEIO+241<0 THEN LET WEIO+241=WEIO+241+100000 4960 NEXT 10 4967 LET MI8J=0 4970 IF (WI101+WI141)<MI521 THEN GOTO 4990 4972 IF (WE10J+WE141) >ME531 THEN GOTO 4990 4974 IF (WE111+WE151)<ME541 THEN GOTO 4990 4976 IF (WE111+WE151)>ME551 THEN GOTO 4990 4978 IF (WI12J+WI16J)<MI56J THEN GOTO 4990 4980 IF (WE121+WE161)>ME571 THEN GOTO 4990 4982 LET W[28]=W[28]-W[27] 4983 IF WI281<0 THEN LET WI281=WI281+100000 4985 GOTO 5000  $\rightarrow$  4990 LET MI8J=1 4992 PRINT " POSITION "; 4993 PRINT USING H\$, WI91+WI131, WI101+WI141, WI111+WI151, WI121+WI161;

DIFF. - CONTR. - PROGR. P110/ORPHEE 15/ 3/1984 15: 6 SEITE 24 LISTING DES PROGRAMMES P110 BA .<br>You two 14th bisk bon 1000 bon 1045 bon 1044 goal took bon 1000 bon 1000 bon 1000 bon 1000 bon 1000 bon 2000 bo<br>You two 14th bisk was was last last jump love bos was late large land position bon late bon 1000 bon 1000 bo 4994 PRINT " OUTSIDE ANGLE-LIMITS 4995 GOTO 5005  $\Rightarrow$  5000 CALL 177, WE213, WE253  $-$  5005 RETURN  $\Rightarrow$  5010 REM SET POSITION 5012 IF MIBJC>0 THEN RETURN 5015 CALL 178  $-$  5020 CALL 174, J1 5025 IF J1=8 THEN GOTO 5020 5040 RETURN => 5045 REM MEASURE ONE POINT 5047 IF MIBJ<> O THEN RETURN 5048 LET A7=SYS(17) 5050 CALL 271, -MI03  $-$  5060 CALL 173, J0, J1 5065 IF JO=0 THEN GOTO 5060 5070 IF J1<>3 THEN 00TO 5155 5072 LET A7=SYS(17)-A7 5080 CALL 273, ID01 5085 RETURN => 5090 REM GO AND MEASURE 5095 GOSUB 4940 5097 GOSUB 5010 5100 GOSUB 5045 5105 RETURN => 5110 REM MEASURE INTEGRAL 5112 IF MI83C>0 THEN RETURN 5115 CALL 272, -ME23, -ME31  $-$  5125 CALL 173, JO, J1 5130 IF JO=0 THEN GOTO 5125 5135 IF J1<22 THEN 00TO 5155 5145 CALL 273, IE21 5150 RETURN -> 5155 REM UNEXPECTED INTERRUPT 5160 PRINT "UNEXPECTED INTERRUPT ", J1; 5165 CALL 71 5170 STOP 5175 GOTO 0160 -> 5180 REM PSI ROTATION **PS** 5185 INPUT PO: 5190 GOSUB 5205 5195 PRINT USING G\$, WE93, WE103, WE111, WE121 5200 GOTO 0160 #> 5205 REM PSI ROTATION 5207 IF ABS(WE111) < 001 THEN LET WE111= 001 5210 LET WE23=WE101 5215 LET WEBJ=WE111 5220 LET WE41=WE121  $\Rightarrow$  5225 00SUB 3515

DIFF. - CONTR. - PROGR. P110/ORPHEE 15/ 3/1984 15: 6 SEITE 25 LISTING DES PROGRAMMES P110. BA 5230 LET A0=W[9]/2 5235 GOSUB 3580  $5240$  MAT A=B\*Z  $5245$  MAT  $B=1DN$ 5250 LET BI2, 21=COS(PO\*C1) 5255 LET BI3, 31=BI2, 21 5260 LET BL3, 21=SIN(PO\*C1) 5265 LET BI2, 31=-BI3, 21 5270 MAT C=Z\*B 5275 MAT B=TRN(C) 5280 MAT  $C = A*B$ 5285 IF C[3, 1]=0 THEN LET C[3, 1]=. 000001 5290 LET WE101=ATN(CE3, 21/CE3, 11)/C1 5295 IF CI3, 31<> 0 THEN 00TO 5310 5300 LET WI111=-90 5305 GOTO 5315  $\Rightarrow$  5310 LET WE111=ATN((CE3, 21/SIN(WE101\*C1))/CE3, 31)/C1 -> 5315 IF GGN(WE113)<>SGN(WE33) THEN LET WE111=WE1113+180\*SGN(WE33) 5320 LET A0=SIN(WE111\*C1) 5322 IF WI113>180 THEN LET WI113=WI113-360 5323 IF WE111<-180 THEN LET WE111=WE111+360 5325 LET A1=CI1, 31/A0 5330 LET A2=C[2, 31/AO 5335 IF A1=0 THEN LET A1=. 000001 5340 LET WE12J=-ATN(A2/A1)/C1 5345 IF A100 THEN LET WI123=WI123+180 5347 IF WE123>180 THEN LET WE123=WE123-360 5348 IF WI121<-180 THEN LET WI121=WI123+360 5350 RETURN -> 5355 REM COLLECT PSI DATA CP PA 5365 INPUT P1 -> 5370 INPUT HEI, 11, HE2, 11, HE3, 11 5375 GOSUB 3830 5380 LET WE23=WE103 5385 LET WI33=WI113 5390 LET W[43=W[12] 5395 LET PO=. 000001  $-$  5400 GOSUB 5225 5430 LET A3=(MI33-1)/2 5435 FOR 10=1 TO 4 5440 LET WII0+28J=WII0+8J 5445 LET WIIO+8J=WIIO+8J-A3\*MIIO+3J 5450 NEXT 10 5460 LET M=M[1] 5465 GOSUB 5090 5467 IF MI81<> 0 THEN GOTO 5490 5470 LET I[1]=I 5475 GOSUB 5110 5480 GOSUB 5045

DIFF. - CONTR. - PROGR. P110/ORPHEE 15/ 3/1984 15: 6 SEITE  $PA$ LISTING DES PROGRAMMES P110. BA .<br>Nort from two two pop two two two man two pop two pop pop pop pay that how sent and two two have pop two two any two and two pop<br>Non two how fort two two two two and two two gas and gon and and coul two two two two two t 5485 LET I[3]=I  $-$ > 5490 PRINT 5495 PRINT USING L\$, HE1, 11, HE2, 11, HE3, 11; 5500 PRINT USING F\$, WI293, WI303, WI313, WI323, PO; 5505 PRINT USING K\$, MI8]; 5510 IF MI81<> 0 THEN GOTO 5530 5515 PRINT USING M\$, I[1]; 5520 PRINT USING N\$, I[2]; 5525 PRINT USING M\$, I[3]; -> 5530 LET PO=PO+P1 5535 LET W[9]=W[29] 5540 IF PO<=360 THEN GOTO 5400 5545 PRINT 5550 GOTO 5370 -> 5555 REM CALCULATE Q-SCAN  $CQ$ 5560 LET N3=1 5565 LET N4=0 5570 GOTO 5600 -> 5575 REM EXECUTE Q-SCAN ΕQ 5580 LET N3=0 5585 INPUT "BACKGROUND? YES=1, NO=0: ", N4 5590 IF N4=0 THEN GOTO 5600 5595 INPUT "DELTA OMEGA: ", ME131  $\rightarrow$  5600 INPUT "NUMBER OF SCANS : ", NO 5602 INPUT "HIGH RESOLUTION? YES=1, NO=0: ", EO 5605 LET NO=NO\*9 5610 FOR N1=1 TO NO STEP 9 5615 PRINT "START-HKL : ", 5620 FOR N2=0 TO 2 5625 INPUT LIN1+N21; NEXT N2 5630 5635 PRINT 5640 PRINT "DELTA-HKL : ", 5645 FOR N2=3 TO 5 5650 INPUT LEN1+N21; 5655 NEXT N2 5660 PRINT INPUT "NUMBER OF STEPS: ", LIN1+6] 5665 5670 **PRINT** 5675 NEXT N1 5680 PRINT 5685 REM EXECUTE 5690 FOR N1=1 TO NO STEP 9 5692 IF E0=0 THEN GOTO 5800 5695 FOR  $N2=1$  TO 3 5700 REM PERPENDICULAR POSITION 5705 LET HIN2,  $1$ J=LIN1+N2-1] 5710 NEXT N2 5715 **GOSUB 3830**
DIFF. - CONTR. - PROGR. P110/ORPHEE 15/ 3/1984 15: 7 SEITE 27 

LISTING DES PROGRAMMES P110. BA ------------------------------------

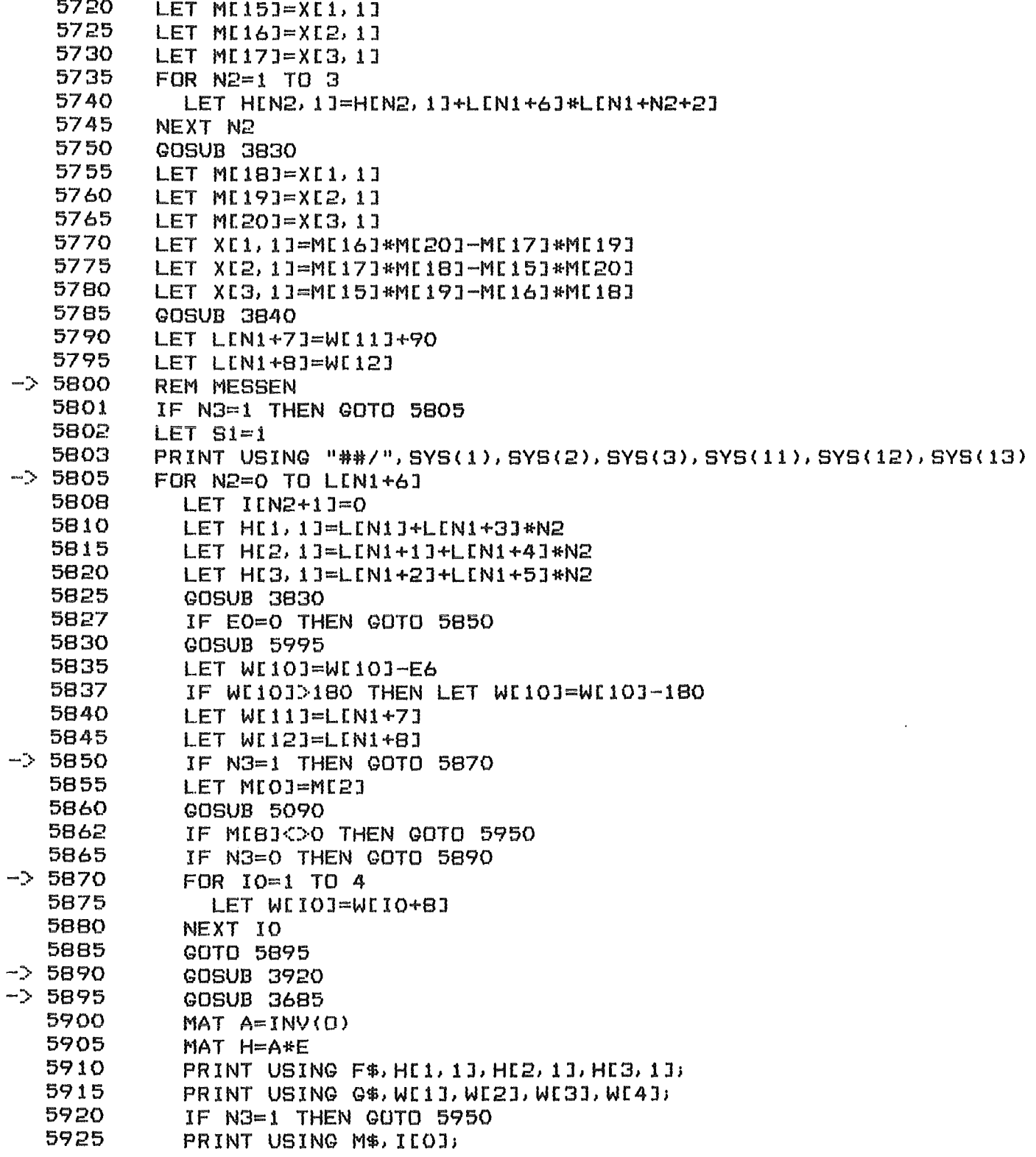

 $\sim$   $\mu$ 

DIFF. - CONTR. - PROGR. P110/ORPHEE 15/ 3/1984 15: 7 SEITE  $PR$ LISTING DES PROGRAMMES P110. BA 5927 LET ICN2+1J=ICO3 5928 IF ILOI<S1 THEN LET S1=ILOI 5930 IF N4=0 THEN GOTO 5950 5935 LET WIIOJ=WIIOJ+MII3J 5940 **GOSUB 5090** PRINT USING M\$. I[0]; 5945  $-$  5950 PRINT 5955 NEXT N2 5960 PRINT 5961 IF N3=1 THEN GOTO 5967 5962 IF S1<50 THEN LET S1=50 FOR 10=1 TO N2+1 5963 PRINT USING N\$, I[IO]; 5964 5965 TAB(11); "I"; TAB(III0]/S1\*50+12); "\*" PRINT 5966 NEXT IO  $-5967$ PRINT 5970 PRINT 5975 NEXT N1 5980 PRINT "END OF MEASUREMENT" 5985 LET N3=0 5990 GOTO 0160 => 5995 REM CALCULATE EPSILON 6000 LET E7=WL12J-LIN1+8J 6005 IF ABS(ABS(E7)-90)< 0001 THEN GOTO 6045 6010 IF ABS(ABS(E7)-270)< 0001 THEN GOTO 6045 6020 LET E6=ATN(TAN(E7\*C1)\*COS(LEN1+71\*C1))/C1 6025 IF WI113<0 THEN LET E6=E6+180 6030 LET E6 =- E6 6035 RETURN  $\Rightarrow$  6045 LET E6=90\*SGN(E7) 6050 IF WI113CO THEN LET E6=E6+180 6055 PRINT E6 6060 RETURN -> 6065 REM LIST OF SINGLE MEASUREMENTS 6070 INPUT "NUMBER OF REFLECTIONS TO BE MEASURED (MAX=80): ", LIO] 6080 FOR 14=1 TO 3\*LIO] STEP 3 6085 PRINT (14+2)/3; "REFLECTION : "; 6090 INPUT LEI43, LEI4+13, LEI4+23 6095 NEXT 14 6100 LET N[4]=0 6105 FOR 14=1 TO 3\*LIO1 STEP 3  $A110$ LET HEI, IJ=LEI4J 6115 LET H[2, 1]=L[14+1] 6120 LET HIG,  $11=L14+21$ 6125 **GOSUB 2535** 6130 NEXT 14 6135 PRINT "END OF MEASUREMENT" 6140 GOTO 0160 -> 6150 REM INPUT LIST OF ANGLES (E.G. FOR LATER CENTERING) IA MA

DIFF. - CONTR. - PROGR. P110/ORPHEE 15/ 3/1984 15: 8 SEITE 29 LISTING DES PROGRAMMES P110. BA .<br>이 이번 일반에 있는 한국의 '이번 일반 일반 일반이 위치를 이어 40% 이러한 실제를 실제할 수 있다. 이러한 일반에 대해 이러한 일반에 대해 실제를 일하는 것이다. 이러한 일반에 대해 실제를 일<br>이번 일반에 대해서 이러한 일반에 대해 일반에 대해서 실제를 이어 있는 것이 있는 것이 있는 것이 있는데 있는데 있는 것이 있는데 이러한 일반에 대해서 일반에 있는 것이 기대에 대해서 있다. 이 6155 LET LIOJ=0 -> 6160 INPUT LE4\*LE01+13, LE4\*LE01+23, LE4\*LE01+31, LE4\*LE01+41 6165 LET LIOJ=LIOJ+1  $\Rightarrow$  6170 IF LIOI<60 THEN GOTO 6160 6175 GOTO 0160 -> 6200 REM CENTER LIST OF ANGLES CA 6210 INPUT "NO. OF FIRST-, NO. OF LAST ANGLE-SET TO BE CENTERED: ", A6, A7 6225 IF A6DO THEN IF A6K=A7 THEN GOTO 6235 6230 GOTO 6240  $-$ > 6235 IF A7<=L[0] THEN GOTO 6247 -> 6240 PRINT "THERE IS SOMETHING WRONG WITH YOUR INPUT, TYPE LL" 6245 GOTO 0160  $\rightarrow$  6247 INPUT "MAX. DISCREP.: ", S[4], S[5], S[6] 6250 FOR 17=4\*A6-3 TO 4\*A7-3 STEP 4 6260 FOR 10=1 TO 4 6270 LET WI8+10]=LII7+10-1] 6280 NEXT IO 6290 REM SET POSITION 6300 **GOSUB 4940** 6305 IF MI81C>0 THEN GOTO 6350 6306 FOR 10=1 TO 4 6307 PRINT USING F\$, WEIO+83; 6308 NEXT IO 6309 PRINT 6310 GOSUB 5010 6320 REM CENTER 6330 GOSUB 4910 6340 **GOSUB 4655** 6342 FOR 10=1 TO 4 6344 LET LII7+I0-1J=WLI0+8J 6346 NEXT IO -> 6350 NEXT 17 6360 GDTD 0160 -> 6400 REM CLEAR FOR-NEXT 6402 ON ERR THEN GOTO 6415 6405 FOR 10=1 TO 1 6410 NEXT 10 -> 6415 ON ERR THEN GOTO 6430 6420 FOR 11=1 TO 1 6425 NEXT I1  $\Rightarrow$  64 30 ON ERR THEN GOTO 6445 6435 FOR 12-1 TO 1 6440 NEXT 12  $\Rightarrow$  6445 ON ERR THEN 00TO 6460 6450 FOR 13=1 TO 1 6455 NEXT 13  $\Rightarrow$  6460 ON ERR THEN GOTO 6475  $6465$  FOR  $14=1$  TO 1 6470 NEXT 14

DIFF. - CONTR. - PROGR. P110/ORPHEE 15/ 3/1984 15: 8 SEITE 30. LISTING DES PROGRAMMES P110. BA 555566556565555555555555555555  $-$  6475 ON ERR THEN GOTO 6490 6480 FOR 15=1 TO 1 6485 NEXT I5  $\Rightarrow$  6490 ON ERR THEN GOTO 6505 6495 FOR I6=1 TO 1 6500 NEXT 16 -> 6505 ON ERR THEN GOTO 6520 6510 FOR 17=1 TO 1 6515 NEXT 17 -> 6520 ON ERR THEN GOTO 6535 6525 FOR N1=1 TO 1 6530 NEXT N1 -> 6535 ON ERR THEN STOP 6540 FOR N2=1 TO 1 6545 NEXT N2 6565 GOTO 0170 -> 6600 REM INPUT TITLE  $TI$ 6605 FOR 10-33 TO 73 LET  $C$[IO]="$ 6610 6615 NEXT IO 6620 INPUT C\$[33] 6625 GOTO 0160 -> 6700 REM WRITE PARAMETERS ON MAGTAPE **WT** 6705 INPUT "MAG-TAPE-FILE (MTO: N) : ", Z\$ 6710 OPEN FILEIO, 11, Z\$ 6715 WRITE FILEIOJ, C\$[33, LEN(C\$)] 6720 WRITE FILE[0], K[0], W[13], W[14], W[15], W[16] 6725 WRITE FILE[0], M[52], M[53], M[54], M[55], M[56], M[57] 6730 MAT WRITE FILELOJ, O 6735 MAT WRITE FILE[0], Q 6740 WRITE FILE[0], M[1], M[2], M[3], M[4], M[5], M[6], M[7] 6745 WRITE FILE[0], M[9], M[10], M[11], M[12], M[14], M[22], M[23], M[24] 6750 WRITE FILE[0], M[21], N[4], N[5] 6755 IF NI41=0 THEN GOTO 6775 6760 FOR 10=6 TO 3\*N[4]+5 STEP 3 WRITE FILE[0], N[I0], N[I0+1], N[I0+2] 6765 6770 NEXT 10 -> 6775 WRITE FILE[0], J[0] 6780 IF JI0J=0 THEN GOTO 6800  $6785$  FOR  $10=0$  TO  $JLO$  $-1$ 6790 WRITE FILE[0], J[3\*10+1], J[3\*10+2], J[3\*10+3] 6795 NEXT 10 -> 6800 CLOSE FILEIOJ 6805 GOTO 0160 -> 6820 REM READ PARAMETERS FROM MAGTAPE RT 6825 INPUT "MAG-TAPE-FILE (MTO: N) : ", Z\$ 6830 OPEN FILELO, 31, Z\$ 6835 READ FILE[0], C\$[33] 6840 READ FILE[0], K[0], W[13], W[14], W[15], W[16]

DIFF. - CONTR. - PROGR. P110/ORPHEE 15/ 3/1984 15: 8 SEITE  $71$ LISTING DES PROGRAMMES P110. BA .<br>Ever two and and two star two pro and two you tend and that the two two fats for the sign two two two two star<br>Ever two the two look link you was two you and and the two two two two two two that the two two two two two 6845 READ FILE[0], M[52], M[53], M[54], M[55], M[56], M[57] 6850 MAT READ FILE[0], 0, 0 6855 READ FILE[0], M[1], M[2], M[3], M[4], M[5], M[6], M[7] 6860 READ FILE[0], M[9], M[10], M[11], M[12], M[14], M[22], M[23], M[24] 6865 READ FILE[0], M[21], N[4], N[5] 6870 IF N[4]=0 THEN GOTO 6890 6875 FOR 10=6 TO 3\*N[4]+5 STEP 3 6880 READ FILE[0], N[I0], N[I0+1], N[I0+2] 6885 NEXT 10 -> 6890 READ FILE[0], J[0] 6895 IF JI01=0 THEN GOTO 6915 6900 FOR 10=0 TO JE01-1 6905 READ FILEIOJ, JI3\*10+11, JI3\*10+21, JI3\*10+31 6910 NEXT 10  $-$ > 6915 CLOSE FILE[0] 6920 GOTO 0160 -> 7000 REM PRINT LIST OF ANGLES (INPUT BY IA OR MA OR CENTERED BY CA) LL 7005 FOR 10=1 TO LE03 7010 PRINT USING L\$, IO; 7015 PRINT USING G\$, LE4\*IO-31, LE4\*IO-21, LE4\*IO-11, LE4\*IO1 7020 NEXT 10 7022 GOTO 0160 -> 7025 REM DELETE ANGLES FROM LIST L(N) (INPUT BY IA, MA OR CENTERED) DA  $-$ > 7030 INPUT A1; 7035 IF A1>0 THEN IF A1<=LI01 THEN GOTO 7045 7040 GOTO 0160 -> 7045 IF A1=LE0J THEN GOTO 7065 7050 FOR IO=4\*A1-3 TO 4\*L[0]-4 7055 LET LIIOJ=LIIO+4J 7060 NEXT 10  $-$ > 7065 LET L[0]=L[0]-1 7070 GOTO 7030 -> 7075 REM TRANSFER ANGLES FROM CA/IA/MA TO IM **TA** 7080 INPUT "NO. OF FIRST-, NO. OF LAST ANGLE-SET: ", A2, A3 7085 IF JI01>=20 THEN GOTO 0160 7090 IF JI01+A3-A2>19 THEN LET A3=19+A2-JI01 7095 IF A2>0 THEN IF A2<=A3 THEN GOTO 7105 -> 7097 PRINT "NOTHING TRANSFERED; TEST INPUT, LL AND LP" 7100 GOTO 0160 -> 7105 IF A3>=A2 THEN IF A3<=LIO] THEN GOTO 7115 7107 GOTO 7097 -> 7115 FOR 10=A2 TO A3 7120 FOR 11=0 TO 3 7125 LET WII1+1J=LI4\*IO-3+I1] 7130 NEXT I1 7135 **GOSUB 3685** 7140 FOR 11=1 TO 3 7145 LET JI3\*JI03+113=EII1,13 7150 NEXT I1

DIFF. - CONTR. - PROGR. P110/ORPHEE 15/ 3/1984 15: 9 SEITE -32 LISTING DES PROGRAMMES P110. BA  $7155$  LET J[0]=J[0]+1 7160 NEXT 10 7165 PRINT A3-A2+1; " ANGLE-SETS TRANSFERED" 7170 GOTO 0160 -> 7175 REM ANGLE BETWEEN TWO SETS OF ANGLES FROM LIST L(N) AA 7180 LET E0=1 -> 7185 INPUT "ANGLE BETWEEN SET ", A3; 7187 INPUT " AND SET ", A4; 7188 PRINT  $" = "$ 7190 IF A3>0 THEN IF A3<=LIO] THEN GOTO 7200 7192 PRINT "FIRST INPUT IS WRONG" 7195 GOTO 0160 -> 7200 IF A4>0 THEN IF A4<= LIOJ THEN GOTO 7210 7202 PRINT "SECOND INPUT IS WRONG" 7205 GOTO 0160  $-$  7210 FOR 10=0 TO 3 7215 LET WIIO+13=LI4\*A3-3+IO3 7220 NEXT IO 7225 GOSUB 3685 7230 MAT F=E 7235 FOR 10=0 TO 3 7240 LET WIIO+13=LI4\*A4-3+IO3 **7245 NEXT IO** 7250 GOSUB 3685 7255 GOSUB 2035 7260 GOTO 7185 -> 7265 REM ANGLE BETWEEN TWO REFLECTIONS HKL(1) AND HKL(2) **AH**  $\rightarrow$  7270 INPUT "ANGLE BETWEEN HKL(1): ", H[1, 1], H[2, 1], H[3, 1]; 7275 MAT F=0\*H 7280 INPUT " AND HKL(2): ", HE1, 11, HE2, 11, HE3, 11; 7282 PRINT  $" = "$ 7285 MAT E=0\*H 7290 LET E0=1 7295 GOSUB 2035 7300 GDTD 7270

\*############################################################################## DIFF. - CONTR. - PROGR. P110/ORPHEE 15/ 3/1984 15: 9 SEITE 33 ######·········································································

## GOTO KREUZREFERENZLISTE DES PROGRAMMES P110. BA ==============================================

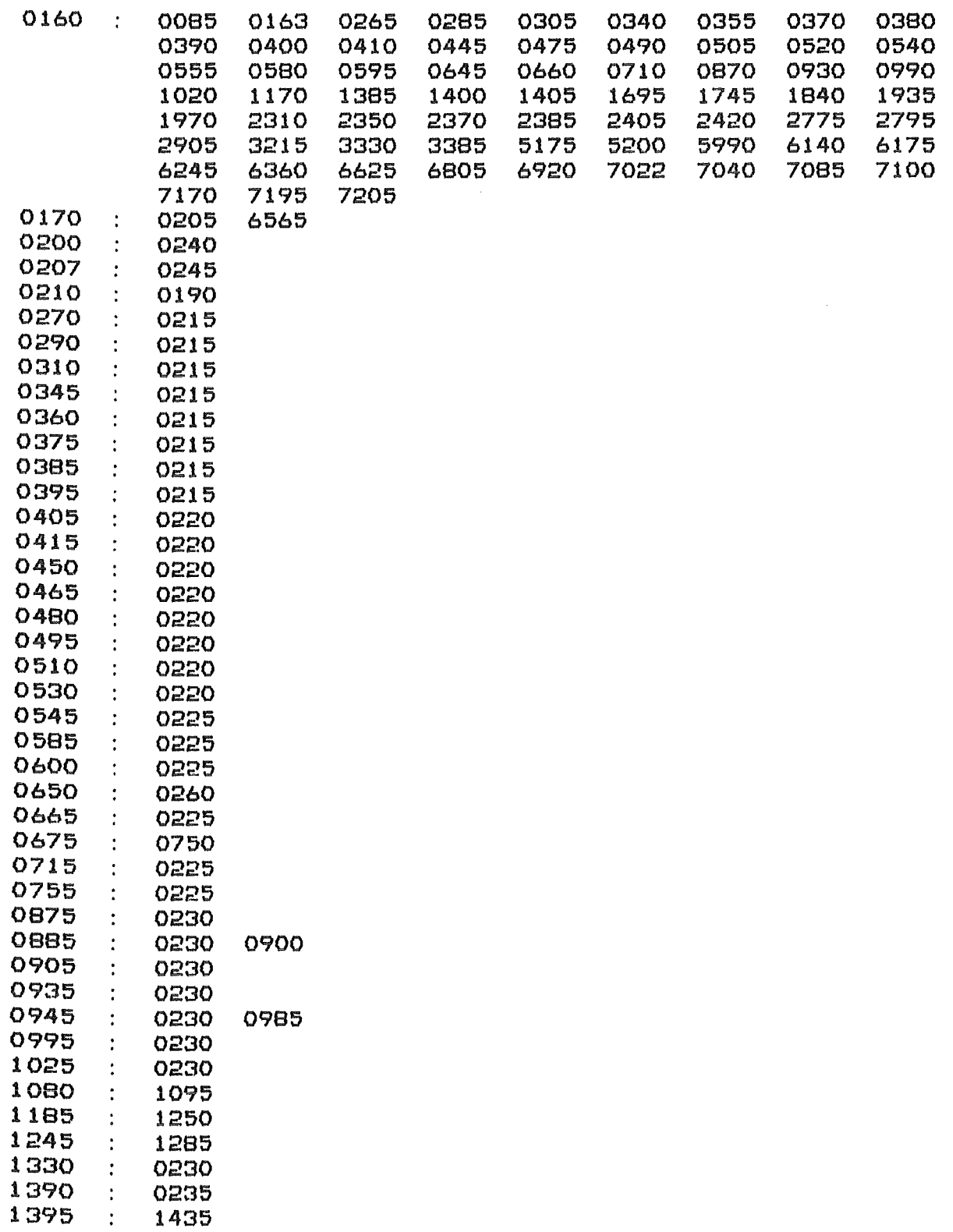

- 
- 

~############################################################################### DIFF. - CONTR. - PROGR. P110/ORPHEE 15/ 3/1984 15: 9 SEITE 34 ~###############################################################################

GOTO KREUZREFERENZLISTE DES PROGRAMMES P110. BA ==============================================

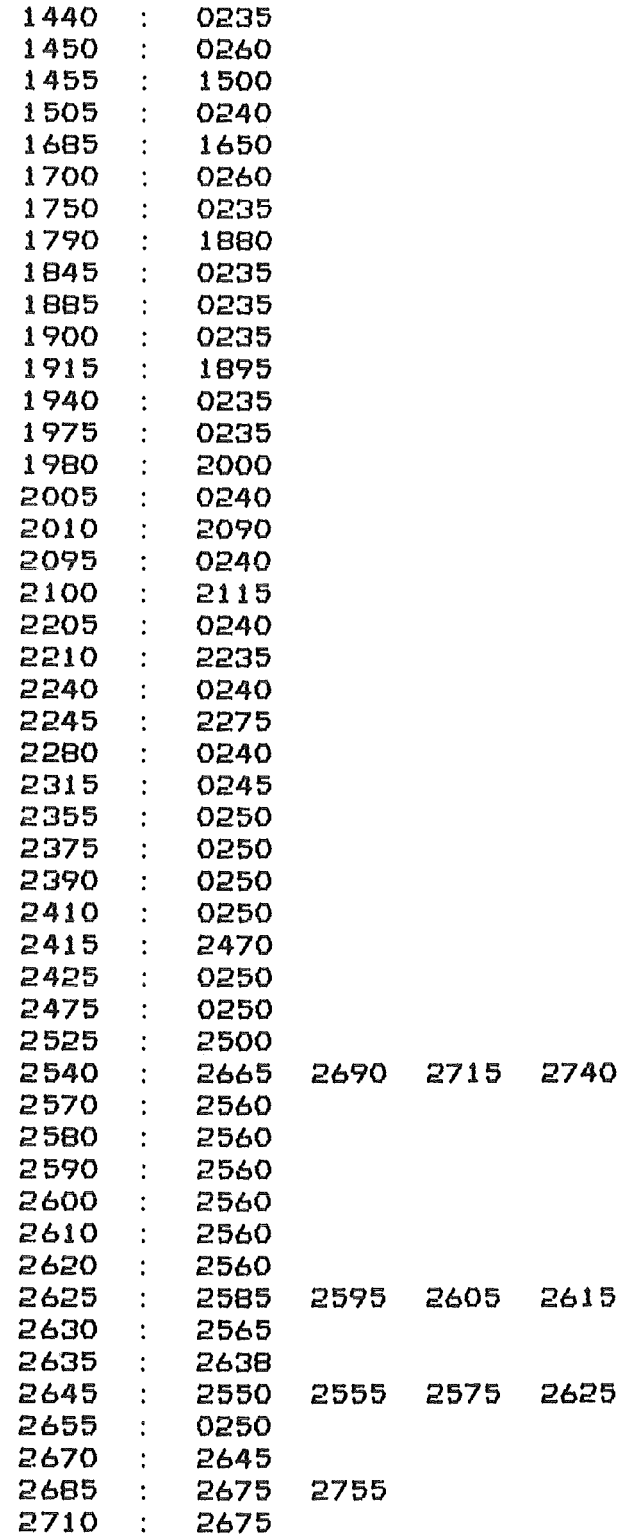

1430 1410

~############################################################################## DIFF. - CONTR. - PROGR. P110/ORPHEE 15/ 3/1984 15: 9 SEITE 35 ~##############################################################################

GOTO KREUZREFERENZLISTE DES PROGRAMMES P110.BA =============~================================

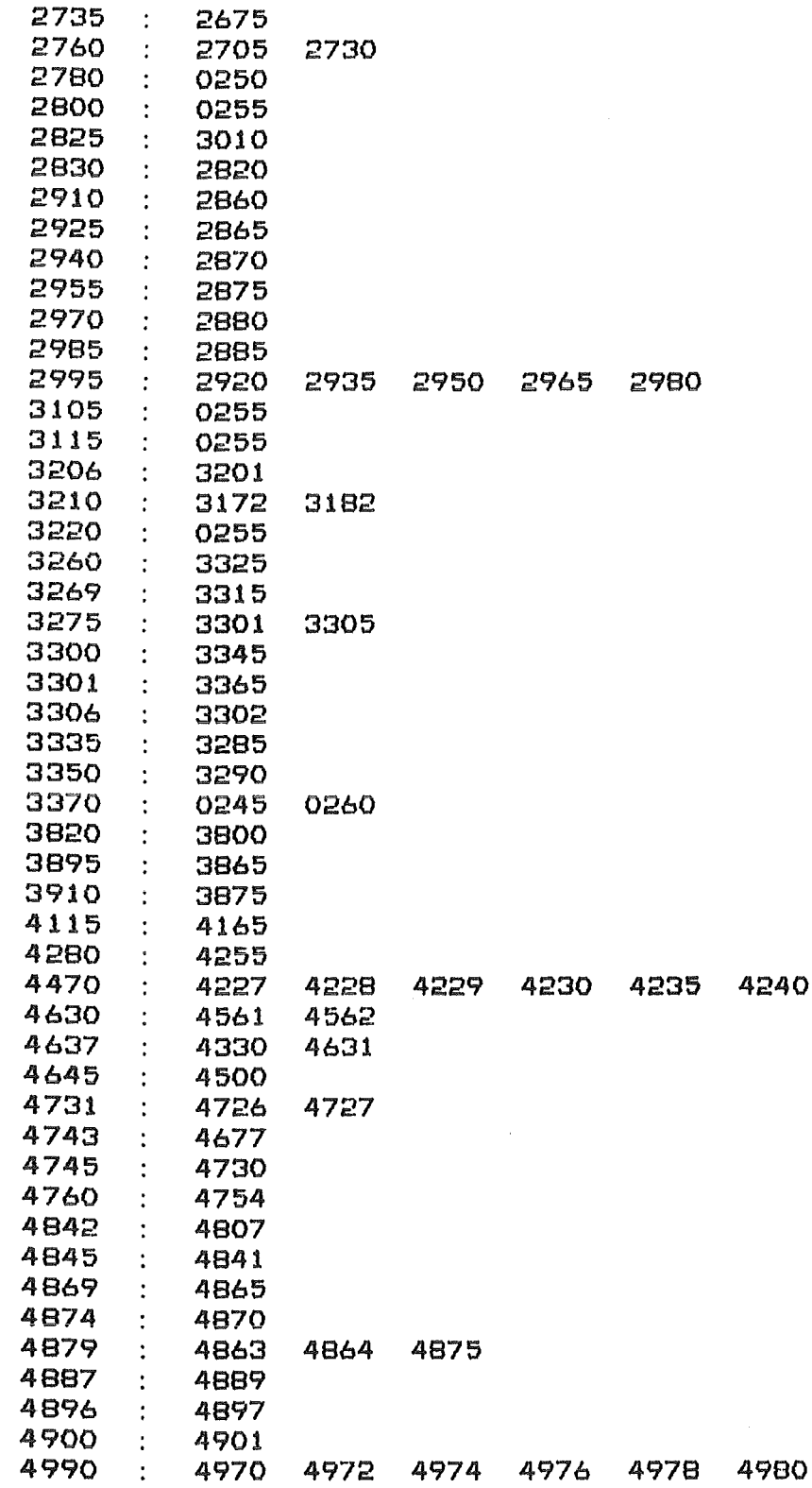

 $\mathbb{R}^2$ 

 $\mathfrak{g}^{\pm}$ DIFF. - CONTR. - PROGR. P110/ORPHEE 15/ 3/1984 15:10 SEITE 36 

## GOTO KREUZREFERENZLISTE DES PROGRAMMES P110. BA

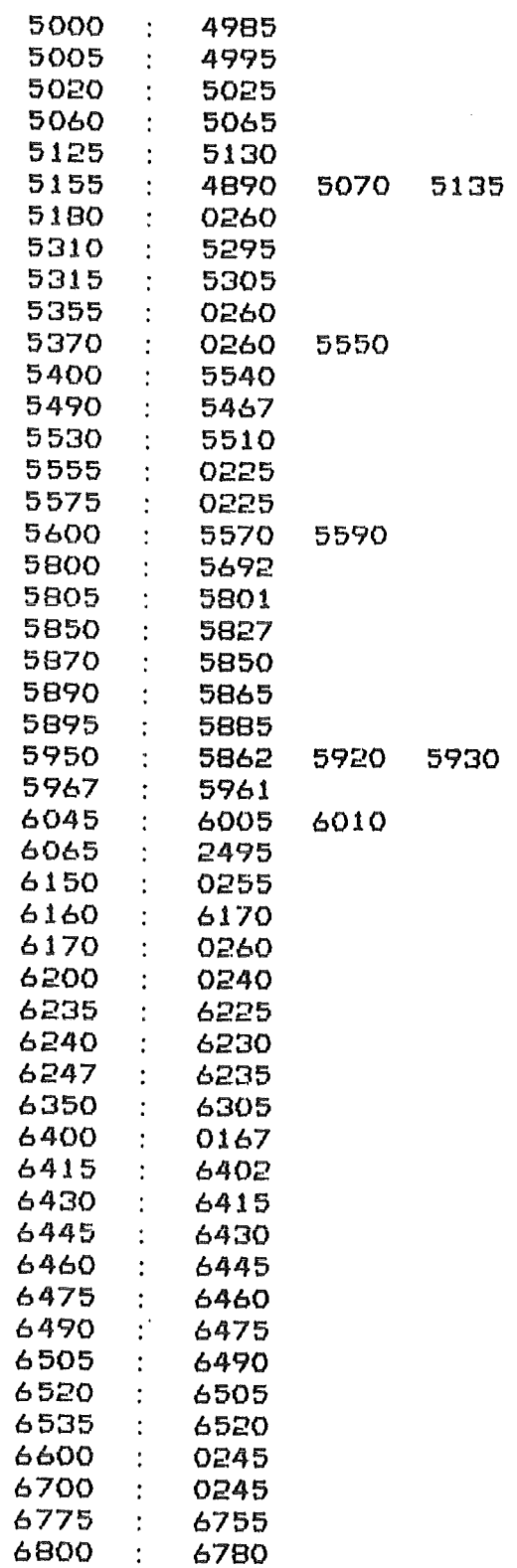

 $\sim$ 

### DIFF. - CONTR. - PROGR. P110/ORPHEE 15/ 3/1984 15:10 SEITE 37

# GOTO KREUZREFERENZLISTE DES PROGRAMMES P110. BA

se seezenenenenen saansaannan seemeessaannan saanaa sa

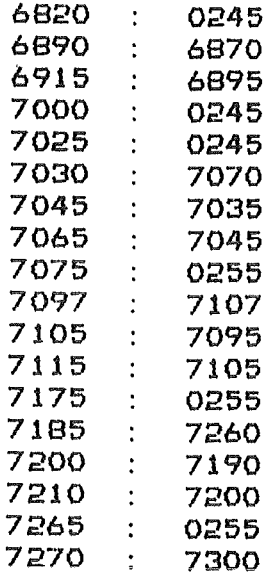

~############################################################################### DIFF. - CONTR. - PROGR. P110/ORPHEE 15/ 3/1984 15:10 SEITE 38 i###############################################################################

GOSUB KREUZREFERENZLISTE DES PROGRAMMES P110.BA

===============================================

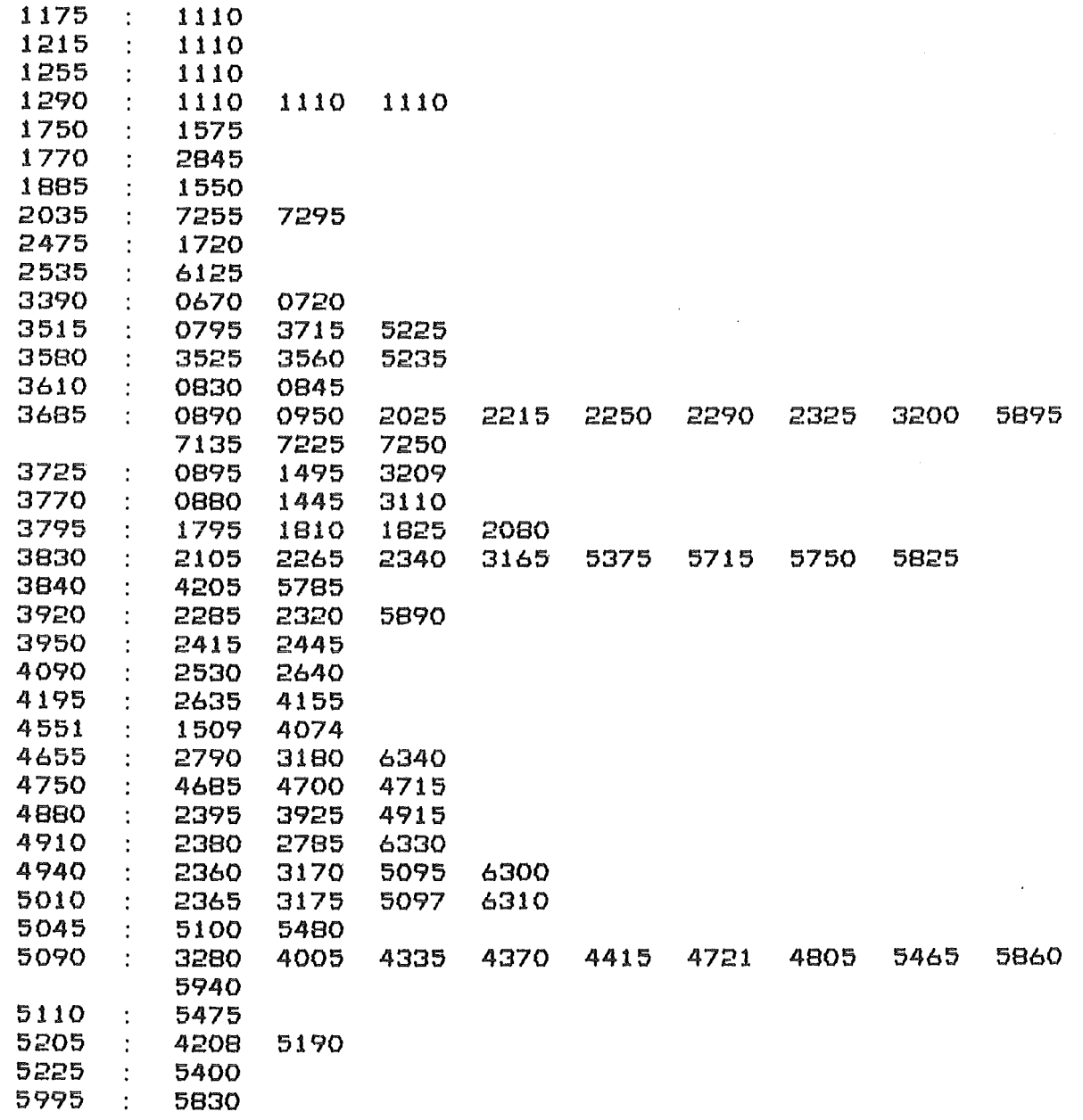

:############################################################################## DIFF. - CONTR. - PROGR. P110/ORPHEE 15/ 3/1984 15:10 SEITE 39 :##############################################################################

VARIABLEN KREUZREFERENZLISTE DES PROGRAMMES P110.BA ==~================================================

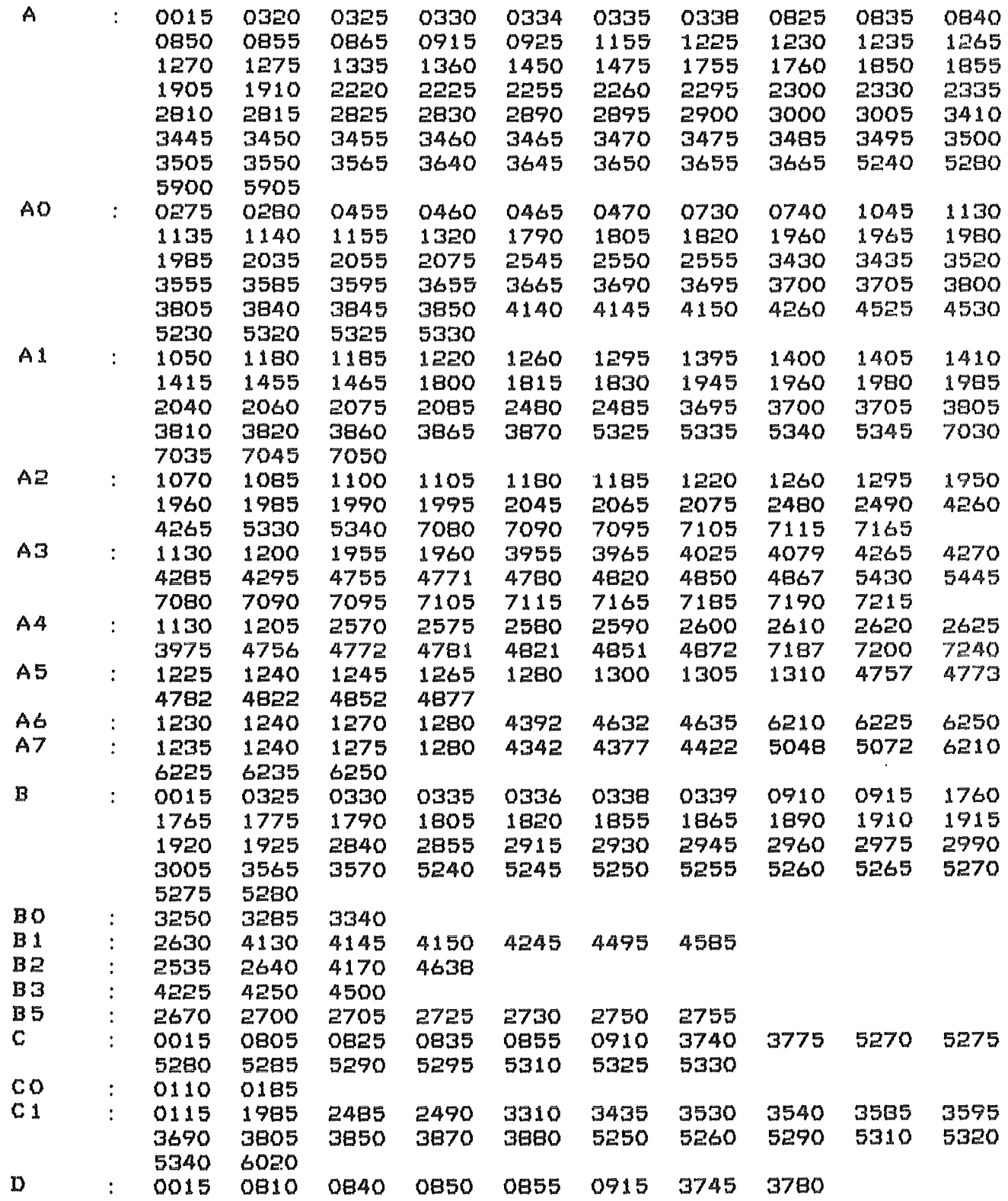

 $\mathbf{L}$ DIFF. - CONTR. - PROGR. P110/ORPHEE 15/ 3/1984 15:11 SEITE 40 

VARIABLEN KREUZREFERENZLISTE DES PROGRAMMES P110. BA

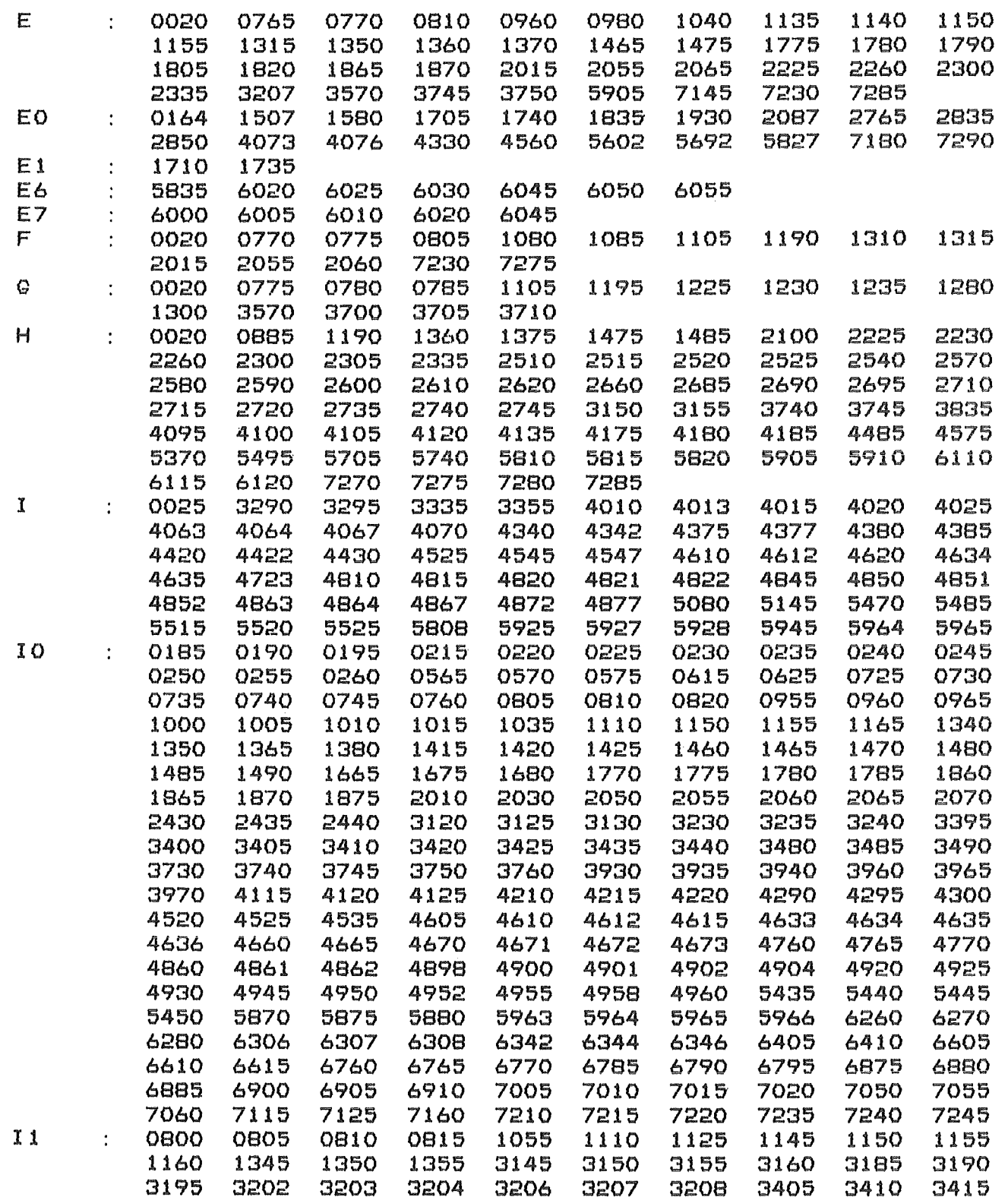

 $+\frac{1}{2}+\frac{1}{2}+\frac{$ DIFF. - CONTR. - PROGR. P110/ORPHEE 15/ 15/ 3/1984 15:11 SEITE 41  $\begin{array}{l} \pm\frac{1}{2}\#+\frac{1}{2}\#+\frac{$ 

VARIABLEN KREUZREFERENZLISTE DES PROGRAMMES P110.BA ===================================================

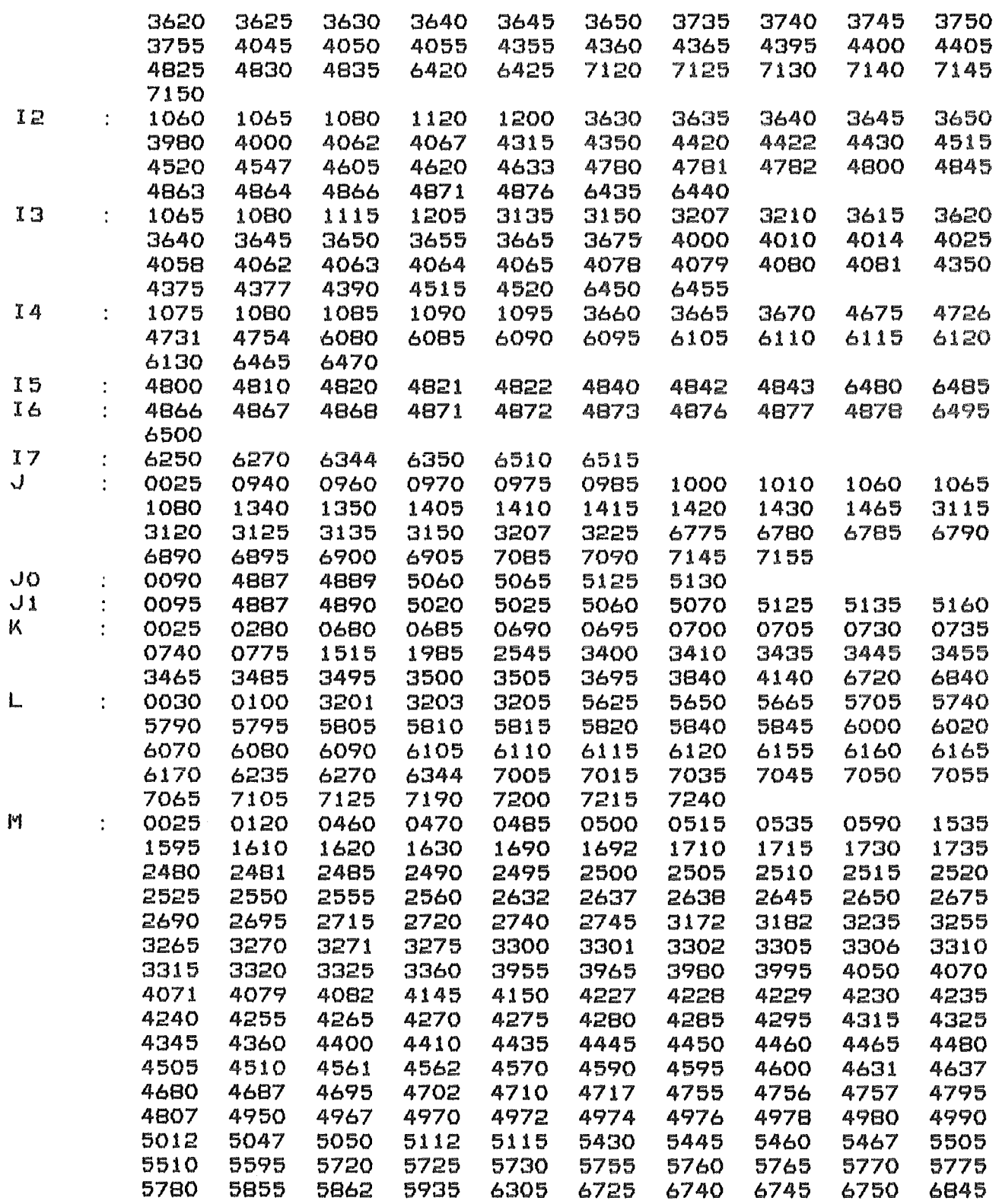

~############################################################################### DIFF. - CONTR. - PROGR. P110/ORPHEE 15/ 3/1984 15:12 SEITE 42  $^{\frac{1}{2}\frac{1}{2}\frac{$ 

VARIABLEN KREUZREFERENZLISTE DES PROGRAMMES P110.BA ===================================================

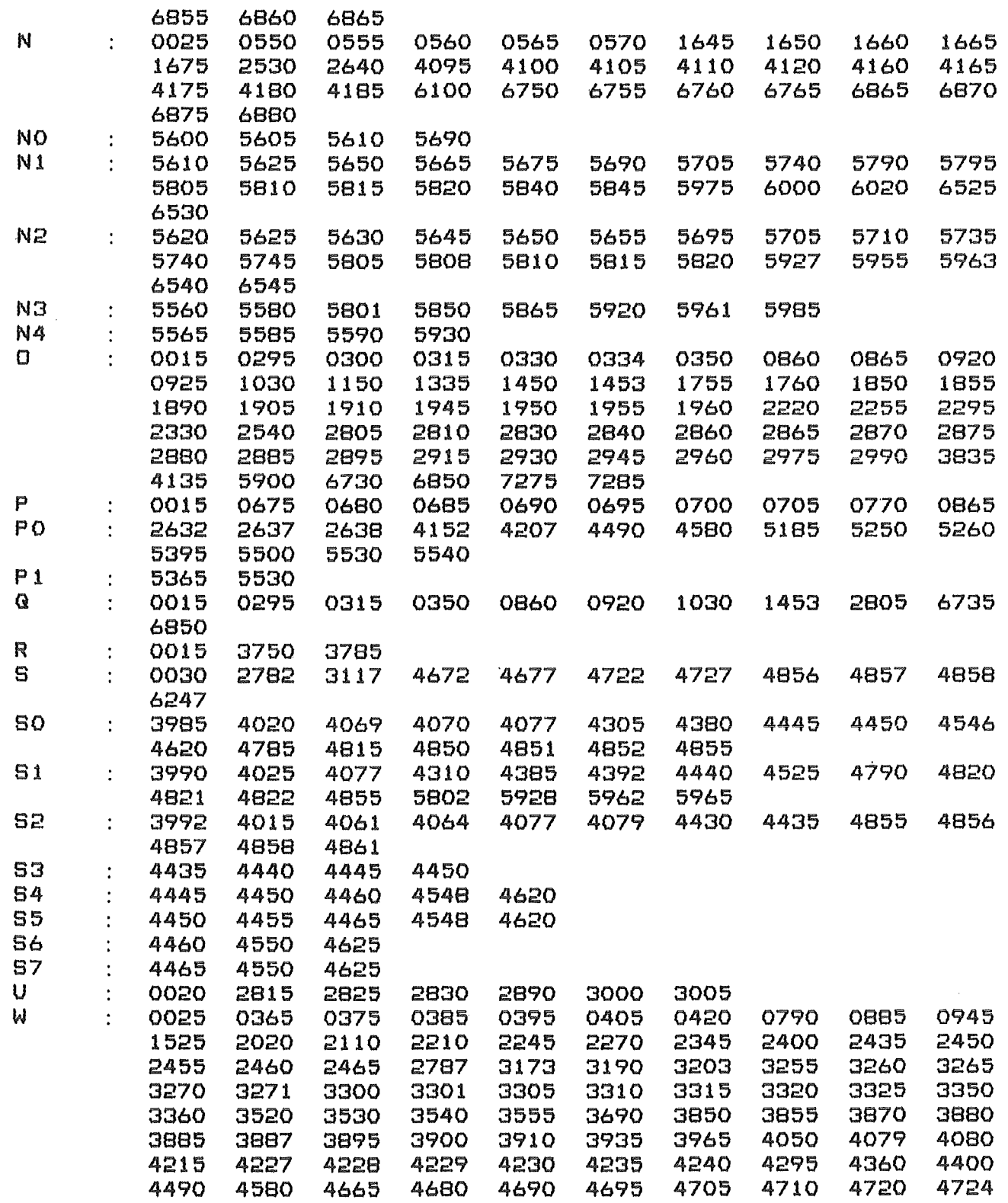

I

 $^{\frac{1}{2}\frac{1}{7}\frac{1}{7}\frac{$ DIFF. - CONTR. - PROGR. P110/ORPHEE 15/ 3/1984 15:12 SEITE 43 ~:!\*#############################################################################

VARIABLEN KREUZREFERENZLISTE DES PROGRAMMES P110. BA

===================================================

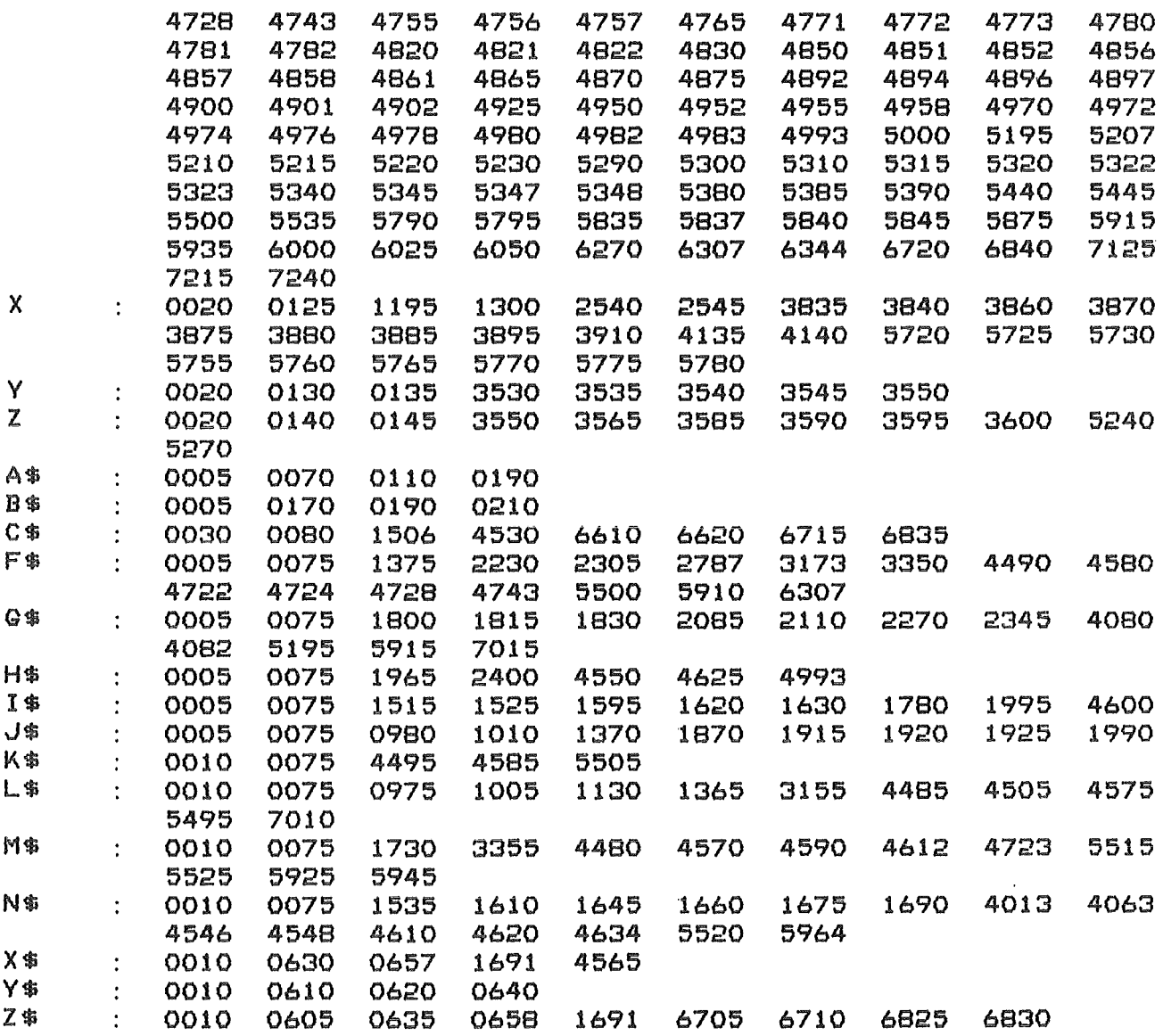

 $\mathbf{r}$ 

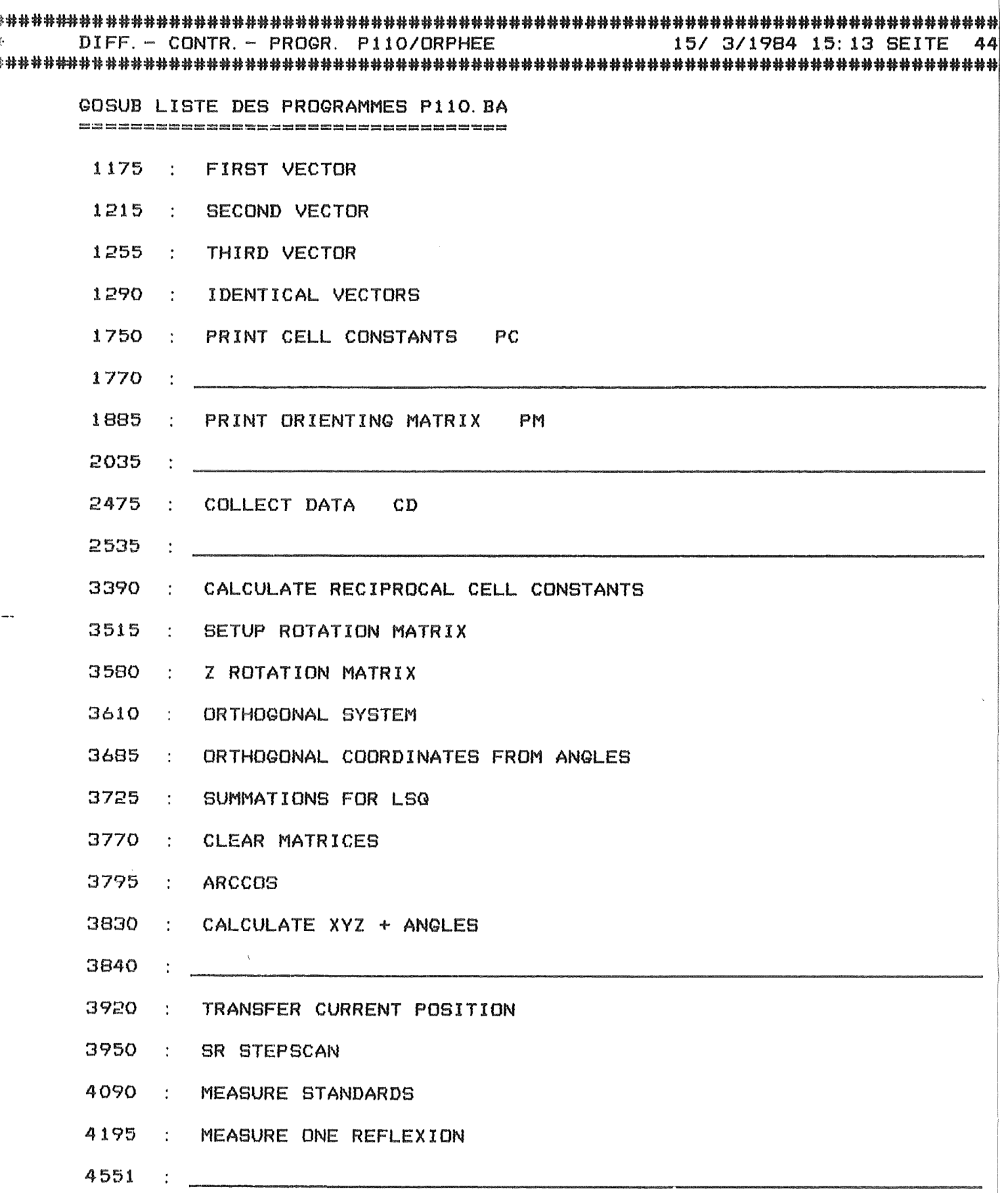

##############################################################################  $DIFF. - CONTR. - PROGR.$  P110/ORPHEE ##############################################################################

GOSUB LISTE DES PROGRAMMES P110.BA ====~=============================

- 4655 SEARCH MAXIMUM
- 4750 : PROFILE FOR MAXIMUM
- 4880 : READ DIGITIZERS AND CONVERT TO REAL POSITION
- 4910 : SR LOAD POSITION
- 4940 LOAD POSITIONS AND STEPS
- 5010 : SET POSITION
- 5045 MEASURE ONE POINT
- 5090 GO AND MEASURE
- 5110 MEASURE INTEGRAL
- 5205 : PSI ROTATION
- 5225  $\mathbb{R}^n$
- 5995 CALCULATE EPSILON

APPENDIX II:

TV-Program (BASIC)

Contents:

 $\mathcal{A}$ 

TV.BA VARIABLEN KREUZREFERENZLISTE....................0003 15/ 3/1984 15:16 SEITE TV-PROGRAMM P110/ORPHEE  $\mathbf{1}$ LISTING DES PROGRAMMES TV. BA PROGRAM FOR FEATURING PROFILES OF MEASURED **0010 REM** 0020 REM REFLECTONS ON TV 0030 REM REFLECTIONS ARE ON MAG-TAPE 0040 LET N9=256 0060 CLOSE 0066 CALL 208 0070 CALL 139 0080 DIM XIN91, YIN91, ZI20471, A\$I121, B\$I121, C\$I121, D\$I401 0090 DIM X\$[132], Y\$[132], Z\$[132] 0110 READ A.N. YO. 10. Y9. 19. S 0120 REM 0130 REM SWITCH ON TV 0140 CALL 31, 1, 0, 0 0150 LET Z=0 0160 CALL 30, Z, A 0170 CALL 38 0180 OPEN FILE[1,1], "\$LPT" 0190 FOR K=0 TO 1000 0200 NEXT K 0210 CALL 130, 1 0220 CALL 138 0240 REM OPEN MAG-TAPE-FILE 0250 INPUT "DATA - FILE (MTO: 0 -> MTO: 99) : ", A\$ 0260 OPEN FILEIO, 31, A\$ 0270 INPUT FILE[0], Z\$ **0280 REM**  $\Rightarrow$  0290 PRINT FILE[1], Z\$[1, 36] 0310 REM READ MAGTAPE-DATA 0320 LET N=0 0330 INPUT FILE[0], A\$ 0333 IF EOF(0) THEN STOP 0340 INPUT FILEI01, D\$ 0350 INPUT FILEL0J, K5 0355 PRINT FILE[1], "NUMBER: "; K5, 0360 REM HKL EINLESEN 0370 INPUT FILEI01, A\$ 0380 PRINT FILE[1], "HKL: ": A\$ 0390 REM READ 2TETA OMEGA CHI FI 0400 INPUT FILE[0], B\$ 0410 PRINT FILE[1], "2-THETA OMEGA : "; B\$ 0420 REM INDEX 0430 INPUT FILEI01, K7 0450 REM NUMBER OF STEPS 0460 INPUT FILE[0], N9 0470 REM DETA-2TETA DELTA-OMEGA 0480 INPUT FILEIOJ, C\$ 0490 PRINT FILE[1], "DEL-2-THETA DEL-OMEGA: "; C\$

 $-87-$ 

据 - -TV-PROGRAMM P110/ORPHEE 15/ 3/1984 15:17 SEITE 

LISTING DES PROGRAMMES TV. BA .<br>The first since with the risk was too like the side was will be the like with min was was was was the two was for the like the<br>The first since with the win was too pay you can kee the best will be since with the was was

```
0495 INPUT FILE[0], C$
   0500 REM BACKGROUND 1
   0510 INPUT FILE[0], U1
   0515 INPUT FILE[0], TO
   0520 LET YE03=U1
   0530 FOR K=1 TO N9
   0540
           INPUT FILE[0], YEK]
   0545
           INPUT FILE[0], T1
   0547
          LET TO=TO+T1
   0550 NEXT K
   0560 INPUT FILEI01, U2
   0565 INPUT FILE[0], T1
   0567 LET T0=T0+T1
   0570 LET YIN9+1J=U2
   0571 LET N9=N9+2
   0573 PRINT FILE[1], "MEAS. - TIME IN SEC: "; TO/10
   0574 PRINT FILE[1], "MEAS. -DATE: "; D$[1,8]; " "; D$[10,17]
   0580 INPUT FILE[0], D$
   0585 PRINT FILE[1], "I(CORR) SIGMA: "; D$[LEN(D$)-15]
   0590 INPUT FILE[0], A$
   0600 REM
   0610 REM FEATURING
   0620 REM
   0630 LET N=N9
   0640 REM
   0650 REM CALCULATE MAXIMUM-MINIMUM
   0660 LET Y9=0
   0664 FOR K=1 TO N9
   0666
          IF YIKJDY9 THEN LET Y9=YIKJ
   0668 NEXT K
   0670 REM Y9 ROUNDING
                           2^N - 10675 IF Y9<150 THEN LET Y9=150
   0680 REM
   0690 REM PLOT ROUTINE
   0700 LET X[0]=0
   0710 CALL 233, 0, -1, -10720 CALL 33, X, Y, -N, O, O, N-1, Y9, A
   0723 ON ERR THEN GOTO 0740
  0725 CALL 103
\Rightarrow 0730 GDTD 0730
- 0740 CALL 138
  0745 ON ERR THEN STOP
  0750 GOTO 0290
```
#### TV-PROGRAMM P110/ORPHEE 15/ 3/1984 15:17 SEITE  $\mathbf{B}$

 $\mathcal{L}$ 

## GOTO KREUZREFERENZLISTE DES PROGRAMMES TV. BA

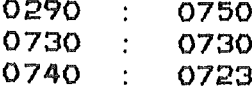

## VARIABLEN KREUZREFERENZLISTE DES PROGRAMMES TV. BA HT SUBBRESSE SE SENGE SE SE PRESIDENTE SO SE SE SE SE SE SE SE SE SE SE

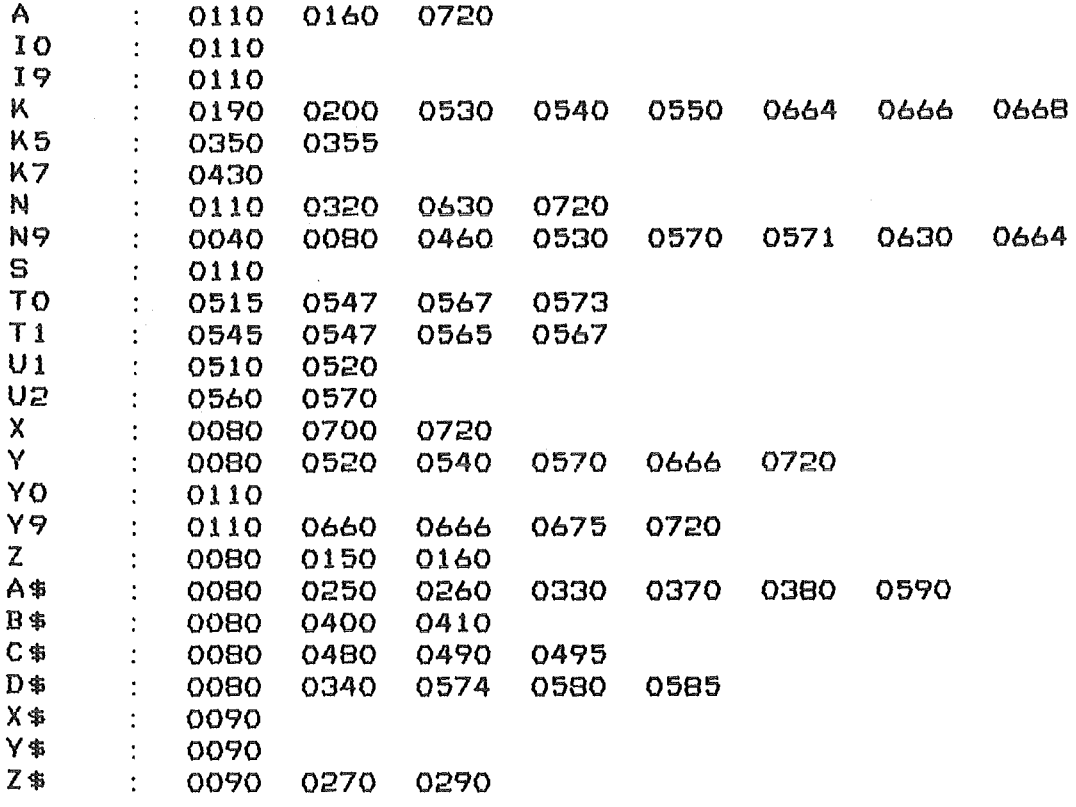

### Appendix III: CALL-ROUTINES

 $TTITL$ DICP110 . RB SOSBASIC: DICP110. RB ÷ ; DIFFRACTOMETER CONTROL PROGRAM J.  $\cdot$ DEVICE CONTROL TABLE  $\mathbf{I}$ . NREL 000401  $NOP = 401$ . ENT . U02D . ENT DICIN DICRS DICMA DICAU DICIS DICRI DICTD DICRD . ENT DICLP DICDR DICMO DICMI DICFI DICWO DICRC  $A$ : 00000 '000045 . U02D: **JO DEVICE CODE** 45 00001 ' 177777 ; 1 IT-MASK OF LOWER PR. DEV. +DIFF.  $-1$ 000021000000 **12 IT-MASK ACTIVE**  $\circ$ 000031000000  $\circ$ **B3 LINK** 00004/000047/ **INTER** : 4 INTERRUPT ROUTINE 000051000000 **;5 INTERRUPT FRAME LINKS**  $\Omega$ 0000610000331 DCTDT **6 DEVICE DISPATCH TABLE 17 DEVICE START ROUTINE** 00007/000037/ DCTST  $10^{10}$ 0001010000431 DCTSP **STOP** 00011/000013 . BLK 13 00024 '000007 : 24-32 INTERRUPT FRAME . BLK 7 : DEVICE DISPATCH TABLE (DUMMY) 00033'177777 DCTDT:  $-1$ 00034 ' 177777  $-1$ 00035/177777  $-1$ 00036 ' 177777  $-1$ ; DEVICE START ROUTINE (DUMMY) 00037'000401 DCTST: NOP 000401001400 JMP 0 3 00041/000401 **NOP** 000421000401 **NOP** ; DEVICE STOP ROUTINE (DUMMY) 00043'060245 DCTSP: NIOC 45 00044 '001400 JMP 0 3 00045/000401 **NOP** 000461000401 **NOP** ز . -1 **; INTERRUPT ROUTINE**  $\cdot$ . DISM . EXTN 00047'020466 INTER: **; ENABLE INTERRUPT REGISTER** LDA O ENINR 00050 '061045 DOA 0 45 **; READ INTERRUPT REGISTER** 00051'064445 DIA 1 45 00052'044464 STA 1 IWORD ; STORE IT 00053'010464 ; SET FLAG ISZ IFLG **; DISABLE INTERRUPT REGISTER** 00054 '060345 **NIOP 45** 00055/020464 LDA O DISIN

 $-90-$ 

00056/061045 DOA 0 45 DISABLE INTERRUPTS 00057/002401 JMP  $@. +1$ **BETURN** 00060 ' 077777 .DISM  $\cdot$ ; CALL 70: INITIALIZE 00061/020461 DICIN: LDA O INTON **JENABLE DIFFRACTOMETER INTERRUPTS** 00062'061045 DOA 0 45 00063 ' 102400 SUB 0 0 ; CLEAR INTERRUPT FLAG 00064/040453 STA O IFLG 00065/040451 ; CLEAR INTERRUPT WORD STA O IWORD 000661001000 JMP 0 2 ; CALL 71: IO - RESET 00067'062677 DICRS: IORST  $10 - RESET$ 00070 '020403 LDA O RTCFREQ **BRESTART THE CLOCK** 00071'061114 DOAS O RTC 000721001000  $JMP$   $O$   $2$ 00073'000001 RTCFREQ:  $\mathbf{1}$ ; CALL 171: SET MANUAL OPERATION 00074'020403 DICMA: LDA O OPMAN 00075/061045 DOA 0 45  $JMP$  0  $2$ 000761001000 00077 '042000 OPMAN: 1B1+1B5  $\cdot$  : : CALL 172: SET AUTOMATIC OPERATION  $\mathbf{r}$ 00100'020403 DICAU: LDA O OPAUT 00101/061045 DOA 0 45 001021001000  $JMP$   $O$   $2$ 00103'044000 OPAUT: 1B1+1B4  $\cdot$  $; CALL 173, I, J$ READ INTERRUPT FLAG I AND INTERRUPT WORD J J. . FLOT . FIX C4 C5 C12 . MPYA . DVD . EXTD 00104'050554 DICIS: **SAVE ENTRY POINT** STA 2 ADR 00105 ' 102400 SUB 00 **IPICK UP INTERRUPT FLAG** 00106/024431 LDA 1 IFLG **; SAVE FOR LATER TEST** 00107/044431 STA 1 FLGI 00110'006007\$ JSR @ FLOT **FLOAT** 00111'030547 LDA 2 ADR 00112'035000 LDA 3 0 2 00113'041400 STORE IT STA 0 0 3 00114/045401 STA 1 1 3 00115/102400 SUB 0 0 ; SAME WITH INTERRUPT WORD 00116/024420 LDA 1 IWORD 00117'006007\$ JSR @ FLOT 001201030540 LDA 2 ADR 00121/035001  $LDA$  3 1 2 00122'041400 STA 0 0 3 00123'045401 STA 1 1 3 00124/020414 LDA O FLGI 00125/101005 **FLAG SET?** MOV O O SNR **NO: RETURN** 00126/001002 JMP 2 2 00127 ' 126400 SUB<sub>11</sub>  $;$  YES:

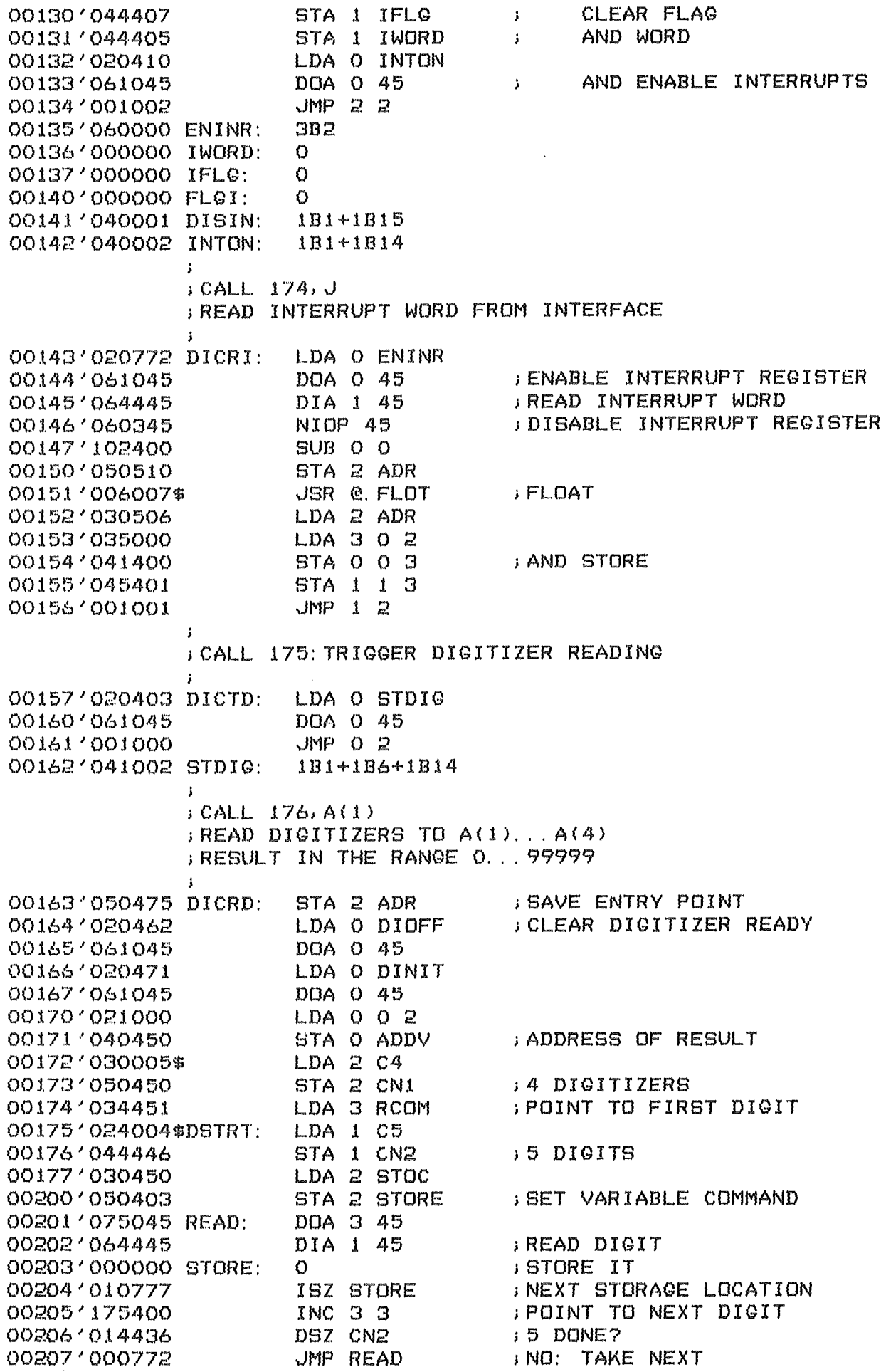

 $\sim 10$ 

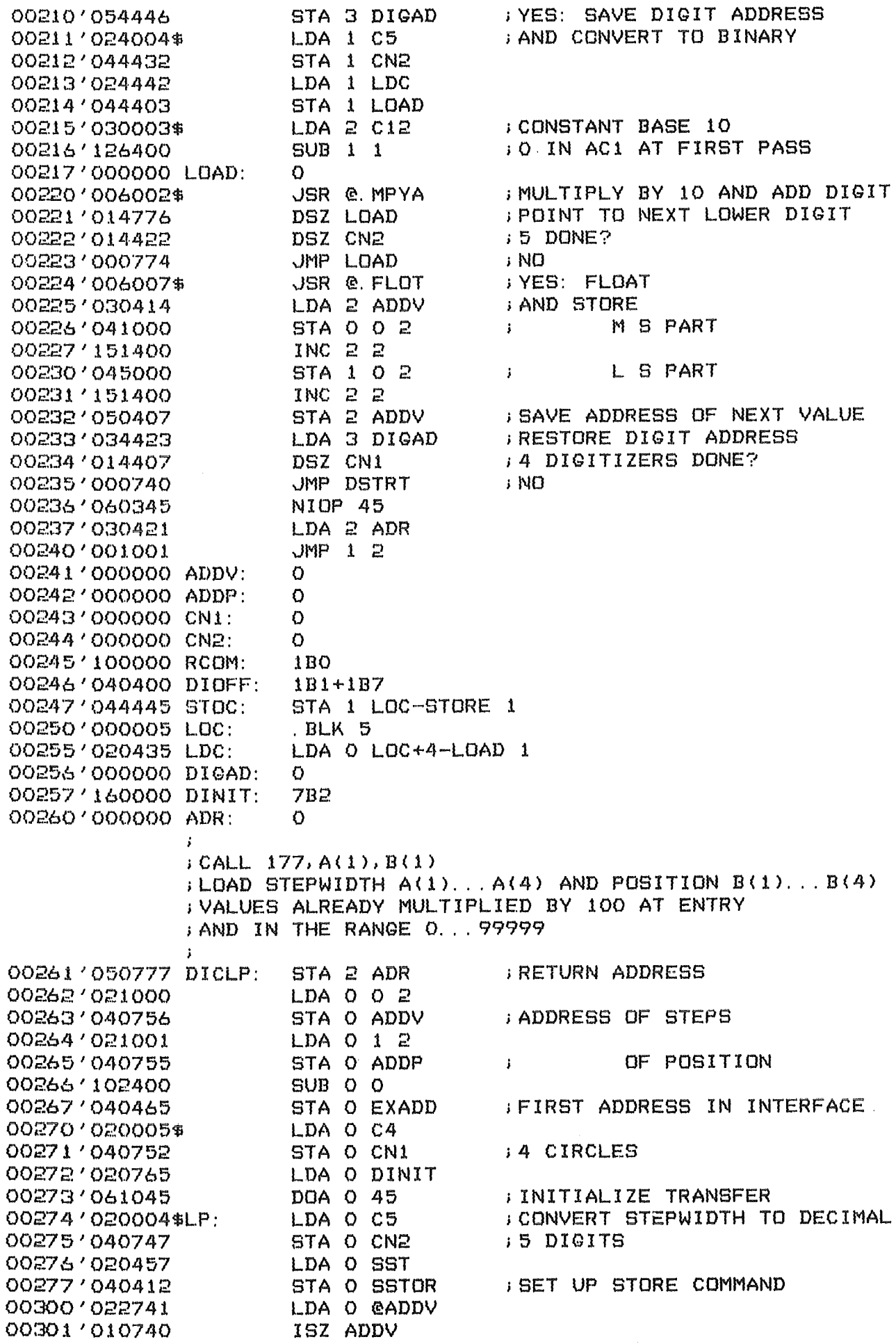

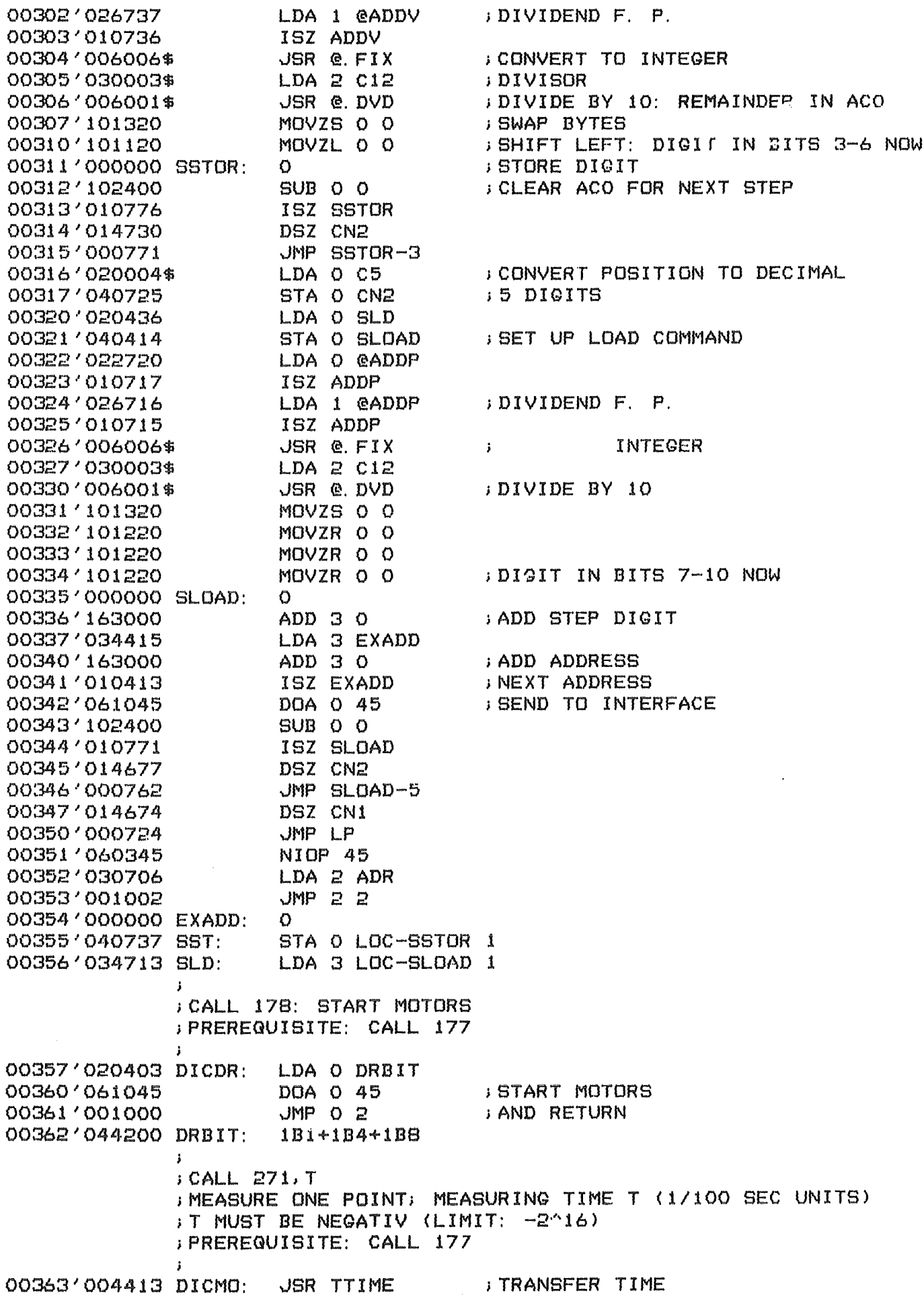

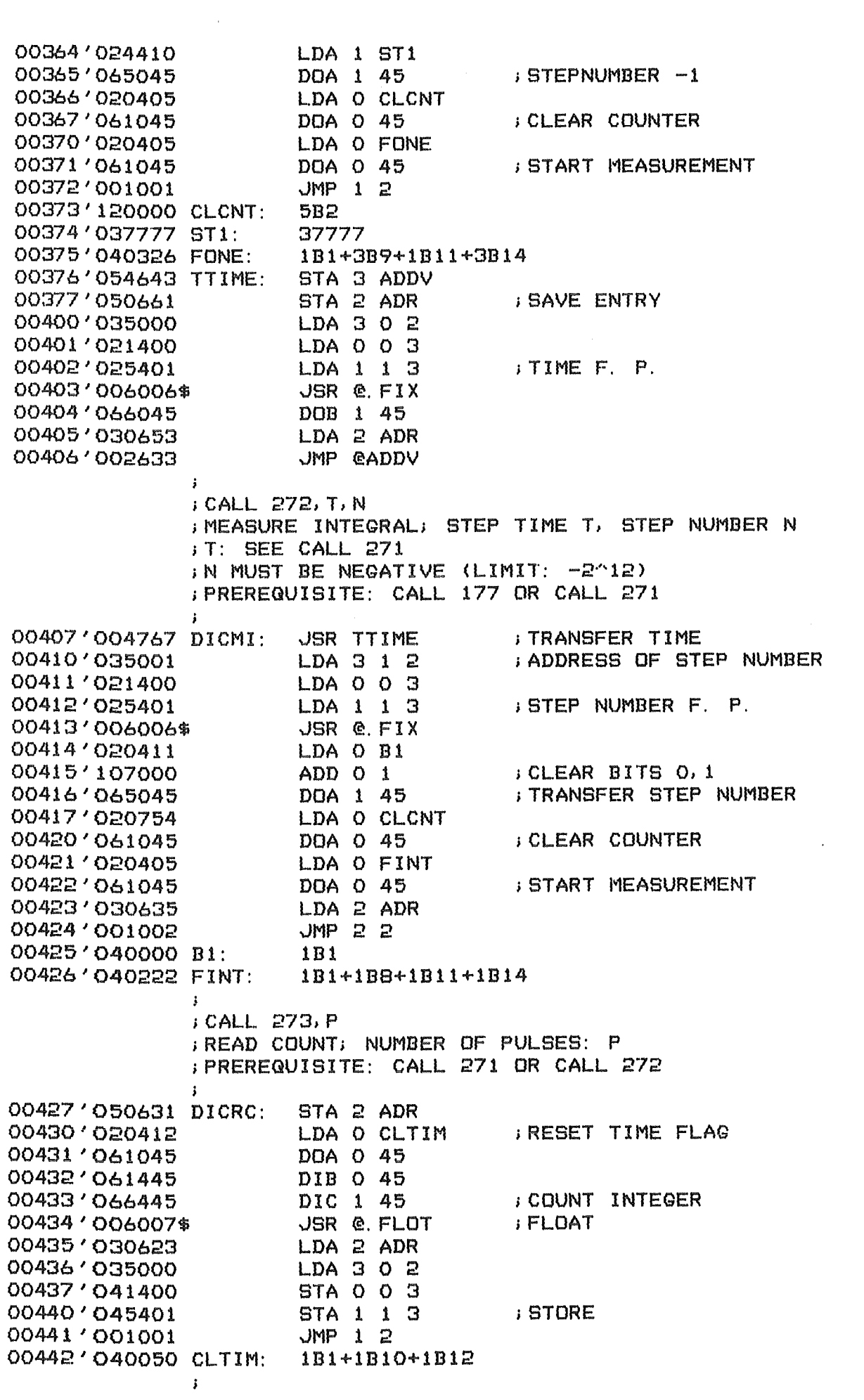

;CALL 274,F ;SET FILTERS; FILTERWORD F  $\ddot{\phantom{a}}$ 00443'050615 STA 2 ADR 00444'035000 LDA 3 0 2 00445'021400 LDA 0 0 3 00446'025401 LDA 1 1 3 00447'006006\$ JSR @.FIX 00450'067045 DOC 1 45 00451'030607 LDA 2 ADR 00452'001001 JMP 1 2  $\ddot{\phantom{a}}$ ;CALL 279: WRITE 2 END OF FILE MARKS : CALL IS ONLY TO BE USED TO CLOSE AN OUTPUT FILE ;AFTER A COMPUTER MALFUNCTION!  $\ddot{\mathbf{r}}$ 00453'060277 DICWO: INTDS ;DISABLE INTERRUPTS 00454'020412 LDA 0 P60 00455'061122 DOAS 0 MTA ; WRITE EOF 00456'063522 ; WAIT FOR END SKPBZ MTA  $JMP$   $-1$ 00457'000777 00460'061122 DOAS 0 MTA ; 2ND EOF 00461'063522 SKPBZ MTA 00462'000777  $JMP$   $-1$ 00463'060222 NIOC MTA 00464'060177 ;ENABLE INTERRUPTS INTEN 00465'001000 JMP 0 2 00466'000060 P60: 60 ;SCRATCH LOCATIONS 00467'000020 B: .BLK 20 . END

\*\*\*\*\*\*\* I / O E R R O S \*\*\*\*\*\*\* O ILLEGAL CHANNEL -1 ILLEGAL FILE NUMBER -2 ILLEGAL SYSTEM COMMAND -3 ILLEGAL COMMAND FOR DEVICE -4 NOT A SAVED FILE -5 FILE ALREADY EXISTS -6 END OF FILE -7 READ-PROTECTED FILE -8 WRITE-PROTECTED FILE -9 FILE ALREADY EXISTS -10 FILE NOT FOUND -11 PERMANENT FILE -12 ATTRIBUTES PROTECTED -13 FILE NOT OPENED -14 SWAPPING DISK ERROR - PROGRAMM LOST 3. 打败  $-16$ -17 UFT IN USE -18 LINE LIMIT  $-19$  IMAGE NOT FOUND -DO PARTIY  $-71$  PUSH LIMIT -DD STORAGE OVERFLOW -23 NO FILE SPACE -24 READ ERROR -25 SELECT STATUS e.g. unit not ready, or write protected -26 START ADRESS -27 STORAGE PROTECT  $-728$ -29 DIFFERENT DIRECTORIES -30 DEVICE NAME -31 OVERLAY NUMBER -32 OVERLAY FILE ATTRIBUT -UG SET TIME  $-34$  NO TCB'S  $-(6)$ -36 SQUASH FILE -37 DEVICE ALREADY EXISTS -38 INSUFFICIENT CONTIGUOUS BLOCKS  $-39$  QTY -40 TASK QUEUE TABLE -41 NO MORE DCB'S -42 DIR SPECIFIER -43 DIR SPECIFIER -44 DIR TOO SMALL -45 DIR DEPTH -46 DIR IN USE -47 LINK DEPTH -48 FILE IN USE  $-49$  TASK ID

Error messages

Appendix IV:

-50 COMMON SIZE -51 COMMON USAGE -52 FILE POSITION -53 DATA CHANAL MAP -54 DIR NOT INITALIZED -55 NO DEFAULT DIR -56 FG ALREADY ACTIVE -57 PARTITION SET -58 INSUFFICIENT ARGUMENTS -59 ATTRIBUTS ·-60 NO DEBUG -61 NO CONTINUATION ADRESS -62 NO START ADRESS -63 CHECKSUM -64 NO SOURCE FILE -65 NOT A COMMAND -66 BLOCK TYPE -67 NO FILES MATCH -68 PHASE -69 EXCESS ARGUMENTS -70  $-71$ -72 -73 -74 -75 -76 -77 -78 -79 -80 -81 -82 -83 -84 -85 -86 -87 -88 -89 -90 -91 -92 -93 -94 -95 -96 ·-97 -98

-99

0 ARITHMETIC OPERATORS IN ILLEGAL COMBINATION 1 INVALID CHARACTER ~-) **SYN1"AX**  3 CMATJ READ/DATA TYPES INCONSISTENT 4 INTERNAL SYSTEM FAULT 5 INVALID STATEMENT NUMBER 6 ATTEMPT TO DEFINE MORE THAN 93 VARIABLES 7 ILLEGAL COMMAND <FROM A FILE> 8 PAGE OR TAB SPECIFICATION ILLEGAL 9 ILLEGAL RESERVED FILE NAME jO RESERVED FILE IN USE 11 PARE'NTHESES NOT PAIRED 12 ILLEGAL COMMAND 13 STATEMENT NUMBER MISSING 14 INSUFFICIENT STORAGE TO ENTER STATEMENT 15 UNSATISFIED rMATJ READ 16 ARITHM. OVERFLOW, UNDERFLOW OR DIVIDE BY ZERO 17 UNDEFINED VARIABLE 18 GOSUD NESTING LIMIT  $19$  RETURN - NO GOSUB 20 FQR NESTING LIMIT  $21$  FOR  $-$  NO NEXT  $22$  NEXT  $-$  NO FOR 23 INSUFF. STORAGE FOR A VARIABLE OR AN ARRAY 24 LINE NUMBER MISSING<br>25 MAT OR PRU NOT I OR PRU NOT IN SYSTEM 26 INSUFFICIENT STORAGE TO LOAD SAVE-FILE 2'7 INVALID FILE REFERENCE 28 ARRAY EXCEEDS INITIAL DIMENSION 29 EXPRESSION TO COMPLEX FOR EVALUATION 30 INVALID FILE MODE 31 SUBSCRIPT EXCEEDS DIMENSION 32 UNDEFINED USER FUNCTION 33 FUNCTION NESTING LIMIT 34 FUNCTION ARGUMENT 35 ILLEGAL EDIT MASK 36 PRINT LINE GREATER THAN PAGE WIDTH 37 USER SUDROUTINE <SDRTB) NOT FOUND 38 UNDIMENSIONED STRING 39 REDUNDANT MATRIX SPECIFICATION 40 MATRICES UNEQUAL SIZE 41 MATRIX HAS ONLY ONE DIMENSION 42 FILE ALREADY OPEN 43 MATRIX NOT SGUARED 44 FILE NOT OPEN 45 NOT A SAVE-FILE 46 INCORRECT RESPONSE TO EMATJ INPUT 47 FILE OPENED IN WRONG MODE 48 49

 $---$  STANDARD - ERRORS

 $-100-$ 

J,

 $\sim 10^7$